# Package 'RobAStBase'

August 22, 2022

<span id="page-0-0"></span>Version 1.2.2

Date 2022-08-19

Title Robust Asymptotic Statistics

Description Base S4-classes and functions for robust asymptotic statistics.

**Depends** R( $>= 3.4$ ), methods, rrcov, distr( $>= 2.8.0$ ), distrEx( $>= 2.8.0$ ), distr $Mod(>= 2.8.1)$ , RandVar( $>= 1.2.0$ )

**Suggests** ROptEst( $>= 1.2.0$ ), RUnit( $>= 0.4.26$ )

Imports startupmsg, graphics, grDevices, stats

ByteCompile yes

License LGPL-3

Encoding latin1

URL <http://robast.r-forge.r-project.org/>

LastChangedDate {\$LastChangedDate: 2022-08-19 16:44:07 +0200 (Fr, 19. Aug 2022) \$}

LastChangedRevision {\$LastChangedRevision: 1236 \$}

VCS/SVNRevision 1219

NeedsCompilation no

Author Matthias Kohl [cre, cph, aut], Peter Ruckdeschel [aut, cph], Mykhailo Pupashenko [ctb] (contributed wrapper functions for diagnostic plots), Gerald Kroisandt [ctb] (contributed testing routines), R Core Team [ctb, cph] (for source file 'format.perc')

Maintainer Matthias Kohl <Matthias.Kohl@stamats.de>

Repository CRAN

Date/Publication 2022-08-22 09:00:19 UTC

# R topics documented:

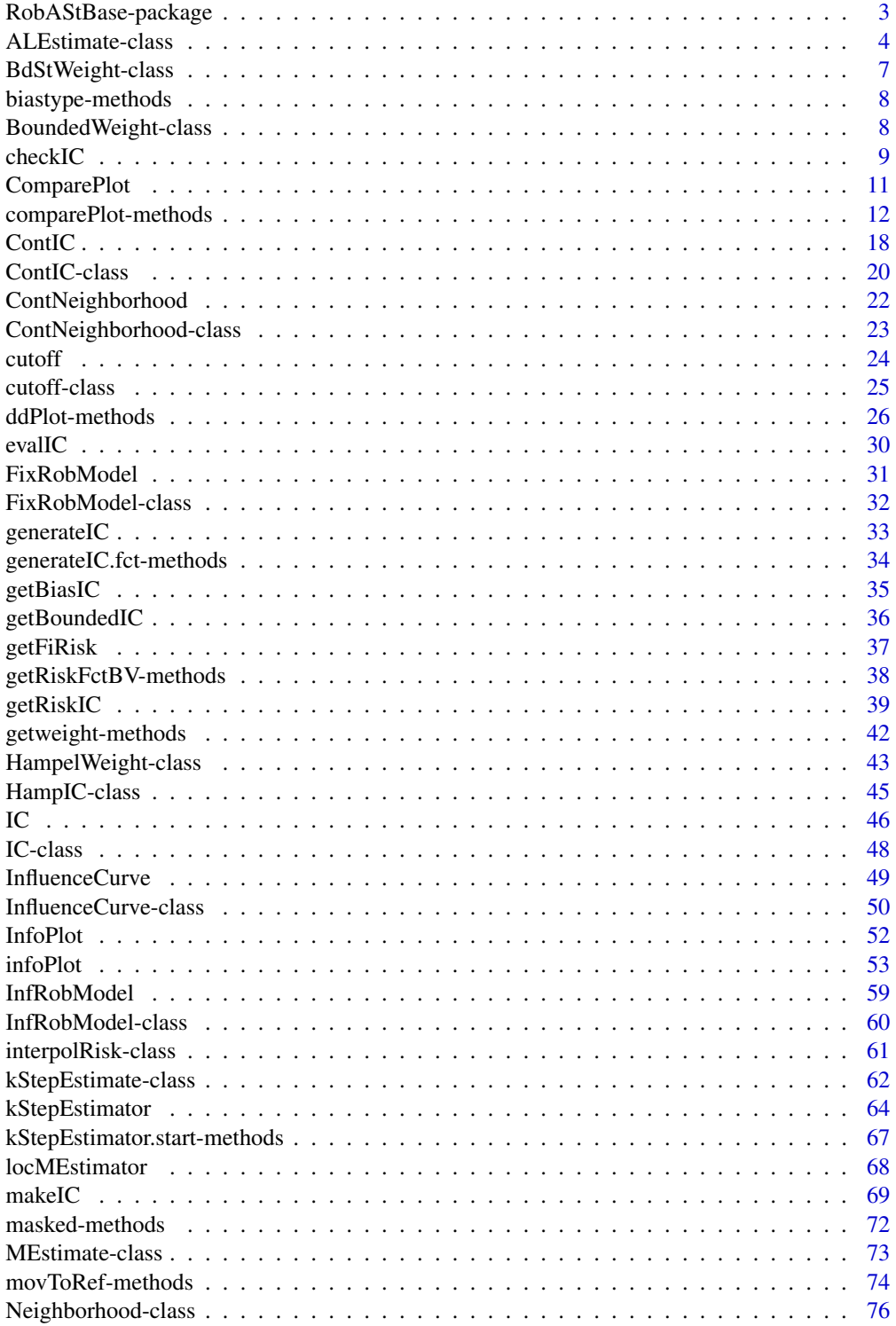

<span id="page-2-0"></span>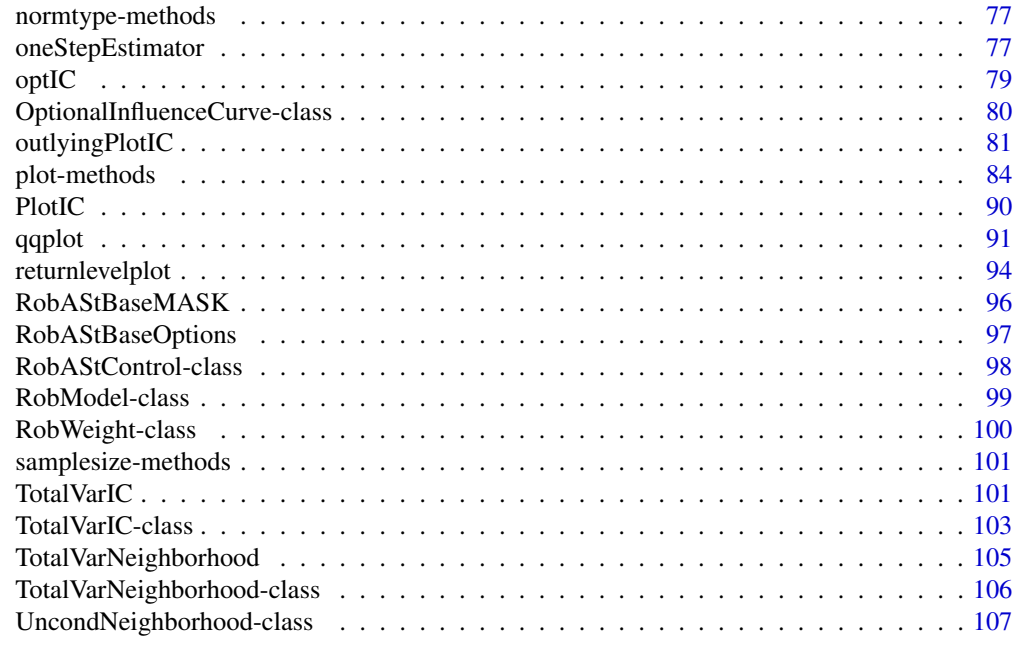

# **Index** the contract of the contract of the contract of the contract of the contract of the contract of the contract of the contract of the contract of the contract of the contract of the contract of the contract of the co

RobAStBase-package *Robust Asymptotic Statistics*

# Description

Base S4-classes and functions for robust asymptotic statistics.

# Details

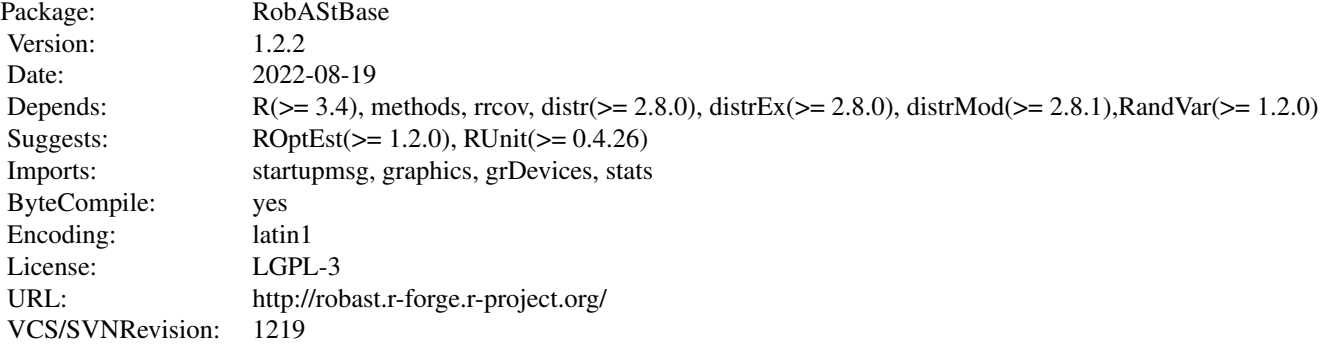

#### <span id="page-3-0"></span>Package versions

Note: The first two numbers of package versions do not necessarily reflect package-individual development, but rather are chosen for the RobAStXXX family as a whole in order to ease updating "depends" information.

#### Author(s)

Peter Ruckdeschel <peter.ruckdeschel@uni-oldenburg.de>, Matthias Kohl <Matthias.Kohl@stamats.de> Maintainer: Matthias Kohl <matthias.kohl@stamats.de>

#### References

M. Kohl (2005). Numerical Contributions to the Asymptotic Theory of Robustness. Dissertation. University of Bayreuth.

#### See Also

[distr-package](#page-0-0), [distrEx-package](#page-0-0), [distrMod-package](#page-0-0)

#### Examples

```
library(RobAStBase)
## some L2 differentiable parametric family from package distrMod, e.g.
B \le - BinomFamily(size = 25, prob = 0.25)
## classical optimal IC
IC0 \leq optIC(model = B, risk = asCov())plot(IC0) # plot IC
checkIC(IC0, B)
```
ALEstimate-class *ALEstimate-class.*

#### Description

Class of asymptotically linear estimates.

#### Details

The (return value) class of an estimator is of class ALEstimate if it is asymptotically linear; then it has an influence function (implemented in slot pIC) and so all the diagnostics for influence functions are available; in addition it is asymptotically normal, so we can (easily) deduce asymptotic covariances, hence may use these in confidence intervals; in particular, the return values of kStepEstimator oneStepEstimator (and roptest, robest, RMXEstimator, MBREstimator, OBREstimator, OMSEstimator in package 'ROptEst') are objects of (subclasses of) this class.

As the return value of CvMMDEEstimator (or MDEstimator with CvMDist or CvMDist2 as distance) is asymptotically linear, there is class MCALEstimate extending MCEstimate by extra slots pIC and asbias (only filled optionally with non-NULL values). Again all the diagnostics for influence

# ALEstimate-class 5

functions are then available. Classes ML.ALEstimate and class CvMMD.ALEstimate are nominal subclasses of class MCALEstimate, nominal in the sense that they have no extra slots, but they might have particular methods later on.

Helper method getPIC by means of the estimator class, and, in case of estimators of class CvMMDEstimate, also the name (in slot name) produces the (partial) influence function: calling .CvMMDCovariance – either directly or through wrapper .CvMMDCovarianceWithMux. This is used in the corresponding .checkEstClassForParamFamily method, which coerces object from class "MCEstimate" to "MCALEstimate".

#### Objects from the Class

Objects can be created by calls of the form new("ALEstimate", ...).

#### **Slots**

name Object of class "character": name of the estimator.

estimate Object of class "ANY": estimate.

estimate.call Object of class "call": call by which estimate was produced.

- samplesize object of class "numeric" the samplesize (only complete cases are counted) at which the estimate was evaluated.
- completecases object of class "logical" complete cases at which the estimate was evaluated.
- asvar object of class "OptionalNumericOrMatrix" which may contain the asymptotic (co)variance of the estimator.
- asbias Optional object of class "numeric": asymptotic bias.
- pIC Optional object of class InfluenceCurve: influence curve.
- nuis.idx object of class "OptionalNumeric": indices of estimate belonging to the nuisance part.
- fixed object of class "OptionalNumeric": the fixed and known part of the parameter
- Infos object of class "matrix" with two columns named method and message: additional informations.
- trafo object of class "list": a list with components fct and mat (see below).
- untransformed.estimate Object of class "ANY": untransformed estimate.
- untransformed.asvar object of class "OptionalNumericOrMatrix" which may contain the asymptotic (co)variance of the untransformed estimator.

#### Extends

Class ALEstimate extends class "Estimate", directly. Class MCALEstimate extends classes "ALEstimate", and "MCEstimate" directly. Class ML.ALEstimate extends classes "ALEstimate", and "MLEstimate" directly. Class CvM.ALEstimate extends classes "ALEstimate", and "CvMMDEstimate" directly. The last two classes are to be used for method dispatch, later; they have an identical slot structure to class MCALEstimate.

#### Methods

pIC signature(object = "ALEstimate"): accessor function for slot pIC.

```
show signature(object = "ALEstimate")
```
- confint signature(object = "ALEstimate", method = "missing"): compute asymptotic (LANbased) confidence interval neglecting any bias.
- confint signature(object = "ALEstimate", method = "symmetricBias"): compute asymptotic (LAN-based) confidence interval incorporating bias symmetrically.
- confint signature(object = "ALEstimate", method = "onesidedBias"): compute asymptotic (LAN-based) confidence interval incorporating bias one-sided; i.e., positive or negative, respectively.
- confint signature(object = "ALEstimate", method = "asymmetricBias"): compute asymptotic (LAN-based) confidence interval incorporating bias asymmetrically.

# Author(s)

Matthias Kohl <Matthias.Kohl@stamats.de> and Peter Ruckdeschel <Peter.Ruckdeschel@uni-oldenburg.de>

# See Also

#### [Estimate-class](#page-0-0)

#### Examples

```
## prototype
new("ALEstimate")
## data example
set.seed(123)
x \leq - \text{rgamma}(50, \text{ scale} = 0.5, \text{ shape} = 3)## parametric family of probability measures
G \leq - GammaFamily(scale = 1, shape = 2)
mle <- MLEstimator(x,G)
(picM <- pIC(mle))
## Kolmogorov(-Smirnov) minimum distance estimator
ke \leq KolmogorovMDEstimator(x = x, ParamFamily = G)
pIC(ke) ## gives NULL
## von Mises minimum distance estimator with default mu
 ## to save time for CRAN
system.time(me <- CvMMDEstimator(x = x, ParamFamily = G))
str(me@pIC) ## a call
system.time(pIC0 <- pIC(me))
str(me@pIC) ## now filled
```
<span id="page-6-0"></span>BdStWeight-class *Robust Weight classes for bounded, standardized weights*

# Description

Classes for bounded, robust, standardized weights.

# Objects from the Class

Objects can be created by calls of the form new("BdStWeight", ...); to fill slot weight, you will use the generating functions [getweight](#page-41-1) and [minbiasweight](#page-41-1).

#### Slots

name Object of class "character"; inherited from class RobWeight.

weight Object of class "function" — the weight function; inherited from class RobWeight.

clip Object of class "numeric" — clipping bound(s); inherited from class BoundedWeight.

stand Object of class "matrix" — standardization.

#### Extends

Class "RobWeight", via class "BoundedWeight". Class "BoundedWeight", directly.

#### Methods

stand signature(object = "BdStWeight"): accessor function for slot stand.

stand<- signature(object = "BdStWeight", value = "matrix"): replacement function for slot stand. This replacement method should be used with great care, as the slot weight is not simultaneously updated and hence, this may lead to inconsistent objects.

#### Author(s)

Peter Ruckdeschel <peter.ruckdeschel@uni-oldenburg.de>

# References

Hampel et al. (1986) *Robust Statistics*. The Approach Based on Influence Functions. New York: Wiley.

Rieder, H. (1994) *Robust Asymptotic Statistics*. New York: Springer.

Kohl, M. (2005) *Numerical Contributions to the Asymptotic Theory of Robustness*. Bayreuth: Dissertation.

# See Also

[BoundedWeight-class](#page-7-1), [RobWeight-class](#page-99-1), [IC](#page-45-1), [InfluenceCurve-class](#page-49-1)

# Examples

## prototype new("BdStWeight")

biastype-methods *Methods for Function biastype in Package 'RobAStBase'*

# Description

biastype-methods

#### Methods

biastype signature(object = "interpolrisk"): returns the slot biastype of an object of class "interpolrisk".

# Examples

myrisk <- MBRRisk(samplesize=100) biastype(myrisk)

<span id="page-7-1"></span>BoundedWeight-class *Robust Weight classes for bounded weights*

# Description

Classes for bounded, robust weights.

# Objects from the Class

Objects can be created by calls of the form new("BoundedWeight", ...).

#### Slots

name Object of class "character"; inherited from class RobWeight. weight Object of class "function" — the weight function; inherited from class RobWeight.

clip Object of class "numeric" — clipping bound(s).

# Extends

Class "RobWeight", directly.

<span id="page-7-0"></span>

#### <span id="page-8-0"></span>checkIC 9

# Methods

clip signature( $x1 =$  "BoundedWeight"): accessor function for slot clip.

clip<- signature(object = "BoundedWeight", value = "numeric"): replacement function for slot clip. This replacement method should be used with great care, as the slot weight is not simultaneously updated and hence, this may lead to inconsistent objects.

# Author(s)

Peter Ruckdeschel <peter.ruckdeschel@uni-oldenburg.de>

# References

Hampel et al. (1986) *Robust Statistics*. The Approach Based on Influence Functions. New York: Wiley.

Rieder, H. (1994) *Robust Asymptotic Statistics*. New York: Springer.

Kohl, M. (2005) *Numerical Contributions to the Asymptotic Theory of Robustness*. Bayreuth: Dissertation.

# See Also

[RobWeight-class](#page-99-1), [IC](#page-45-1), [InfluenceCurve-class](#page-49-1)

#### Examples

## prototype new("BoundedWeight")

checkIC *Generic Function for Checking ICs*

#### Description

Generic function for checking centering and Fisher consistency of ICs.

#### Usage

```
checkIC(IC, L2Fam, ...)
## S4 method for signature 'IC,missing'
checkIC(IC, out = TRUE, ..., diagonal)## S4 method for signature 'IC,L2ParamFamily'
checkIC(IC, L2Fam, out = TRUE,..., diagonalistic = FALSE)
```
# Arguments

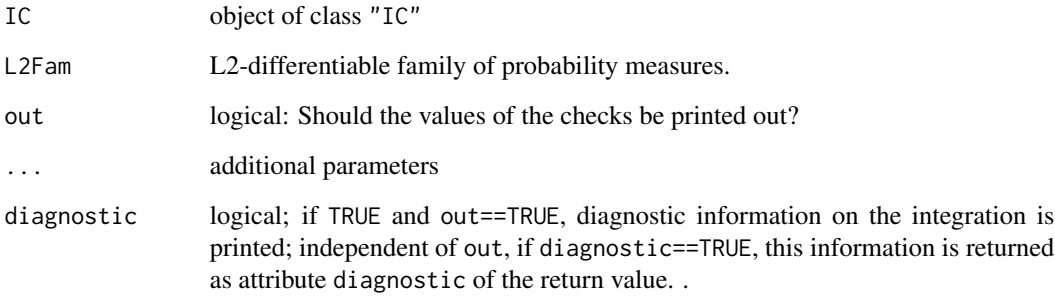

# Details

The precisions of the centering and the Fisher consistency are computed.

Diagnostics on the involved integrations are available if argument diagnostic is TRUE. Then there is attribute diagnostic attached to the return value, which may be inspected and accessed through [showDiagnostic](#page-0-0) and [getDiagnostic](#page-0-0).

# Value

The maximum deviation from the IC properties is returned.

# Author(s)

Matthias Kohl <Matthias.Kohl@stamats.de>

# References

Rieder, H. (1994) *Robust Asymptotic Statistics*. New York: Springer.

Kohl, M. (2005) *Numerical Contributions to the Asymptotic Theory of Robustness*. Bayreuth: Dissertation.

# See Also

[L2ParamFamily-class](#page-0-0), [IC-class](#page-47-1)

# Examples

```
IC1 <- new("IC")
checkIC(IC1)
```
<span id="page-10-0"></span>

#### Description

The wrapper ComparePlot (capital C!) takes most of arguments to function comparePlot (lower case c!) by default and gives a user possibility to run the function with low number of arguments.

# Usage

```
ComparePlot(IC1, IC2, y, ..., IC3 = NULL, IC4 = NULL,alpha.trsp = 100, with.legend = TRUE, rescale = FALSE,
 widthCall = TRUE)
```
# Arguments

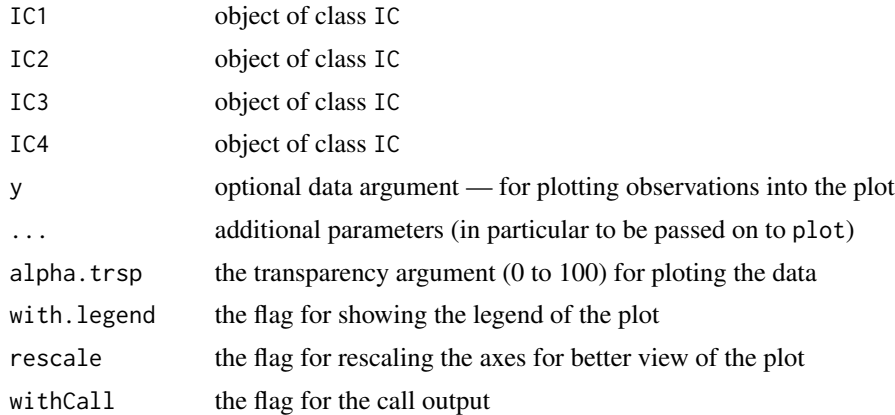

# Value

invisible(retV) where retV is the return value of the respective call to the full-fledged function comparePlot with the additional item wrapcall with the call to the wrapper ComparePlot and wrappedcall the call to to the full-fledged function comparePlot.

# Details

Calls comparePlot with suitably chosen defaults; if withCall == TRUE, the call to comparePlot, i.e., item wrappedcall of the (hidden) return value, is printed.

# Examples

```
# Gamma
fam <- GammaFamily()
rfam <- InfRobModel(fam, ContNeighborhood(0.5))
IC1 \leq optIC(model = fam, risk = asCov())
IC2 <- makeIC(list(function(x)sin(x),function(x)x^2), L2Fam = fam)
```

```
Y <- distribution(fam)
y \leftarrow r(Y)(100)ComparePlot(IC1, IC2, y, withCall = TRUE)
```
comparePlot-methods *Compare - Plots*

# **Description**

Plots 2-4 influence curves to the same model.

#### Usage

```
comparePlot(obj1, obj2, ... )
## S4 method for signature 'IC,IC'
comparePlot(obj1, obj2, obj3 = NULL, obj4 = NULL, data = NULL,
                 ..., withSweave = getdistrOption("withSweave"),
                 forceSameModel = FALSE, main = FALSE, inner = TRUE,
                 sub = FALSE, col = par("col"), lwd = par("lwd"), lty,col.inner = par("col.main"), cex.inner = 0.8,
                 bmar = par("mar")[1], tmar = par("mar")[3],
                 with.automatic.grid = TRUE, with.legend = FALSE,
                 legend = NULL, legend.bg = "white",
                 legend.location = "bottomright", legend.cex = 0.8,
                 withMBR = FALSE, MBRB = NA, MBR.fac = 2, col.MBR = par("col"),
                 lty.MBR = "dashed", lwd.MBR = 0.8, x.vec = NULL,
                 scaleX = FALSE, scaleX.fct, scaleX.inv, scaleY = FALSE,
                 scaleY.fct = pnorm, scaleY.inv = qnorm, scaleN = 9,
                 x.ticks = NULL, y.ticks = NULL, mfColRow = TRUE,
                 to.draw.arg = NULL,
                 cex.pts = 1, cex.pts.fun = NULL, col.pts = par("col"),pch.pts = 19, cex.npts = 1, cex.npts.fun = NULL,
                 col.npts = par("col"), pch.npts = 20, jitter.fac = 1,with.lab = FALSE, cex.lbs = 1, adj.lbs = c(0, 0),
                 col.lbs = col.pts, lab.pts = NULL, lab.font = NULL,
                 alpha. trsp = NA, which.lbs = NULL, which.Order = NULL,
                 which.nonlbs = NULL, attr.pre = FALSE, return.Order = FALSE,
                 withSubst = TRUE)
```
# Arguments

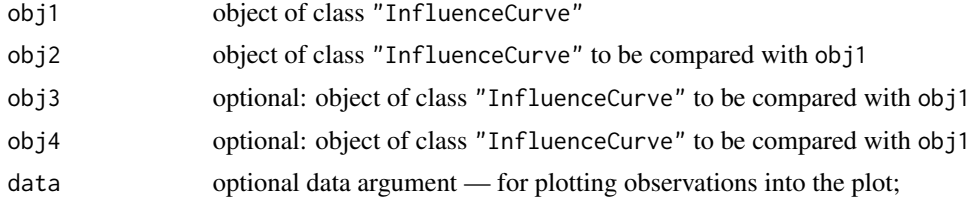

<span id="page-11-0"></span>

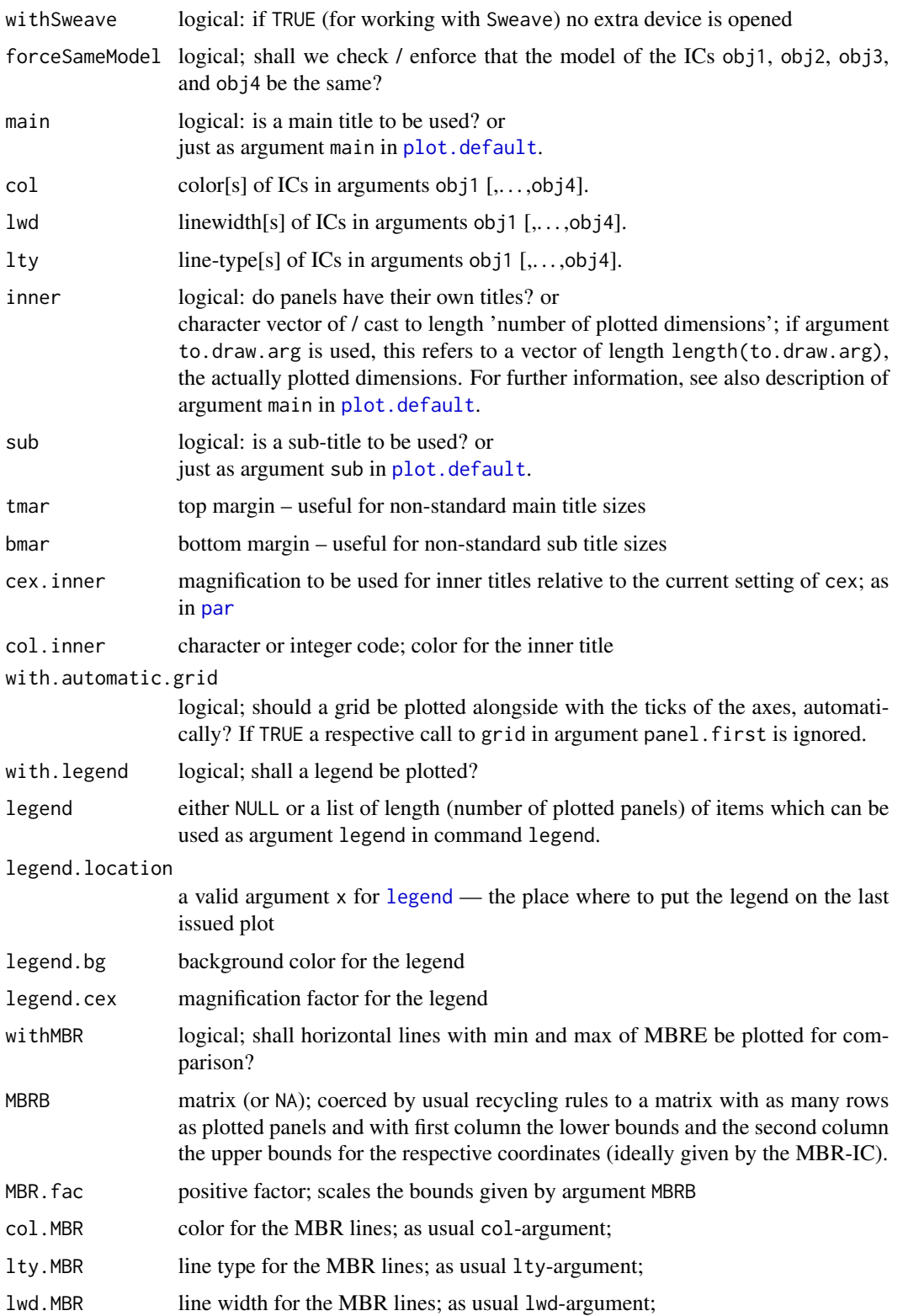

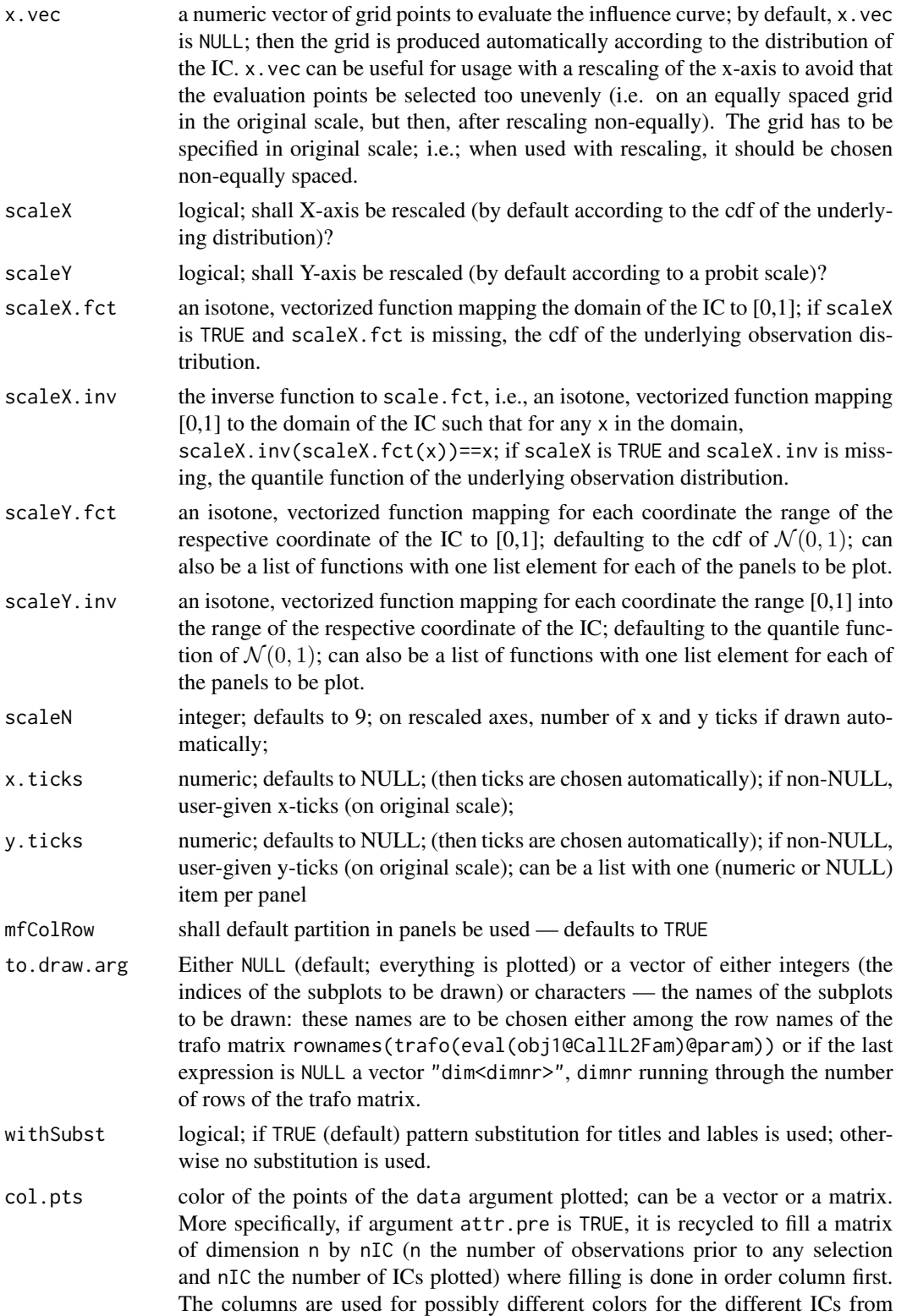

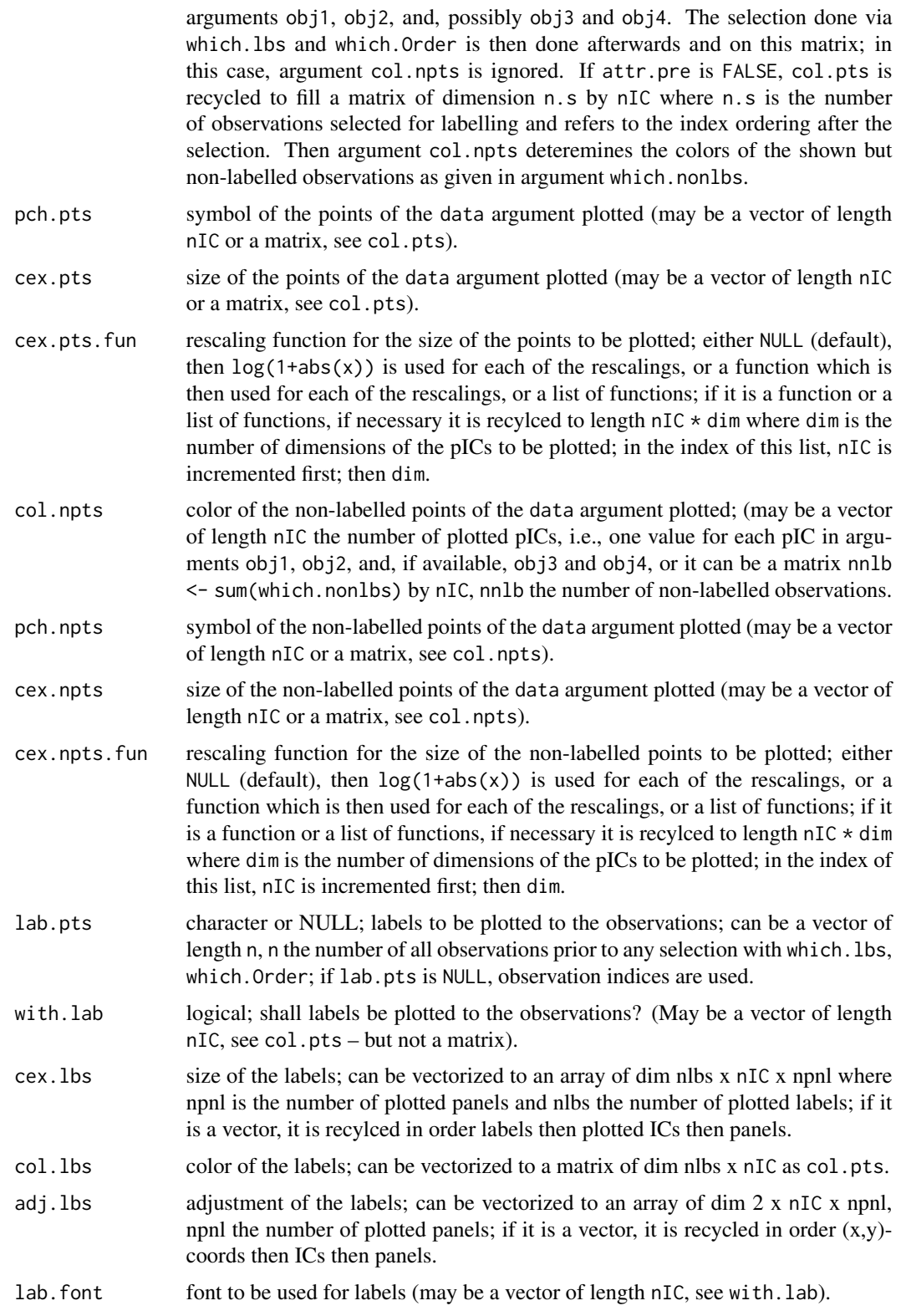

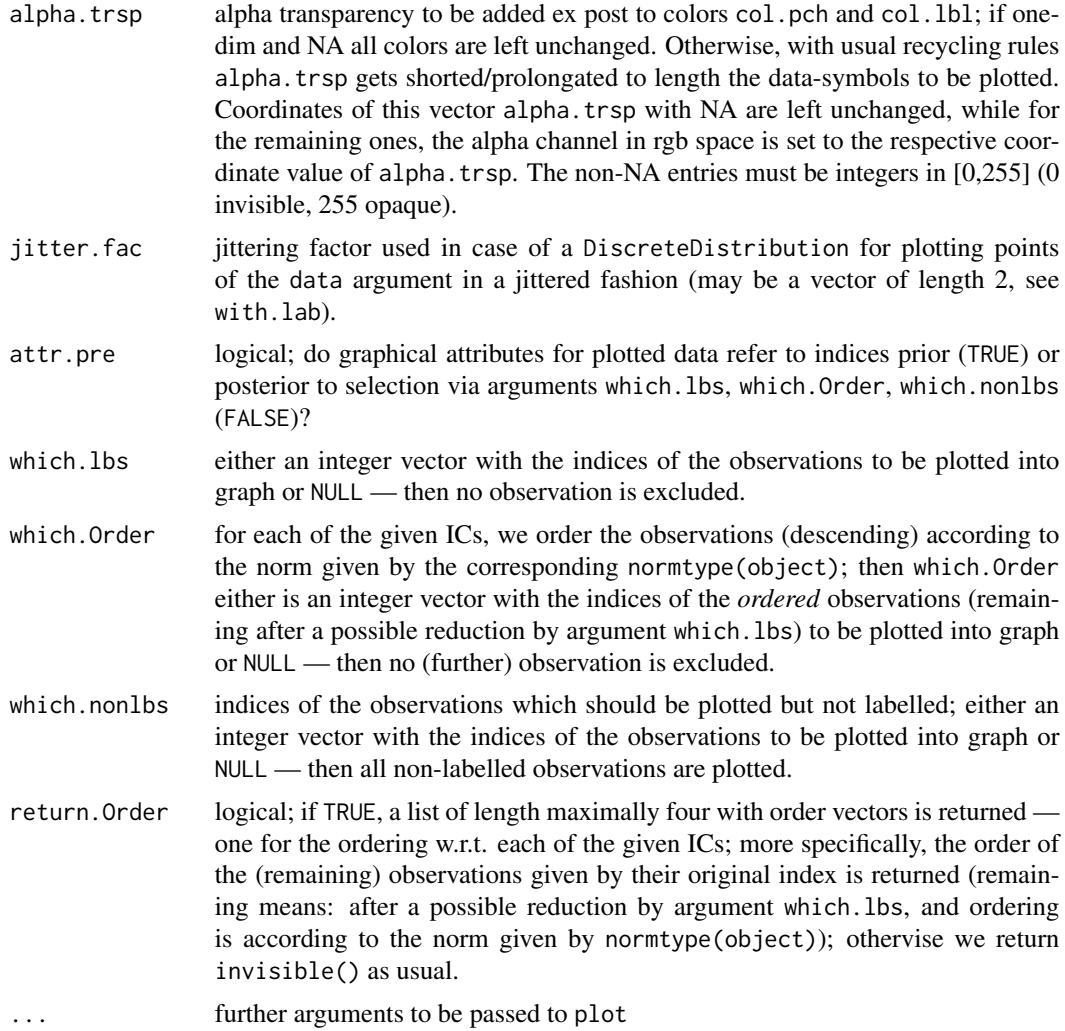

# Details

Any parameters of plot.default may be passed on to this particular plot method.

For main-, inner, and subtitles given as arguments main, inner, and sub, top and bottom margins are enlarged to 5 resp. 6 by default but may also be specified by tmar / bmar arguments. If main / inner / sub are logical then if the respective argument is FALSE nothing is done/plotted, but if it is TRUE, we use a default main title taking up the calling arguments in case of main, default inner titles taking up the class and (named) parameter slots of arguments in case of inner, and a "generated on <data>"-tag in case of sub. Of course, if main / inner / sub are character, this is used for the title; in case of inner it is then checked whether it has correct length. If argument withSubst is TRUE, in all title and axis lable arguments, the following patterns are substituted:

"%C1","%C2",["%C3", ["%C4"]] class of argument obj <i>, i=1,..4

"%A1","%A2",["%A3", ["%A4"]] deparsed argument obj<i>, i=1,..4

"%D" time/date-string when the plot was generated

#### comparePlot-methods 17

If argument ... contains argument ylim, this may either be as in plot.default (i.e. a vector of length 2) or a vector of length  $2^*$ (number of plotted dimensions); in the case of longer length, these are the values for ylim for the plotted dimensions of the IC, one pair for each dimension.

In addition, argument ... may contain arguments panel.first, panel.last, i.e., hook expressions to be evaluated at the very beginning and at the very end of each panel (within the then valid coordinates). To be able to use these hooks for each panel individually, they may also be lists of expressions (of the same length as the number of panels and run through in the same order as the panels).

# Value

An S3 object of class c("plotInfo","DiagnInfo"), i.e., a list containing the information needed to produce the respective plot, which at a later stage could be used by different graphic engines (like, e.g. ggplot) to produce the plot in a different framework. A more detailed description will follow in a subsequent version.

#### Author(s)

Peter Ruckdeschel <peter.ruckdeschel@uni-oldenburg.de>

# References

Kohl, M. (2005) *Numerical Contributions to the Asymptotic Theory of Robustness*. Bayreuth: Dissertation.

# See Also

[L2ParamFamily-class](#page-0-0), [IC-class](#page-47-1), [plot](#page-83-1)

# Examples

```
if(require(ROptEst)){
N0 <- NormLocationScaleFamily(mean=0, sd=1)
N\theta.Rob1 <- InfRobModel(center = N\theta, neighbor = ContNeighborhood(radius = \theta.5))
IC1 \leq optIC(model = N0, risk = asCov())
IC2 \leq -\text{optIC}(\text{model} = \text{N0}.\text{Rob1}, \text{risk} = \text{asMSE}())comparePlot(IC1,IC2)
set.seed(12); data <- r(N0)(20)
comparePlot(IC1, IC2, data=data, with.lab = TRUE,
             which.lbs = c(1:4, 15:20),
             which.Order = 1:6,
             return.Order = TRUE)
## don't test to reduce check time on CRAN
## selection of subpanels for plotting
```

```
par(mfrow=c(1,1))
comparePlot(IC1, IC2 ,mfColRow = FALSE, to.draw.arg=c("mean"),
            panel.first= grid(),ylim=c(-4,4),xlim=c(-6,6))
## matrix-valued ylim
comparePlot(IC1, IC2, panel.first= grid(),ylim=c(-4,4,0,4),xlim=c(-6,6))
x <- c(data,-12,10)
comparePlot(IC1, IC2, data=x, which.Order=10,
            panel.first= grid(), ylim=c(-4,4,0,4), xlim=c(-6,6))Y <- Chisq(df=1)* DiscreteDistribution(c(-1,1))
comparePlot(IC1, IC2, data=x, which.Order=10,
            scaleX = TRUE, scaleX.fct=pnorm, scaleX.inv=qnorm,
            scaleY = TRUE, scaleY.fct=p(Y), scaleY.inv=q.1(Y),panel.first= grid(), ylim=c(-4,4,0,4), xlim=c(-6,6))
comparePlot(IC1, IC2, data=x, which.Order=10,
            scaleX = TRUE, scaleX.fct=pnorm, scaleX.inv=qnorm,
            scaleY = TRUE, scaleY.fct=p(Y), scaleY.inv=q.l(Y),
            x.ticks = c(-Inf, -10, -1, 0, 1, 10, Inf),y.ticks = c(-Inf, -5, -1,0,1,5,Inf),
            panel.first= grid(), ylim=c(-4,4,0,4), xlim=c(-6,6))
## with use of trafo-matrix:
G \leq - GammaFamily(scale = 1, shape = 2)
## explicitely transforming to
## MASS parametrization:
mtrafo \leq function(x){
     nms0 <- names(c(main(param(G)),nuisance(param(G))))
     nms <- c("shape","rate")
     fval0 <- c(x[2], 1/x[1])
     names(fval0) <- nms
     \text{mat0} \leq \text{matrix}(\ c(0, -1/x[1]^2, 1, 0), \text{ nrow} = 2, \text{ ncol} = 2,dimnames = list(nms,nms0))
     list(fval = fval0, mat = mat0)G2 \leq Gtrafo(G2) <- mtrafo
G<sub>2</sub>G2.Rob1 <- InfRobModel(center = G2, neighbor = ContNeighborhood(radius = 0.5))
system.time(IC1 <- optIC(model = G2, risk = ascov()))
system.time(IC2 <- optIC(model = G2.Rob1, risk = asMSE())
system.time(IC2.i <- optIC(model = G2.Rob1, risk = asMSE(normtype=InfoNorm())))
system.time(IC2.s <- optIC(model = G2.Rob1, risk = asMSE(normtype=SelfNorm())))
comparePlot(IC1,IC2, IC2.i, IC2.s)
}
```
<span id="page-17-1"></span>ContIC *Generating function for ContIC-class*

# ContIC 200 and 200 and 200 and 200 and 200 and 200 and 200 and 200 and 200 and 200 and 200 and 200 and 200 and 200 and 200 and 200 and 200 and 200 and 200 and 200 and 200 and 200 and 200 and 200 and 200 and 200 and 200 and

# Description

Generates an object of class "ContIC"; i.e., an influence curves  $\eta$  of the form

$$
\eta = (A\Lambda - a)\min(1, b/|A\Lambda - a|)
$$

with clipping bound b, centering constant a and standardizing matrix A.  $\Lambda$  stands for the L2 derivative of the corresponding L2 differentiable parametric family which can be created via CallL2Fam.

# Usage

```
ContIC(name, CallL2Fam = call("L2ParamFamily"),
       Curve = EuclRandVarList(RealRandVariable(Map = c(function(x)\{x\}),
                                                Domain = Reals())),
       Risks, Infos, clip = Inf, cent = 0, stand = as.matrix(1),
       lowerCase = NULL, neighborRadius = 0, w = new("HampelWeight"),
       normtype = NormType(), biastype = symmetricBias(),
       modifyIC = NULL)
```
# Arguments

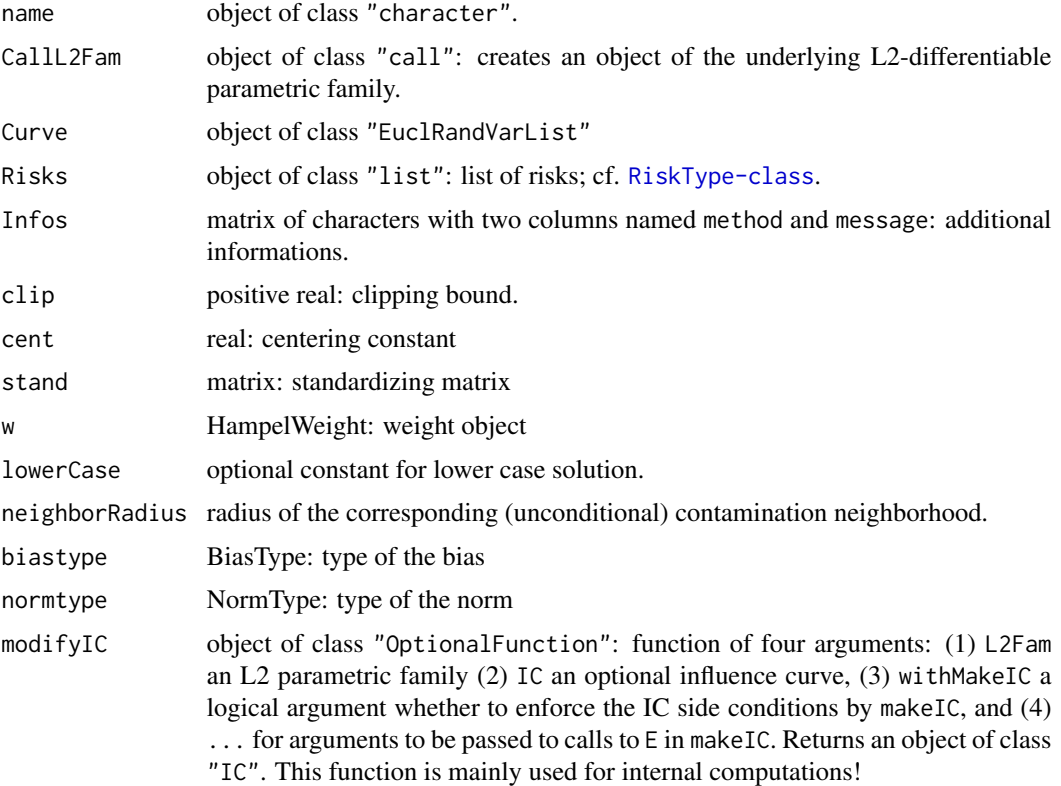

# Value

Object of class "ContIC"

#### Author(s)

Matthias Kohl <Matthias.Kohl@stamats.de>

#### References

Rieder, H. (1994) *Robust Asymptotic Statistics*. New York: Springer.

Kohl, M. (2005) *Numerical Contributions to the Asymptotic Theory of Robustness*. Bayreuth: Dissertation.

# See Also

[IC-class](#page-47-1), [ContIC](#page-17-1) , [HampIC-class](#page-44-1)

#### Examples

 $IC1 < -$  ContIC() plot(IC1)

<span id="page-19-1"></span>ContIC-class *Influence curve of contamination type*

#### Description

Class of (partial) influence curves of contamination type; i.e., influence curves  $\eta$  of the form

$$
\eta = (A\Lambda - a)\min(1, b/|A\Lambda - a|)
$$

with clipping bound b, centering constant a and standardizing matrix A.  $\Lambda$  stands for the L2 derivative of the corresponding L2 differentiable parametric family created via the call in the slot CallL2Fam.

# Objects from the Class

Objects can be created by calls of the form new("ContIC", ...). More frequently they are created via the generating function ContIC, respectively via the method generateIC.

#### **Slots**

CallL2Fam: object of class "call": creates an object of the underlying L2-differentiable parametric family.

name: object of class "character"

Curve: object of class "EuclRandVarList"

modifyIC object of class "OptionalFunction": function of four arguments: (1) L2Fam an L2 parametric family (2) IC an optional influence curve, (3) withMakeIC a logical argument whether to enforce the IC side conditions by makeIC, and (4) ... for arguments to be passed to calls to E in makeIC. Returns an object of class "IC". This function is mainly used for internal computations!

<span id="page-19-0"></span>

#### ContIC-class 21

Risks: object of class "list": list of risks; cf. [RiskType-class](#page-0-0).

Infos: object of class "matrix" with two columns named method and message: additional informations.

clip: object of class "numeric": clipping bound.

cent: object of class "numeric": centering constant.

stand: object of class "matrix": standardizing matrix.

weight: object of class "HampelWeight": weight function

biastype: object of class "BiasType": bias type (symmetric/onsided/asymmetric)

normtype: object of class "NormType": norm type (Euclidean, information/self-standardized)

lowerCase: object of class "OptionalNumeric": optional constant for lower case solution.

neighborRadius: object of class "numeric": radius of the corresponding (unconditional) contamination neighborhood.

#### Extends

Class "HampIC", directly. Class "IC", by class "HampIC". Class "InfluenceCurve", by class "IC".

# Methods

CallL2Fam<- signature(object = "ContIC"): replacement function for slot CallL2Fam.

cent signature(object = "ContIC"): accessor function for slot cent.

cent<- signature(object = "ContIC"): replacement function for slot cent.

clip signature( $x1 =$  "ContIC"): accessor function for slot clip.

clip<- signature(object = "ContIC"): replacement function for slot clip.

stand<- signature(object = "ContIC"): replacement function for slot stand.

lowerCase<- signature(object = "ContIC"): replacement function for slot lowerCase.

- neighbor signature(object = "ContIC"): generates an object of class "ContNeighborhood" with radius given in slot neighborRadius.
- generateIC signature(neighbor = "ContNeighborhood", L2Fam = "L2ParamFamily"): generate an object of class "ContIC". Rarely called directly.

show signature(object = "ContIC")

#### Author(s)

Matthias Kohl <Matthias.Kohl@stamats.de>

#### References

Rieder, H. (1994) *Robust Asymptotic Statistics*. New York: Springer. Kohl, M. (2005) *Numerical Contributions to the Asymptotic Theory of Robustness*. Bayreuth: Dissertation.

# See Also

[IC-class](#page-47-1), [ContIC](#page-17-1) [HampIC-class](#page-44-1)

#### Examples

```
IC1 <- new("ContIC")
plot(IC1)
```
<span id="page-21-1"></span>ContNeighborhood *Generating function for ContNeighborhood-class*

# Description

Generates an object of class "ContNeighborhood".

# Usage

```
ContNeighborhood(radius = 0)
```
# Arguments

radius non-negative real: neighborhood radius.

# Value

Object of class "ContNeighborhood"

# Author(s)

Matthias Kohl <Matthias.Kohl@stamats.de>

# References

Rieder, H. (1994) *Robust Asymptotic Statistics*. New York: Springer. Kohl, M. (2005) *Numerical Contributions to the Asymptotic Theory of Robustness*. Bayreuth: Dissertation.

#### See Also

[ContNeighborhood-class](#page-22-1)

#### Examples

```
ContNeighborhood()
```

```
## The function is currently defined as
function(radius = 0){
   new("ContNeighborhood", radius = radius)
}
```
<span id="page-21-0"></span>

<span id="page-22-1"></span><span id="page-22-0"></span>ContNeighborhood-class

*Contamination Neighborhood*

# Description

Class of (unconditional) contamination neighborhoods.

# Objects from the Class

Objects can be created by calls of the form new("ContNeighborhood", ...). More frequently they are created via the generating function ContNeighborhood.

# Slots

type Object of class "character": "(uncond.) convex contamination neighborhood".

radius Object of class "numeric": neighborhood radius.

# Extends

Class "UncondNeighborhood", directly. Class "Neighborhood", by class "UncondNeighborhood".

# Methods

No methods defined with class "ContNeighborhood" in the signature.

# Author(s)

Matthias Kohl <Matthias.Kohl@stamats.de>

#### References

Rieder, H. (1994) *Robust Asymptotic Statistics*. New York: Springer.

Kohl, M. (2005) *Numerical Contributions to the Asymptotic Theory of Robustness*. Bayreuth: Dissertation.

# See Also

[ContNeighborhood](#page-21-1), [UncondNeighborhood-class](#page-106-1)

# Examples

new("ContNeighborhood")

#### <span id="page-23-1"></span><span id="page-23-0"></span>Description

Generating function(s) for class cutoff.

# Usage

```
cutoff(name = "empirical", body.fct0,
       cutoff.quantile = 0.95,
       norm = NormType(), QF, nsim = 100000)
cutoff.sememp(cutoff.quantile = <math>0.95</math>)cutoff.chisq(cutoff.quantile = <math>0.95</math>)cutoff.quant(qfct)
```
#### Arguments

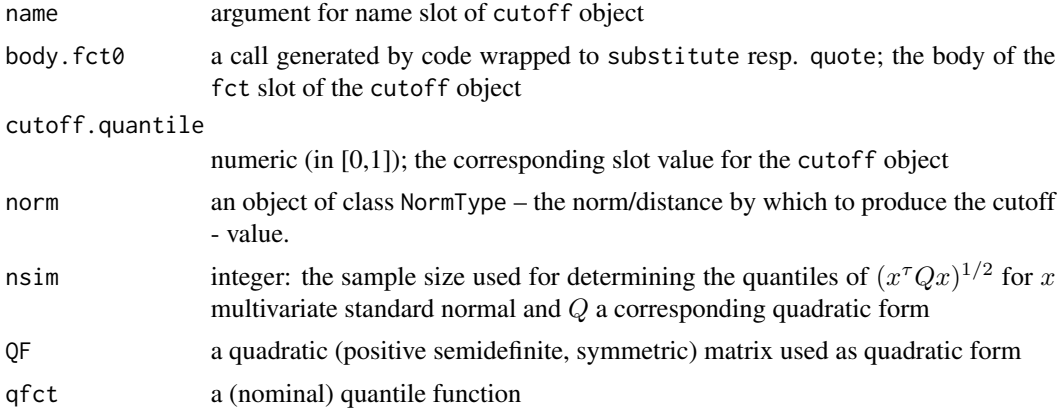

# Details

cutoff generates a valid object of class "cutoff". As function slot fct may only have a formal argument data, the other arguments to determine the cutoff value, i.e. norm, QF, nsim, cutoff.quantile, nsim have to enter the scope of this function by lexical scoping; now cutoff.quantile, norm, QF are to be taken from the calling environment (not from the defining one), so we have delay evaluation of the function body, which is why we assume it to be given wrapped into substitute resp. quote. body.fct0 is by default (i.e. if argument body.fct0 is missing) set to quote(quantile(slot(norm,"fct")(data), cutoff.quantile)), internally, i.e.; to an empirical quantile of the corresponding norms.

cutoff.sememp() is a helper function generating the theoretical (asymptotic) quantile of (the square root of) a corresponding quadratic form, assuming multivariate normality; to determine this quantile nsim simulations are used.

#### <span id="page-24-0"></span>cutoff-class 25

cutoff.chisq() is a helper function generating the theoretical (asymptotic) quantile of (the square root of) a (self-standardized) quadratic form, assuming multivariate normality; i.e.; a corresponding quantile of a Chi-Square distribution.

cutoff.quant() is a helper function generating the theoretical quantile corresponding to the quantile function qfct; if qfct is missing, it searches the caller environment for an object ..ICloc, and if this exists it uses the respective model quantile function; the fallback is qnorm. At any rate, if there is an object ..trf in the scope of the function it is used to transfer the quantile (after its evaluation).

#### Value

```
Object of class "cutoff".
```
#### Author(s)

Peter Ruckdeschel <peter.ruckdeschel@uni-oldenburg.de>

# See Also

[cutoff-class](#page-24-1), [ddPlot](#page-25-1)

#### Examples

```
cutoff()
cutoff.sememp()
cutoff.chisq()
```
<span id="page-24-1"></span>cutoff-class *Cutoff class for distance-distance plots*

#### **Description**

Class of methods to determine cutoff point for distance-distance plots; used to derive other cutoff methods later by method dispatch.

# Objects from the Class

Objects could in principle be created by calls of the form new ("cutoff", ...). More frequently they are created via the generating function [cutoff](#page-23-1), respectively via the helper functions cutoff. sememp and cutoff.chisq.

#### **Slots**

name: object of class "character"; defaults to "empirical" in prototype;

fct: an object of of class "function"; for this class layer, this function must only have one argument data (which may but need not be used to determine the cutoff point empirically); in derived classes this restriction could be dropped, if corresponding special methods for ddPlot are derived. Defaults to function(data) quantile(data).

<span id="page-25-0"></span>cutoff.quantile: Object of class "numeric": a probability (in  $[0,1]$ ) to determine the respective quantile (empirical or theoretical) to plot the cutoff line; defaults to 0.95 in prototype;

# Methods

cutoff.quantile signature(object = "cutoff"): accessor function for slot cutoff.quantile. cutoff.quantile<- signature(object = "cutoff"): replacement function for slot cutoff.quantile. fct signature(object = "cutoff"): accessor function for slot fct. name signature(object = "cutoff"): accessor function for slot name.

#### Author(s)

Peter Ruckdeschel <peter.ruckdeschel@uni-oldenburg.de>

#### See Also

[ddPlot](#page-25-1), [outlyingPlotIC](#page-80-1) [cutoff](#page-23-1)

# Examples

cutoff()

ddPlot-methods *Methods for Function ddPlot in Package 'RobAStBase'*

#### <span id="page-25-1"></span>Description

ddPlot-methods

# Usage

```
ddPlot(data, dist.x, dist.y, cutoff.x, cutoff.y, ...)
## S4 method for signature 'matrix'
ddPlot(data, dist.x = NormType(), dist.y = NormType(),cutoff.x, cutoff.y, ...,
       cutoff.quantile.x = 0.95, cutoff.quantile.y = cutoff.quantile.x,
       transform.x, transform.y = transform.x,
     id.n, cex.pts = 1, lab.pts, jitter.pts = 0, alpha.trsp = NA, adj =0, cex.idn,
      col.idn, lty.cutoff, lwd.cutoff, col.cutoff, text.abline = TRUE,
       text.abline.x = NULL, text.abline.y = NULL,
       cex.abline = par("cex"), col.abline = col.cutoff,
       font.abline = par("font"), adj.abline = c(\theta, \theta),
       text.abline.x.x = NULL, text.abline.x.y = NULL,text.abline.y.x = NULL, text.abline.y.y = NULL,text.abline.x.fmt.cx = "27.2f", text.abline.x.fmt.qx = "24.2f%",text.abline.y.fmt.cy = "%7.2f", text.abline.y.fmt.qy = "%4.2f%%",
     jitter.fac, jitter.tol = .Machine$double.eps,doplot = TRUE)
```

```
## S4 method for signature 'numeric'
ddPlot(data, dist.x = NormType(), dist.y = NormType(),cutoff.x, cutoff.y, ...,
      cutoff.quantile.x = 0.95, cutoff.quantile.y = cutoff.quantile.x,
       transform.x, transform.y = transform.x,
     id.n, cex.pts = 1, lab.pts, jitter.pts = 0, alpha.trsp = NA, adj =0, cex.idn,
       col.idn, lty.cutoff, lwd.cutoff, col.cutoff, text.abline = TRUE,
       text.abline.x = NULL, text.abline.y = NULL,
      cex.abline = par("cex"), col.abline = col.cutoff,
       font.abline = par("font"), adj.abline = c(\theta, \theta),
       text.abline.x.x = NULL, text.abline.x.y = NULL,
       text.abline.y.x = NULL, text.abline.y.y = NULL,text.abline.x.fmt.cx = "%7.2f", text.abline.x.fmt.qx = "%4.2f%%",
       text.abline.y.fmt.cy = "%7.2f", text.abline.y.fmt.qy = "%4.2f%%",
  jitter.fac, jitter.tol=.Machine$double.eps, doplot = TRUE)
## S4 method for signature 'data.frame'
ddPlot(data, dist.x = NormType(), dist.y = NormType(),cutoff.x, cutoff.y, ...,
      cutoff.quantile.x = 0.95, cutoff.quantile.y = cutoff.quantile.x,
       transform.x, transform.y = transform.x,
     id.n, cex.pts = 1, lab.pts, jitter.pts = 0, alpha.trsp = NA, adj =0, cex.idn,
       col.idn, lty.cutoff, lwd.cutoff, col.cutoff, text.abline = TRUE,
       text.abline.x = NULL, text.abline.y = NULL,
      cex.abline = par("cex"), col.abline = col.cutoff,
       font.abline = par("font"), adj.abline = c(\theta, \theta),
       text.abline.x.x = NULL, text.abline.x.y = NULL,text.abline.y.x = NULL, text.abline.y.y = NULL,text.abline.x.fmt.cx = "%7.2f", text.abline.x.fmt.qx = "%4.2f%%",
       text.abline.y.fmt.cy = "%7.2f", text.abline.y.fmt.qy = "%4.2f%%",
  jitter.fac, jitter.tol=.Machine$double.eps, doplot = TRUE)
```
Arguments

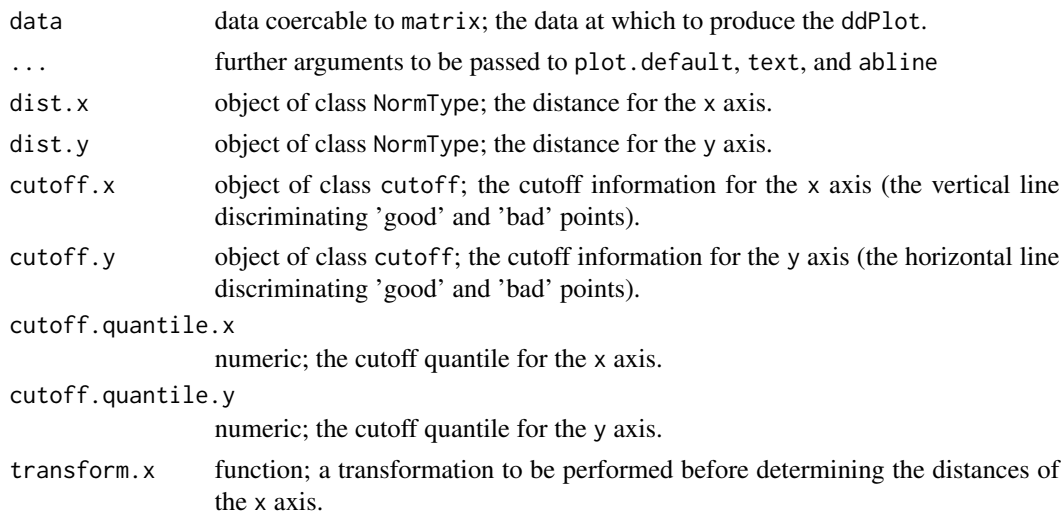

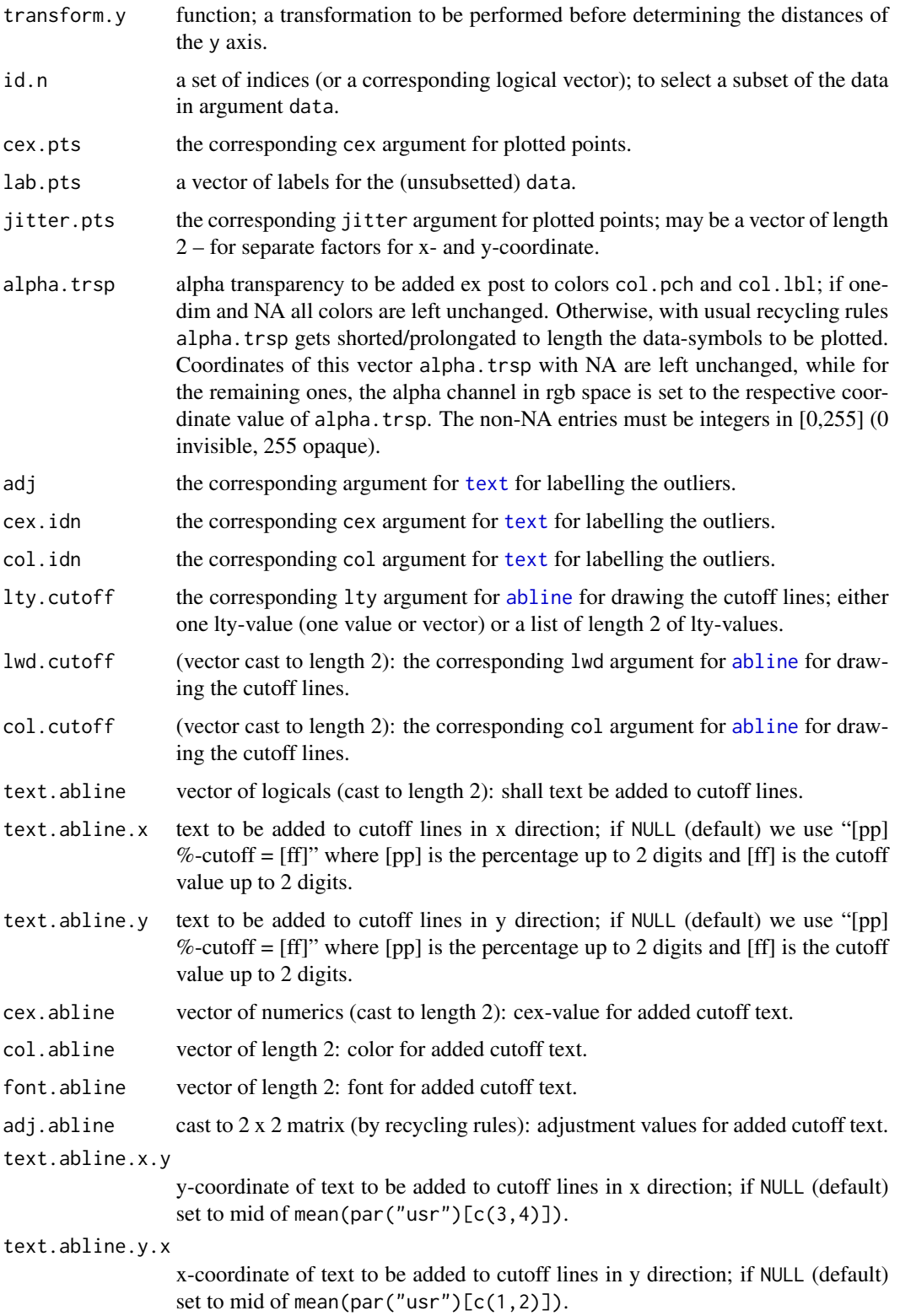

# ddPlot-methods 29

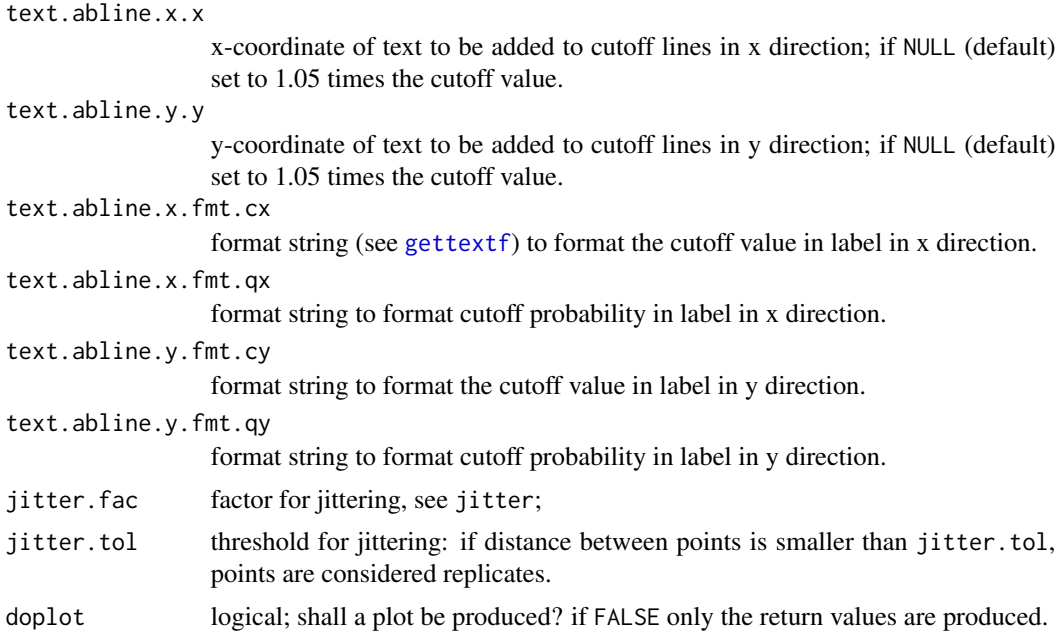

# Details

The matrix-method calls .ddPlot.MatNtNtCoCo, the numeric- and data.frame-methods coerce argument data to matrix  $-$  the numeric-method by a call to matrix(data, nrow=1), in the data.frame-methods by a call to t(as.matrix(data)).

In arguments text.abline.x and text.abline.y the following patterns are substituted:

- "%qx" cutoff-quantile in x-direction
- "%qy" cutoff-quantile in y-direction
- "%cx" cutoff-value in x-direction
- "%cy" cutoff-value in y-direction

# Value

If argument doplot is FALSE: A list (returned as invisible()) with items

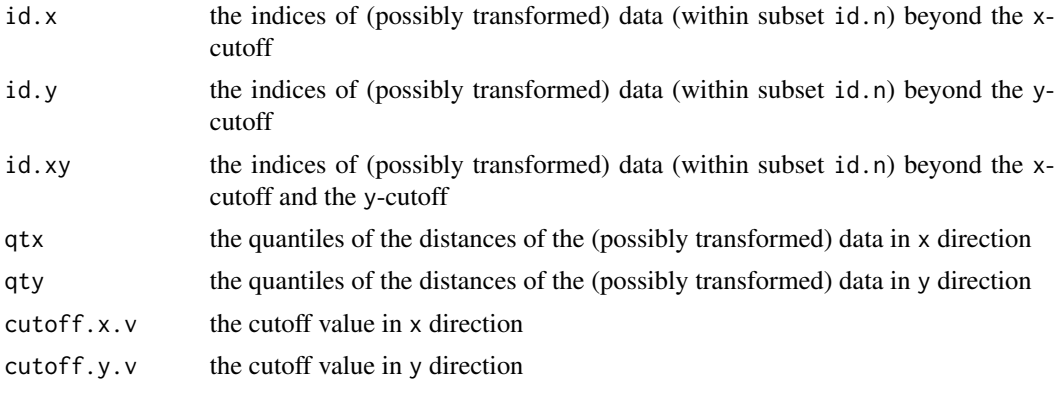

<span id="page-29-0"></span>If argument doplot is TRUE: An S3 object of class c("plotInfo","DiagnInfo"), i.e., a list containing the information needed to produce the respective plot, which at a later stage could be used by different graphic engines (like, e.g. ggplot) to produce the plot in a different framework. A more detailed description will follow in a subsequent version. One item is retV which is the return value in case doplot is FALSE.

### Author(s)

Peter Ruckdeschel <peter.ruckdeschel@uni-oldenburg.de>

#### Examples

```
MX <- matrix(rnorm(1500),nrow=6)
QM <- matrix(rnorm(36),nrow=6); QM <- QM %*% t(QM)
ddPlot(data=MX, dist.y=QFNorm(QuadF=PosSemDefSymmMatrix(QM)))
```
evalIC *Generic function for evaluating ICs*

# Description

Generic function for evaluating ICs.

#### Usage

evalIC(IC, x)

#### Arguments

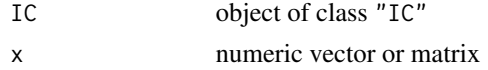

# Details

The list of random variables contained in the slot Curve is evaluated at x.

# Value

In case x is numeric a vector and in case x is matrix a matrix is returned.

# Author(s)

Matthias Kohl <Matthias.Kohl@stamats.de>

#### References

Rieder, H. (1994) *Robust Asymptotic Statistics*. New York: Springer. Kohl, M. (2005) *Numerical Contributions to the Asymptotic Theory of Robustness*. Bayreuth: Dissertation.

# <span id="page-30-0"></span>FixRobModel 31

# See Also

[IC-class](#page-47-1)

<span id="page-30-1"></span>FixRobModel *Generating function for FixRobModel-class*

# Description

Generates an object of class "FixRobModel".

# Usage

```
FixRobModel(center = ParamFamily(modifyParam =
            function(theta) Norm(mean = theta)), neighbor = ContNeighborhood())
```
#### Arguments

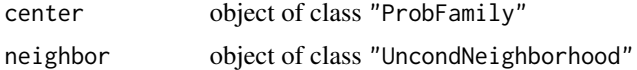

# Value

Object of class "FixRobModel"

# Author(s)

Matthias Kohl <Matthias.Kohl@stamats.de>

# References

Rieder, H. (1994) *Robust Asymptotic Statistics*. New York: Springer. Kohl, M. (2005) *Numerical Contributions to the Asymptotic Theory of Robustness*. Bayreuth: Dissertation.

# See Also

[FixRobModel-class](#page-31-1)

# Examples

```
(M1 <- FixRobModel())
## The function is currently defined as
function(center = ParamFamily(), neighbor = ContNeighborhood()){
   new("FixRobModel", center = center, neighbor = neighbor)
}
```
<span id="page-31-1"></span><span id="page-31-0"></span>FixRobModel-class *Robust model with fixed (unconditional) neighborhood*

# Description

Class of robust models with fixed (unconditional) neighborhoods.

# Objects from the Class

Objects can be created by calls of the form new("FixRobModel", ...). More frequently they are created via the generating function FixRobModel.

# Slots

center Object of class "ProbFamily".

neighbor Object of class "UncondNeighborhood".

# Extends

Class "RobModel", directly.

### Methods

neighbor<- signature(object = "FixRobModel"): replacement function for slot neighbor< show signature(object = "FixRobModel")

# Author(s)

Matthias Kohl <Matthias.Kohl@stamats.de>

# References

Rieder, H. (1994) *Robust Asymptotic Statistics*. New York: Springer. Kohl, M. (2005) *Numerical Contributions to the Asymptotic Theory of Robustness*. Bayreuth: Dissertation.

# See Also

[ProbFamily-class](#page-0-0), [UncondNeighborhood-class](#page-106-1), [FixRobModel](#page-30-1)

# Examples

new("FixRobModel")

<span id="page-32-0"></span>

# Description

This function is rarely called directly. It is used by other functions to create objects of class "IC".

# Usage

```
generateIC(neighbor, L2Fam, ...)
```
# Arguments

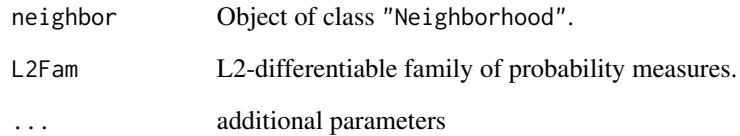

# Value

Object of class "IC"

# Author(s)

Matthias Kohl <Matthias.Kohl@stamats.de>

# References

Rieder, H. (1994) *Robust Asymptotic Statistics*. New York: Springer.

Kohl, M. (2005) *Numerical Contributions to the Asymptotic Theory of Robustness*. Bayreuth: Dissertation.

# See Also

[IC-class](#page-47-1), [ContIC-class](#page-19-1), [TotalVarIC-class](#page-102-1)

<span id="page-33-0"></span>generateIC.fct-methods

*Generic Function for making ICs consistent at a possibly different model*

# Description

Generic function for providing centering and Fisher consistency of ICs.

#### Usage

```
generateIC.fct(neighbor, L2Fam, ...)
```
# Arguments

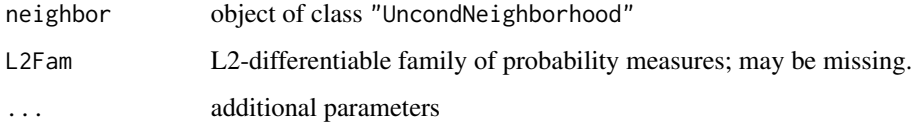

# Value

An IC at the model.

# Methods

generateIC.fct signature(IC = "UncondNeighborhood", L2Fam = "L2ParamFamily": ...

# Author(s)

Peter Ruckdeschel <peter.ruckdeschel@uni-oldenburg.de>

#### References

Rieder, H. (1994) *Robust Asymptotic Statistics*. New York: Springer. Kohl, M. (2005) *Numerical Contributions to the Asymptotic Theory of Robustness*. Bayreuth: Dis-

sertation.

# See Also

[L2ParamFamily-class](#page-0-0), [IC-class](#page-47-1)

<span id="page-34-0"></span>

#### **Description**

Generic function for the computation of the asymptotic bias for an IC.

# Usage

```
getBiasIC(IC, neighbor, ...)
## S4 method for signature 'IC,UncondNeighborhood'
getBiasIC(IC, neighbor, L2Fam,
             biastype = symmetricBias(), normtype = NormType(),
          tol = .Machine$double.eps^0.25, numbeval = 1e5, withCheck = TRUE, ...)
```
# Arguments

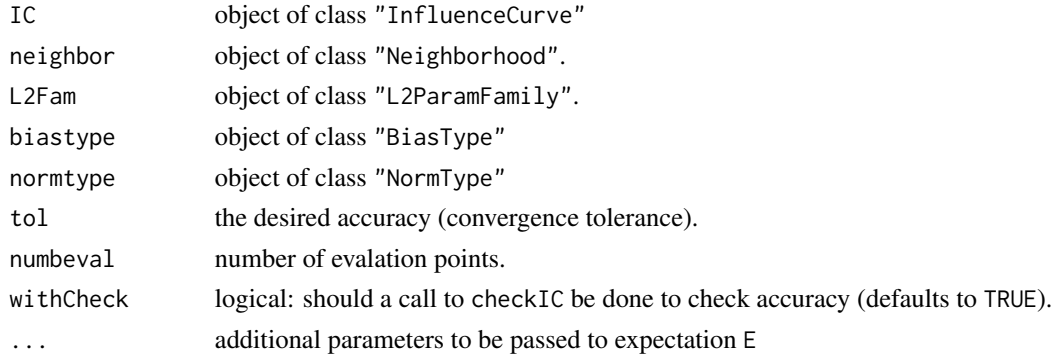

# Value

The bias of the IC is computed.

#### Methods

 $IC = "IC", neighbor = "UncondNeighbourod" determines the as. bias by random evaluation$ of the IC; this random evaluation is done by the internal S4-method .evalBiasIC; this latter dispatches according to the signature IC, neighbor, biastype. For signature IC="IC", neighbor = "ContNeighborhood", biastype = "BiasType", also an argument normtype is used to be able to use self- or information standardizing norms; besides this the signatures IC="IC", neighbor = "TotalVarNeighborhood", biastype = "BiasType", IC="IC", neighbor = "ContNeighborhood", biastype = "onesidedBias", and IC="IC", neighbor = "ContNeighborhood", biastype = "asymmetricBias" are implemented.

#### Note

This generic function is still under construction.

# <span id="page-35-0"></span>Author(s)

Peter Ruckdeschel <peter.ruckdeschel@uni-oldenburg.de>

# **References**

Huber, P.J. (1968) Robust Confidence Limits. Z. Wahrscheinlichkeitstheor. Verw. Geb. 10:269– 278.

Rieder, H. (1980) Estimates derived from robust tests. Ann. Stats. 8: 106–115.

Rieder, H. (1994) *Robust Asymptotic Statistics*. New York: Springer.

Kohl, M. (2005) *Numerical Contributions to the Asymptotic Theory of Robustness*. Bayreuth: Dissertation.

Ruckdeschel, P. and Kohl, M. (2005) Computation of the Finite Sample Bias of M-estimators on Neighborhoods.

# See Also

[getRiskIC-methods](#page-38-1), [InfRobModel-class](#page-59-1)

getBoundedIC *getBoundedIC*

# Description

Generates a bounded influence curve.

# Usage

```
getBoundedIC(L2Fam, D=trafo(L2Fam@param), ..., diagnostic = FALSE)
```
# Arguments

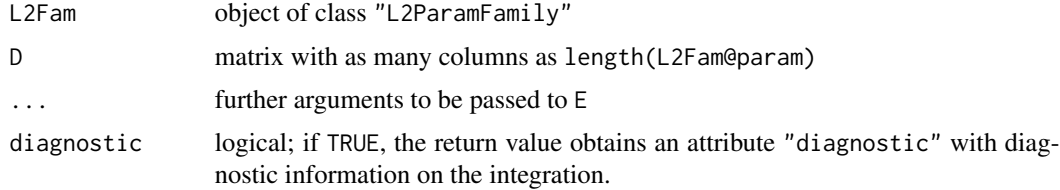

# Value

(a bounded) pIC (to matrix D) given as object of class "EuclRandVariable"

#### Author(s)

Peter Ruckdeschel <peter.ruckdeschel@uni-oldenburg.de>
#### getFiRisk 37

## References

Rieder, H. (1994) *Robust Asymptotic Statistics*. New York: Springer.

getFiRisk *Generic Function for Computation of Finite-Sample Risks*

# Description

Generic function for the computation of finite-sample risks. This function is rarely called directly. It is used by other functions.

# Usage

getFiRisk(risk, Distr, neighbor, ...) ## S4 method for signature 'fiUnOvShoot, Norm, ContNeighborhood' getFiRisk(risk, Distr, neighbor, clip, stand, sampleSize, Algo, cont)

## S4 method for signature 'fiUnOvShoot, Norm, TotalVarNeighborhood' getFiRisk(risk, Distr, neighbor, clip, stand, sampleSize, Algo, cont)

# Arguments

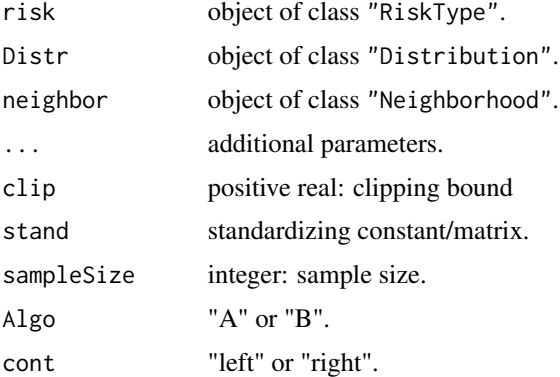

# Details

The computation of the finite-sample under-/overshoot risk is based on FFT. For more details we refer to Section 11.3 of Kohl (2005).

# Value

The finite-sample risk is computed.

#### Methods

- risk = "fiUnOvShoot", Distr = "Norm", neighbor = "ContNeighborhood" computes finite-sample under-/overshoot risk in methods for function getFixRobIC.
- risk = "fiUnOvShoot", Distr = "Norm", neighbor = "TotalVarNeighborhood" computes finitesample under-/overshoot risk in methods for function getFixRobIC.

#### Author(s)

Matthias Kohl <Matthias.Kohl@stamats.de>

#### References

Huber, P.J. (1968) Robust Confidence Limits. Z. Wahrscheinlichkeitstheor. Verw. Geb. 10:269– 278.

Kohl, M. (2005) *Numerical Contributions to the Asymptotic Theory of Robustness*. Bayreuth: Dissertation.

Ruckdeschel, P. and Kohl, M. (2005) Computation of the Finite Sample Risk of M-estimators on Neighborhoods.

# See Also

[fiRisk-class](#page-0-0)

getRiskFctBV-methods *Methods for Function getRiskFctBV in Package 'RobAStBase'*

#### **Description**

getRiskFctBV for a given object of S4 class asGRisk returns a function in bias and variance to compute the asymptotic risk.

#### Methods

- $getRiskFctBV$  signature(risk = "asGRisk", biastype = "ANY"): returns an error that the respective method is not yet implemented.
- **getRiskFctBV** signature(risk = "asMSE", biastype = "ANY"): returns a function with arguments bias and variance to compute the asymptotic MSE for a given ALE at a situation where it has bias bias (including the radius!) and variance variance.
- getRiskFctBV signature(risk = "asSemivar", biastype = "onesidedBias"): returns a function with arguments bias and variance to compute the asymptotic semivariance error, i.e.  $E[(S_n - \theta)_+^2]$  resp.  $E[(S_n - \theta)_-^2]$ , for a given ALE  $S_n$  at a situation where it has one-sided bias bias (including the radius!) and variance variance.
- $getRiskFctBV$  signature(risk = "asSemivar", biastype = "asymmetricBias"): returns a function with arguments bias and variance to compute the asymptotic semivariance error, i.e.  $E[\nu_1(S_n - \theta)_+^2 + \nu_2(S_n - \theta)_-^2]$  for a given ALE  $S_n$  at a situation where it has one-sided bias bias (including the radius!) and variance variance.

#### getRiskIC 39

## Examples

```
myrisk <- asMSE()
getRiskFctBV(myrisk)
```
<span id="page-38-0"></span>getRiskIC *Generic function for the computation of a risk for an IC*

# **Description**

Generic function for the computation of a risk for an IC.

#### Usage

```
getRiskIC(IC, risk, neighbor, L2Fam, ...)
## S4 method for signature 'IC,asCov,missing,missing'
getRiskIC(IC, risk,
    tol = .Machine$double.eps^0.25, with Check = TRUE, ...)## S4 method for signature 'IC,asCov,missing,L2ParamFamily'
getRiskIC(IC, risk, L2Fam,
    tol = .Machine$double.eps^0.25, withCheck = TRUE, ..., diagnostic = FALSE)
## S4 method for signature 'IC, trAsCov, missing, missing'
getRiskIC(IC, risk,
    tol = .Machine$double.eps^0.25, with Check = TRUE, ...)## S4 method for signature 'IC, trAsCov, missing, L2ParamFamily'
getRiskIC(IC, risk, L2Fam,
    tol = .Machine$double.eps^0.25, with Check = TRUE, ...)## S4 method for signature 'IC,asBias,UncondNeighborhood,missing'
getRiskIC(IC, risk, neighbor,
    tol = .Machine$double.eps^0.25, with Check = TRUE, ...)## S4 method for signature 'IC,asBias,UncondNeighborhood,L2ParamFamily'
getRiskIC(IC, risk, neighbor, L2Fam,
    tol = .Machine$double.eps^0.25, without the <math>TRUE</math>, ...)## S4 method for signature 'IC,asMSE,UncondNeighborhood,missing'
getRiskIC(IC, risk, neighbor,
    tol = .Machine$double.eps^0.25, without the <math>TRUE</math>, ...)## S4 method for signature 'IC,asMSE,UncondNeighborhood,L2ParamFamily'
getRiskIC(IC, risk, neighbor, L2Fam,
    tol = .Machine$double.eps^0.25, with Check = TRUE, ...)
```

```
## S4 method for signature 'TotalVarIC,asUnOvShoot,UncondNeighborhood,missing'
getRiskIC(IC, risk, neighbor)
```

```
## S4 method for signature 'IC, fiUnOvShoot, ContNeighborhood, missing'
getRiskIC(IC, risk, neighbor, sampleSize, Algo = "A", cont = "left")
```

```
## S4 method for signature 'IC, fiUnOvShoot, TotalVarNeighborhood, missing'
getRiskIC(IC, risk, neighbor, sampleSize, Algo = "A", cont = "left")
```
#### **Arguments**

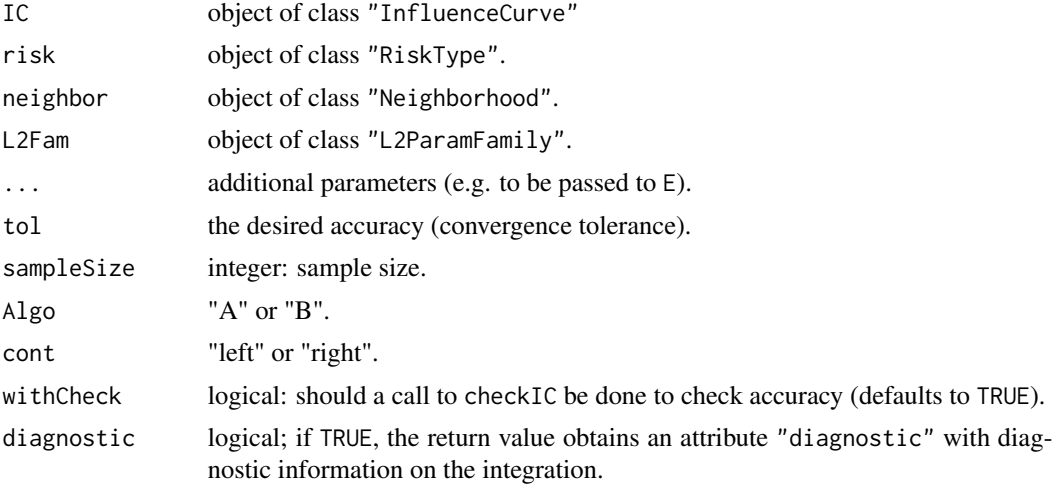

# Details

To make sure that the results are valid, it is recommended to include an additional check of the IC properties of IC using checkIC.

# Value

The risk of an IC is computed.

# Methods

- $IC = "IC", risk = "asCov", neighbor = "missing", L2Fam = "missing"$  asymptotic covariance of IC.
- IC = "IC", risk = "asCov", neighbor = "missing", L2Fam = "L2ParamFamily" asymptotic covariance of IC under L2Fam.
- IC = "IC", risk = "trAsCov", neighbor = "missing", L2Fam = "missing" asymptotic covariance of IC.
- IC = "IC", risk = "trAsCov", neighbor = "missing", L2Fam = "L2ParamFamily" asymptotic covariance of IC under L2Fam.
- IC = "IC", risk = "asBias", neighbor = "ContNeighborhood", L2Fam = "missing" asymptotic bias of IC under convex contaminations; uses method [getBiasIC](#page-34-0).
- IC = "IC", risk = "asBias", neighbor = "ContNeighborhood", L2Fam = "L2ParamFamily" asymptotic bias of IC under convex contaminations and L2Fam; uses method [getBiasIC](#page-34-0).
- $IC = "IC", risk = "asBias", neighbor = "TotalVarNeighbourhood", L2Fam = "missing" asymptotic$ bias of IC in case of total variation neighborhoods; uses method [getBiasIC](#page-34-0).
- IC = "IC", risk = "asBias", neighbor = "TotalVarNeighborhood", L2Fam = "L2ParamFamily" asymptotic bias of IC under L2Fam in case of total variation neighborhoods; uses method [getBiasIC](#page-34-0).
- IC = "IC", risk = "asMSE", neighbor = "UncondNeighborhood", L2Fam = "missing" asymptotic mean square error of IC.
- IC = "IC", risk = "asMSE", neighbor = "UncondNeighborhood", L2Fam = "L2ParamFamily" asymptotic mean square error of IC under L2Fam.
- IC = "TotalVarIC", risk = "asUnOvShoot", neighbor = "UncondNeighborhood", L2Fam = "missing" asymptotic under-/overshoot risk of IC.
- IC = "IC", risk = "fiUnOvShoot", neighbor = "ContNeighborhood", L2Fam = "missing" finitesample under-/overshoot risk of IC.
- IC = "IC", risk = "fiUnOvShoot", neighbor = "TotalVarNeighborhood", L2Fam = "missing" finite-sample under-/overshoot risk of IC.

#### Note

This generic function is still under construction.

#### Author(s)

Matthias Kohl <Matthias.Kohl@stamats.de> Peter Ruckdeschel <peter.ruckdeschel@uni-oldenburg.de>

#### References

Huber, P.J. (1968) Robust Confidence Limits. Z. Wahrscheinlichkeitstheor. Verw. Geb. 10:269– 278.

Rieder, H. (1980) Estimates derived from robust tests. Ann. Stats. 8: 106–115.

Rieder, H. (1994) *Robust Asymptotic Statistics*. New York: Springer.

Kohl, M. (2005) *Numerical Contributions to the Asymptotic Theory of Robustness*. Bayreuth: Dissertation.

Ruckdeschel, P. and Kohl, M. (2005) Computation of the Finite Sample Risk of M-estimators on Neighborhoods.

# See Also

[getRiskIC](#page-38-0), [InfRobModel-class](#page-59-0)

getweight-methods *Generating weights*

# <span id="page-41-0"></span>**Description**

Generates weight functions of Hampel / BdSt type for different bias and norm types.

#### Usage

```
getweight(Weight, neighbor, biastype, ...)
minbiasweight(Weight, neighbor, biastype, ...)
## S4 method for signature 'HampelWeight,ContNeighborhood,BiasType'
getweight(Weight, neighbor, biastype, normW)
## S4 method for signature 'HampelWeight,ContNeighborhood,BiasType'
minbiasweight(Weight, neighbor, biastype, normW)
## S4 method for signature 'HampelWeight,ContNeighborhood,onesidedBias'
getweight(Weight, neighbor, biastype, ...)
## S4 method for signature 'HampelWeight,ContNeighborhood,onesidedBias'
minbiasweight(Weight, neighbor, biastype, ...)
## S4 method for signature 'HampelWeight,ContNeighborhood,asymmetricBias'
getweight(Weight, neighbor, biastype, ...)
## S4 method for signature 'HampelWeight,ContNeighborhood,asymmetricBias'
minbiasweight(Weight, neighbor, biastype, ...)
## S4 method for signature 'BdStWeight,TotalVarNeighborhood,BiasType'
getweight(Weight, neighbor, biastype, ...)
## S4 method for signature 'BdStWeight,TotalVarNeighborhood,BiasType'
minbiasweight(Weight, neighbor, biastype, ...)
```
# Arguments

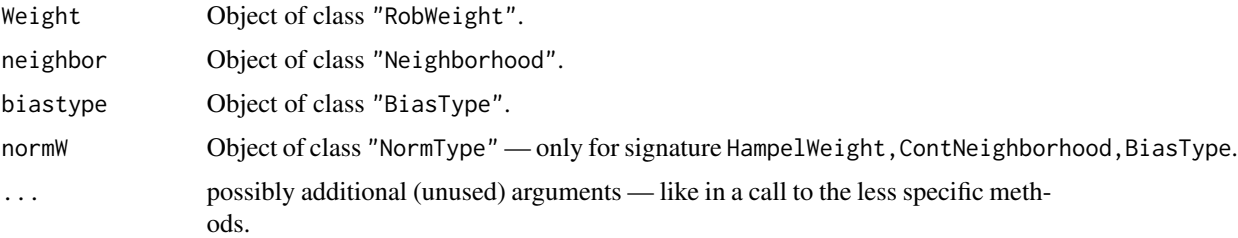

# Details

These functions generate the weight function in slot weight in a corresp. object of class RobWeight and descendants.

# Value

Object of class "HampelWeight" resp. "BdStWeight"

#### **Methods**

- getweight signature(Weight = "HampelWeight", neighbor = "ContNeighborhood", biastype = "BiasType") with additional argument biastype of class "BiasType": produces weight slot...
- minbiasweight signature(Weight = "HampelWeight", neighbor = "ContNeighborhood", biastype = "BiasType") with additional argument biastype of class "BiasType": produces weight slot...
- getweight signature(Weight = "HampelWeight", neighbor = "ContNeighborhood", biastype = "onesidedBias"): produces weight slot...
- minbiasweight signature(Weight = "HampelWeight", neighbor = "ContNeighborhood", biastype = "onesidedBias"): produces weight slot...
- getweight signature(Weight = "HampelWeight", neighbor = "ContNeighborhood", biastype = "asymmetricBias"): produces weight slot...
- minbiasweight signature(Weight = "HampelWeight", neighbor = "ContNeighborhood", biastype = "asymmetricBias"): produces weight slot...
- getweight signature(Weight = "BdStWeight", neighbor = "TotalVarNeighborhood", biastype = "BiasType"): produces weight slot...
- minbiasweight signature(Weight = "BdStWeight", neighbor = "TotalVarNeighborhood", biastype = "BiasType"): produces weight slot...

## Author(s)

Peter Ruckdeschel <peter.ruckdeschel@uni-oldenburg.de>

## References

Hampel et al. (1986) *Robust Statistics*. The Approach Based on Influence Functions. New York: Wiley.

Rieder, H. (1994) *Robust Asymptotic Statistics*. New York: Springer.

Kohl, M. (2005) *Numerical Contributions to the Asymptotic Theory of Robustness*. Bayreuth: Dissertation.

## See Also

[BdStWeight-class](#page-6-0), [HampelWeight-class](#page-42-0), [IC-class](#page-47-0)

<span id="page-42-0"></span>HampelWeight-class *Robust Weight classes for weights of Hampel type*

#### **Description**

Classes for weights of Hampel type.

## Objects from the Class

Objects can be created by calls of the form new("HampelWeight", ...); to fill slot weight, you will use the generating functions [getweight](#page-41-0) and [minbiasweight](#page-41-0).

# **Slots**

name Object of class "character"; inherited from class RobWeight. weight Object of class "function" — the weight function; inherited from class RobWeight. clip Object of class "numeric" — clipping bound(s); inherited from class BoundedWeight. stand Object of class "matrix" — standardization; inherited from class BdStWeight. cent Object of class "numeric" — centering.

## Extends

Class "RobWeight", via class "BoundedWeight". Class "BoundedWeight", via class "BdStWeight". Class "BdStWeight", directly.

## **Methods**

cent signature(object = "HampelWeight"): accessor function for slot cent.

cent<- signature(object = "HampelWeight", value = "matrix"): replacement function for slot cent. This replacement method should be used with great care, as the slot weight is not simultaneously updated and hence, this may lead to inconsistent objects.

## Author(s)

Peter Ruckdeschel <peter.ruckdeschel@uni-oldenburg.de>

#### References

Hampel et al. (1986) *Robust Statistics*. The Approach Based on Influence Functions. New York: Wiley.

Rieder, H. (1994) *Robust Asymptotic Statistics*. New York: Springer.

Kohl, M. (2005) *Numerical Contributions to the Asymptotic Theory of Robustness*. Bayreuth: Dissertation.

## See Also

[BdStWeight-class](#page-6-0), [BoundedWeight-class](#page-7-0), [RobWeight-class](#page-99-0), [IC](#page-45-0), [InfluenceCurve-class](#page-49-0)

# Examples

```
## prototype
new("HampelWeight")
```
#### Description

Class of (partial) influence curves of Hampel (= total variation or contamination) type; used as common mother class for classes ContIC and TotalVarIC.

#### Objects from the Class

Objects can be created by calls of the form new("HampIC", ...).

# **Slots**

CallL2Fam object of class "call": creates an object of the underlying L2-differentiable parametric family.

name object of class "character"

Curve object of class "EuclRandVarList"

modifyIC object of class "OptionalFunction": function of four arguments: (1) L2Fam an L2 parametric family (2) IC an optional influence curve, (3) withMakeIC a logical argument whether to enforce the IC side conditions by makeIC, and  $(4)$ ... for arguments to be passed to calls to E in makeIC. Returns an object of class "IC". This function is mainly used for internal computations!

Risks object of class "list": list of risks; cf. [RiskType-class](#page-0-0).

Infos object of class "matrix" with two columns named method and message: additional informations.

stand object of class "matrix": standardizing matrix.

weight object of class "RobWeight": weight function

biastype object of class "BiasType": bias type (symmetric/onsided/asymmetric)

- normtype object of class "NormType": norm type (Euclidean, information/self-standardized)
- lowerCase object of class "OptionalNumeric": optional constant for lower case solution.
- neighborRadius object of class "numeric": radius of the corresponding (unconditional) contamination neighborhood.

#### Extends

Class "IC", directly. Class "InfluenceCurve", by class "IC".

# Methods

stand signature(object = "HampIC"): accessor function for slot stand. weight signature(object = "HampIC"): accessor function for slot weight. biastype signature(object = "HampIC"): accessor function for slot biastype. normtype signature(object = "HampIC"): accessor function for slot normtype. lowerCase signature(object = "HampIC"): accessor function for slot lowerCase. neighborRadius signature(object = "HampIC"): accessor function for slot neighborRadius. neighborRadius<- signature(object = "HampIC"): replacement function for slot neighborRadius. neighborRadius signature(object = "ANY"): returns NULL.

# Author(s)

Peter Ruckdeschel <peter.ruckdeschel@uni-oldenburg.de>

# References

Rieder, H. (1994) *Robust Asymptotic Statistics*. New York: Springer.

Kohl, M. (2005) *Numerical Hampributions to the Asymptotic Theory of Robustness*. Bayreuth: Dissertation.

# See Also

[IC-class](#page-47-0)

# Examples

IC1 <- new("HampIC") plot(IC1)

<span id="page-45-0"></span>IC *Generating function for IC-class*

# Description

Generates an object of class "IC".

#### Usage

```
IC(name, Curve = EuclRandVarList(RealRandVariable(Map = list(function(x){x}),
                                       Domain = Reals()),
  Risks, Infos, CallL2Fam = call("L2ParamFamily"), modifyIC = NULL)
```
# Arguments

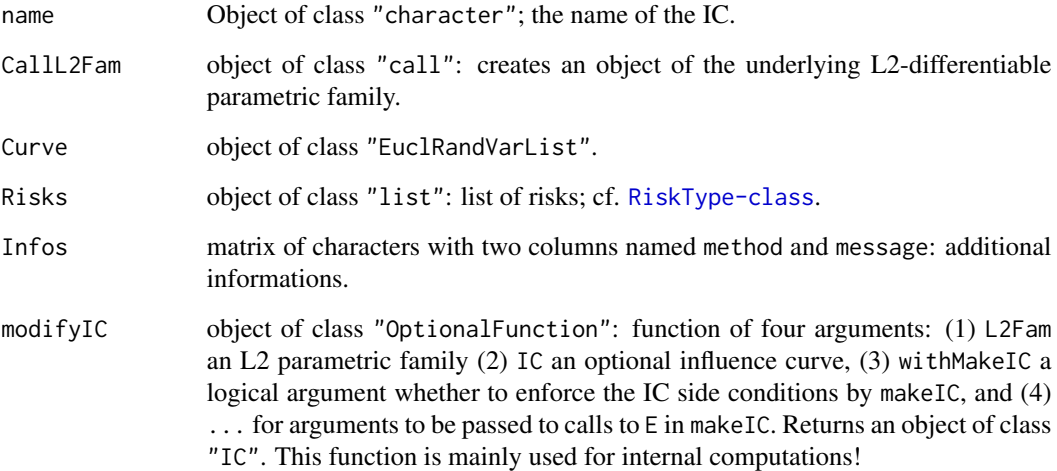

# Value

Object of class "IC"

# Author(s)

Matthias Kohl <Matthias.Kohl@stamats.de>

# References

Hampel et al. (1986) *Robust Statistics*. The Approach Based on Influence Functions. New York: Wiley.

Rieder, H. (1994) *Robust Asymptotic Statistics*. New York: Springer.

Kohl, M. (2005) *Numerical Contributions to the Asymptotic Theory of Robustness*. Bayreuth: Dissertation.

# See Also

[IC-class](#page-47-0)

# Examples

 $IC1 < -IC()$ plot(IC1)

<span id="page-47-0"></span>

# Description

Class of (partial) influence curves.

#### Objects from the Class

Objects can be created by calls of the form  $new("IC", ...)$ . More frequently they are created via the generating function IC.

# **Slots**

- CallL2Fam Object of class "call": creates an object of the underlying L2-differentiable parametric family.
- modifyIC object of class "OptionalFunction": function of four arguments: (1) L2Fam an L2 parametric family (2) IC an optional influence curve, (3) withMakeIC a logical argument whether to enforce the IC side conditions by makeIC, and (4) ... for arguments to be passed to calls to E in makeIC. Returns an object of class "IC". This function is mainly used for internal computations!

name Object of class "character".

Curve Object of class "EuclRandVarList".

Risks Object of class "list": list of risks; cf. [RiskType-class](#page-0-0).

Infos Object of class "matrix" with two columns named method and message: additional informations.

## Extends

Class "InfluenceCurve", directly.

#### Methods

CallL2Fam signature(object = "IC"): accessor function for slot CallL2Fam.

CallL2Fam<- signature(object = "IC"): replacement function for slot CallL2Fam.

modifyIC signature(object = "IC"): accessor function for slot modifyIC.

- checkIC signature(IC = "IC", L2Fam = "missing"): check centering and Fisher consistency of IC assuming the L2-differentiable parametric family which can be generated via the slot CallL2Fam of IC.
- checkIC signature(IC = "IC", L2Fam = "L2ParamFamily"): check centering and Fisher consistency of IC assuming the L2-differentiable parametric family L2Fam.

evalIC signature(IC = "IC",  $x =$  "numeric"): evaluate IC at x.

evalIC signature(IC = "IC",  $x =$  "matrix"): evaluate IC at the rows of  $x$ .

infoPlot signature(object = "IC"): Plot absolute and relative information of IC.

plot signature( $x = "IC"$ ,  $y = "missing")$ 

show signature(object = "IC")

# InfluenceCurve 49

# Author(s)

Matthias Kohl <Matthias.Kohl@stamats.de>

# References

Hampel et al. (1986) *Robust Statistics*. The Approach Based on Influence Functions. New York: Wiley.

Rieder, H. (1994) *Robust Asymptotic Statistics*. New York: Springer.

Kohl, M. (2005) *Numerical Contributions to the Asymptotic Theory of Robustness*. Bayreuth: Dissertation.

# See Also

[InfluenceCurve-class](#page-49-0), [IC](#page-45-0)

#### Examples

 $IC1$  <- new(" $IC"$ ) plot(IC1)

<span id="page-48-0"></span>InfluenceCurve *Generating function for InfluenceCurve-class*

# Description

Generates an object of class "InfluenceCurve".

#### Usage

InfluenceCurve(name, Curve = EuclRandVarList(EuclRandVariable(Domain = Reals())), Risks, Infos)

# Arguments

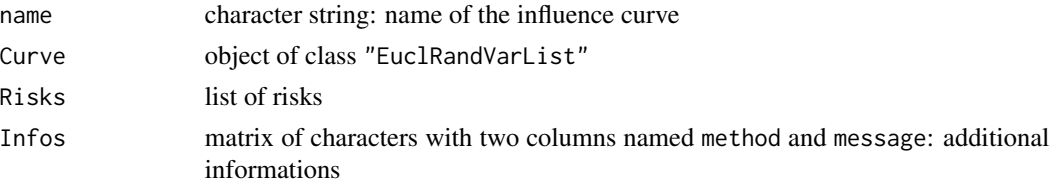

# Value

Object of class "InfluenceCurve"

#### Author(s)

Matthias Kohl <Matthias.Kohl@stamats.de>

# References

Hampel et al. (1986) *Robust Statistics*. The Approach Based on Influence Functions. New York: Wiley.

Rieder, H. (1994) *Robust Asymptotic Statistics*. New York: Springer.

Kohl, M. (2005) *Numerical Contributions to the Asymptotic Theory of Robustness*. Bayreuth: Dissertation.

# See Also

[InfluenceCurve-class](#page-49-0)

## Examples

```
InfluenceCurve()
```

```
## The function is currently defined as
InfluenceCurve <- function(name, Curve = EuclRandVarList(EuclRandVariable(Domain = Reals())),
                           Risks, Infos){
    if(missing(name))
        name <- "influence curve"
    if(missing(Risks))
        Risks <- list()
    if(missing(Infos))
        Infos <- matrix(c(character(0),character(0)), ncol=2,
                     dimnames=list(character(0), c("method", "message")))
    return(new("InfluenceCurve", name = name, Curve = Curve,
               Risks = Risks, Infos = Infos))
}
```
<span id="page-49-0"></span>InfluenceCurve-class *Influence curve*

## Description

Class of influence curves (functions).

## Objects from the Class

Objects can be created by calls of the form new("InfluenceCurve", ...). More frequently they are created via the generating function InfluenceCurve.

## **Slots**

name object of class "character"

Curve object of class "EuclRandVarList"

Risks object of class "list": list of risks; cf. [RiskType-class](#page-0-0).

Infos object of class "matrix" with two columns named method and message: additional informations.

# **Methods**

name signature(object = "InfluenceCurve"): accessor function for slot name.

name<- signature(object = "InfluenceCurve"): replacement function for slot name.

Curve signature(object = "InfluenceCurve"): accessor function for slot Curve.

Map signature(object = "InfluenceCurve"): accessor function for slot Map of slot Curve.

Domain signature(object = "InfluenceCurve"): accessor function for slot Domain of slot Curve.

Range signature(object = "InfluenceCurve"): accessor function for slot Range of slot Curve.

Infos signature(object = "InfluenceCurve"): accessor function for slot Infos.

Infos<- signature(object = "InfluenceCurve"): replacement function for slot Infos.

addInfo $\leq$ - signature(object = "InfluenceCurve"): function to add an information to slot Infos.

Risks signature(object = "InfluenceCurve"): accessor function for slot Risks. By means of internal function .evalListRec recursively evaluates all non evaluated calls and writes back the evaluated calls to the calling envirionment.

Risks<- signature(object = "InfluenceCurve"): replacement function for slot Risks.

addRisk<- signature(object = "InfluenceCurve"): function to add a risk to slot Risks.

show signature(object = "InfluenceCurve")

# Author(s)

Matthias Kohl <Matthias.Kohl@stamats.de>

# References

Hampel et al. (1986) *Robust Statistics*. The Approach Based on Influence Functions. New York: Wiley.

Rieder, H. (1994) *Robust Asymptotic Statistics*. New York: Springer.

Kohl, M. (2005) *Numerical Contributions to the Asymptotic Theory of Robustness*. Bayreuth: Dissertation.

## See Also

[InfluenceCurve](#page-48-0), [RiskType-class](#page-0-0)

#### Examples

new("InfluenceCurve")

# Description

The wrapper InfoPlot (captial I!) takes most of arguments to the plot method infoPlot (lower case i!) by default and gives a user possibility to run the function with low number of arguments.

# Usage

```
InfoPlot(IC, data, ..., alpha.trsp = 100,with.legend = TRUE, rescale = FALSE, withCall = TRUE)
```
#### Arguments

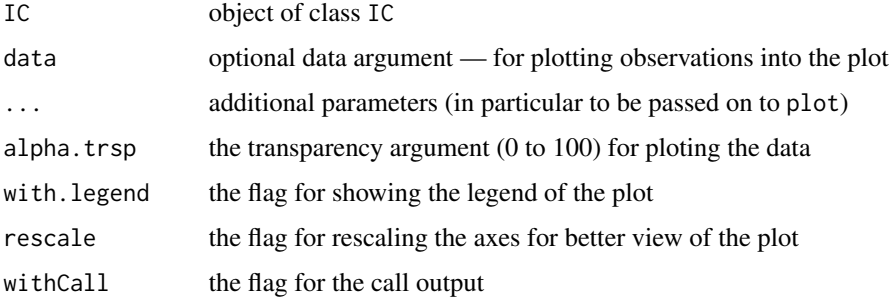

# Value

invisible(retV) where retV is the return value of the respective call to the full-fledged function infoPlot with the additional item wrapcall with the call to the wrapper InfoPlot and wrappedcall the call to to the full-fledged function infoPlot.

#### Details

Calls infoPlot with suitably chosen defaults. If withCall == TRUE, the call to infoPlot, i.e., item wrappedcall of the (hidden) return value, is returned

# Examples

```
# Gamma
fam <- GammaFamily()
IC \leftarrow optIC(model = fam, risk = asCov())Y <- distribution(fam)
data <- r(Y)(500)
InfoPlot(IC, data, withCall = FALSE)
```
# Description

Plot absolute and relative information of influence curves.

## Usage

```
infoPlot(object, ...)
## S4 method for signature 'IC'
infoPlot(object, data = NULL,
             ..., withSweave = getdistrOption("withSweave"),
            col = par("col"), lwd = par("lw"), lty,
             coll = grey(0.5), lwdI = 0.7 * par("lwd"), ltyI = "dotted",main = FALSE, inner = TRUE, sub = FALSE,
             col.inner = par("col.main"), cex.inner = 0.8,bmar = par("mar")[1], tmar = par("mar")[3],
            with.automatic.grid = TRUE,
            with.legend = TRUE, legend = NULL, legend.bg = "white",
             legend.location = "bottomright", legend.cex = 0.8,
             x.vec = NULL, scaleX = FALSE, scaleX.fct, scaleX.inv,
             scaleY = FALSE, scaleY.fct = pnorm, scaleY.inv=qnorm,
             scaleN = 9, x.ticks = NULL, y.ticks = NULL,
            mfColRow = TRUE, to.draw.arg = NULL,
             cex.pts = 1, cex.pts.fun = NULL, col.pts = par("col"),pch.pts = 19,
             cex.npts = 1, cex.npts.fun = NULL, col.npts = grey(.5),
            pch.npts = 20,
             jitter.fac = 1, with.lab = FALSE, cex.lbs = 1, adj.lbs = c(0, 0),
            col.lbs = col.pts, lab.pts = NULL, lab.font = NULL, alpha.trsp = NA,
            which.lbs = NULL, which.Order = NULL, which.nonlbs = NULL,
             attr.pre = FALSE, return.Order = FALSE,
            ylab.abs = "absolute information",
            ylab.rel= "relative information",
            withSubst = TRUE)
```
#### Arguments

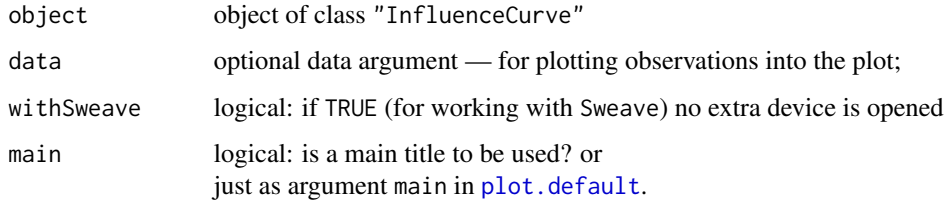

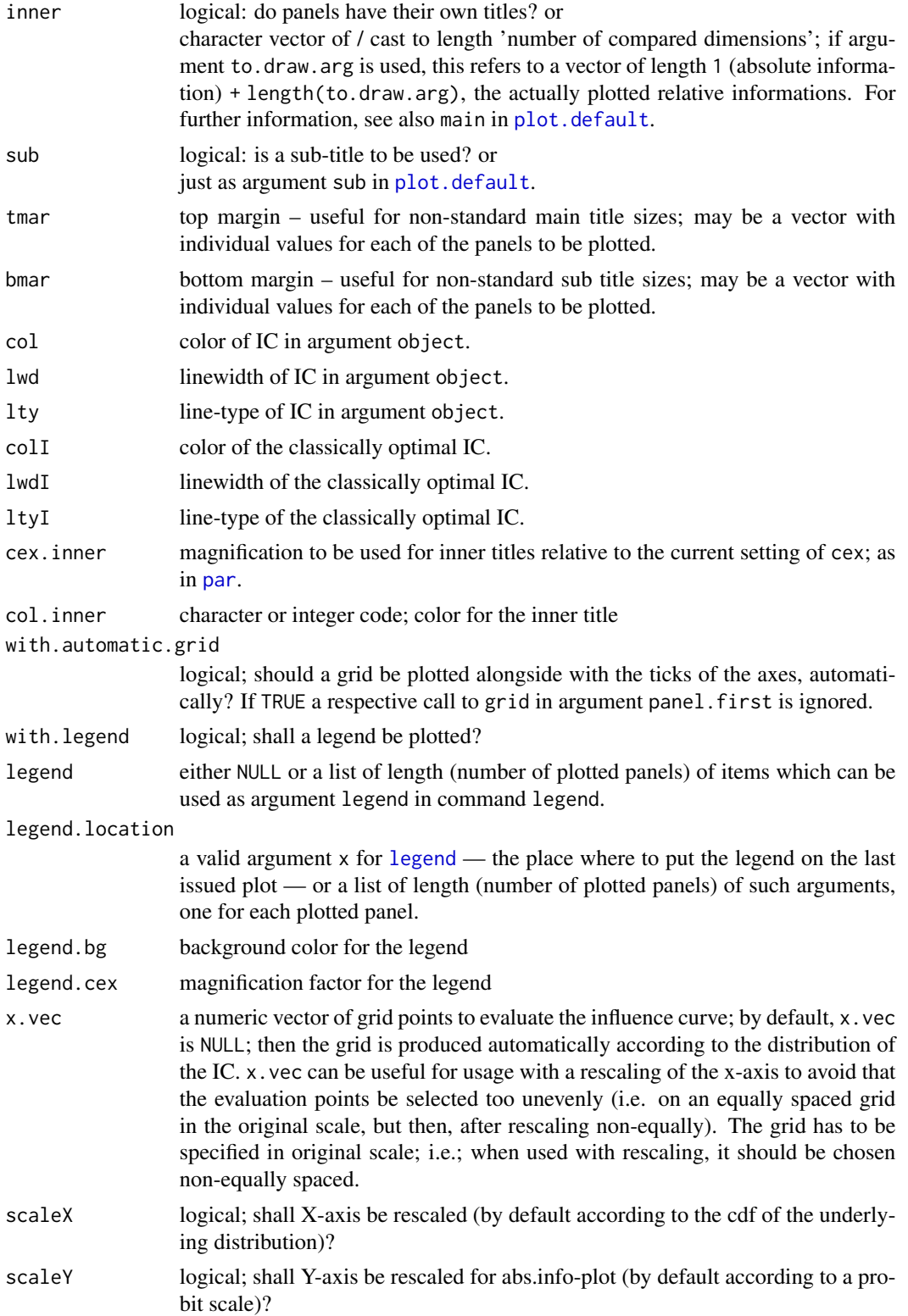

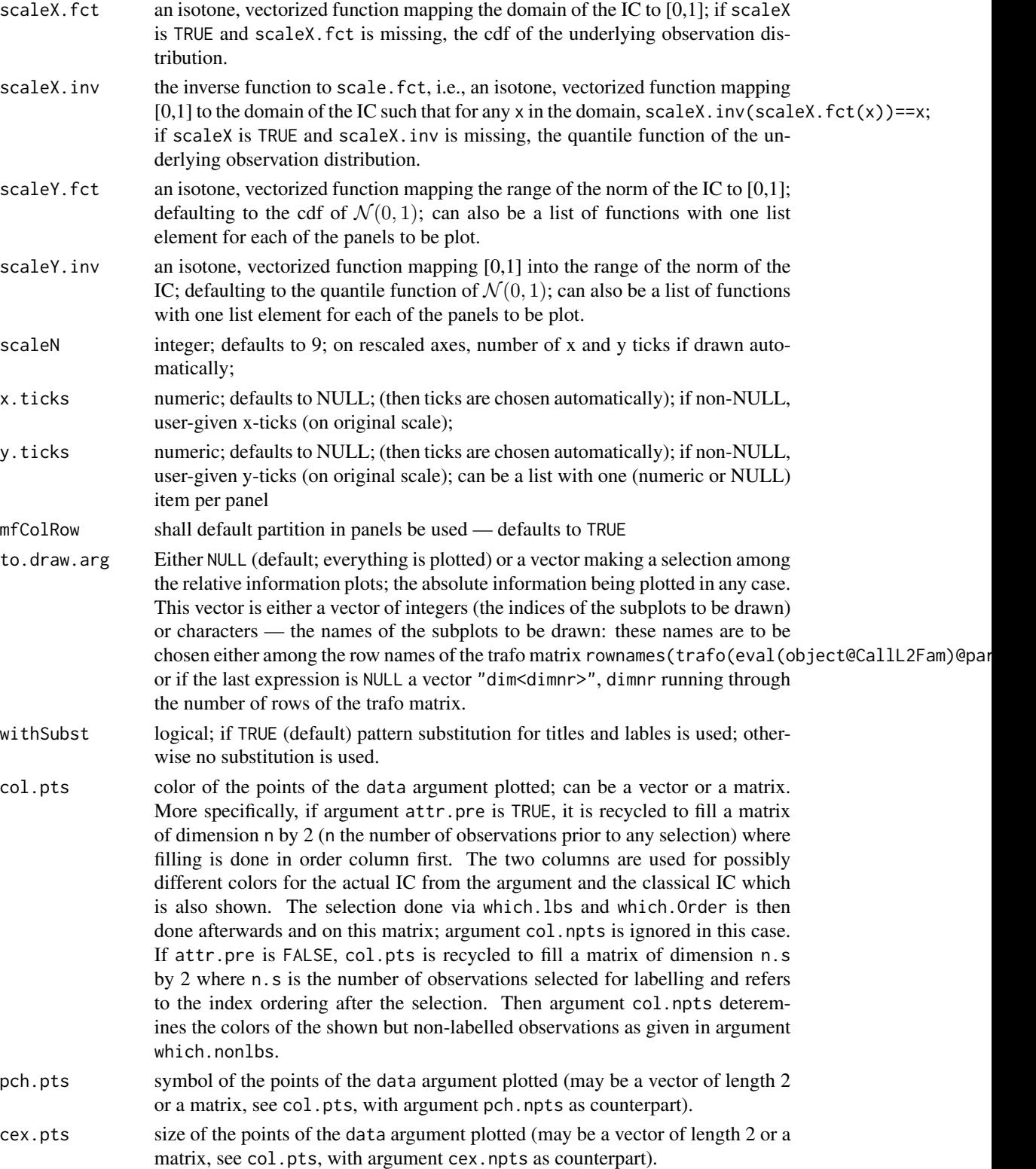

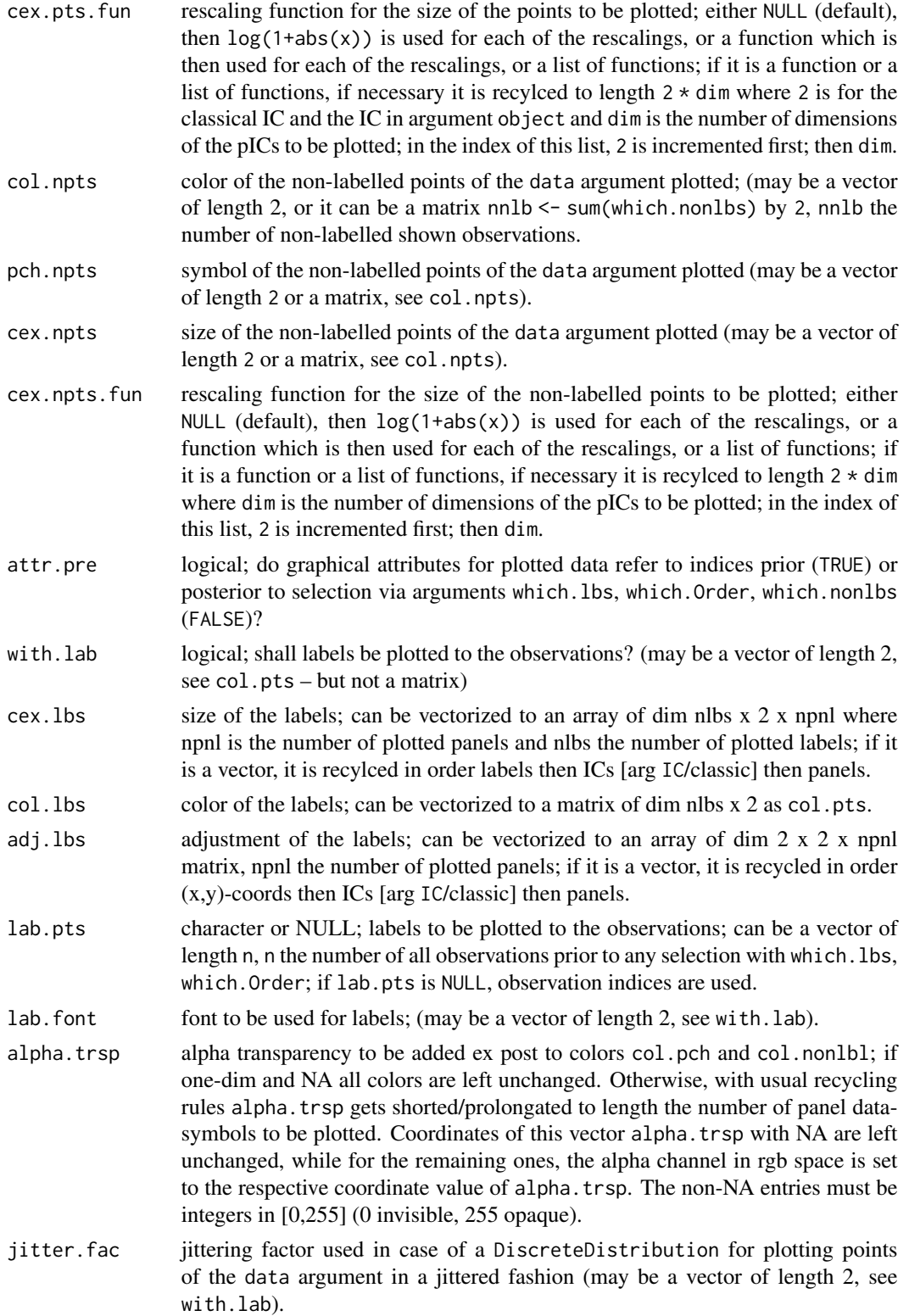

#### infoPlot 57

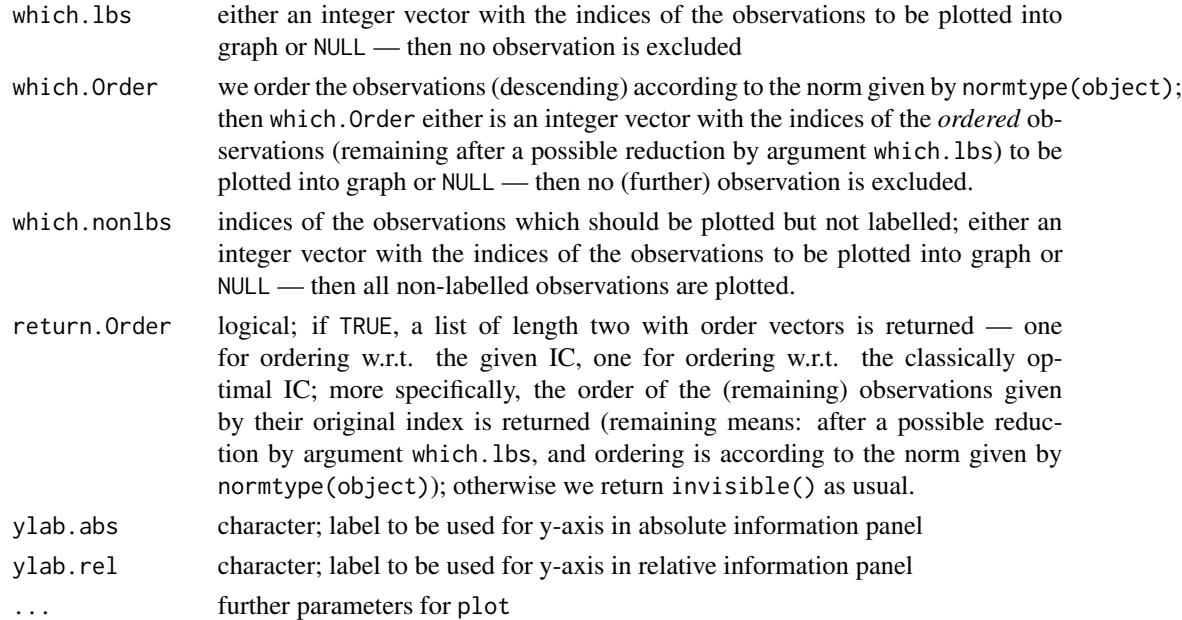

## Details

Absolute information is defined as the square of the length of an IC. The relative information is defined as the absolute information of one component with respect to the absolute information of the whole IC; confer Section 8.1 of Kohl (2005).

Any parameters of plot.default may be passed on to this particular plot method.

For main-, inner, and subtitles given as arguments main, inner, and sub, top and bottom margins are enlarged to 5 resp. 6 by default but may also be specified by tmar / bmar arguments. If main / inner / sub are logical then if the respective argument is FALSE nothing is done/plotted, but if it is TRUE, we use a default main title taking up the calling arguments in case of main, default inner titles taking up the class and (named) parameter slots of arguments in case of inner, and a "generated on <data>"-tag in case of sub. Of course, if main / inner / sub are character, this is used for the title; in case of inner it is then checked whether it has correct length. If argument withSubst is TRUE, in all title and axis lable arguments, the following patterns are substituted:

- "%C" class of argument object
- "%A" deparsed argument object
- "%D" time/date-string when the plot was generated

If argument ... contains argument ylim, this may either be as in plot.default (i.e. a vector of length 2) or a vector of length  $2^*$ (number of plotted dimensions  $+e$ ), where e is 1 or 0 depending on whether absolute information is plotted or not; in the case of longer length, if e is 1, the first two elements are the values for ylim in panel "Abs", while the last 2\*(number of plotted dimensions) are the values for ylim for the plotted dimensions of the IC, one pair for each dimension.

Similarly, if argument ... contains arguments xaxt or yaxt, these may be vectorized, with one value for each of the panels to be plotted. This is useful for stacking panels over each other, using a common x-axis (see example below).

The ... argument may also contain an argument withbox which if TRUE warrants that even if xaxt and yaxt both are FALSE, a box is drawn around the respective panel.

In addition, argument ... may contain arguments panel.first, panel.last, i.e., hook expressions to be evaluated at the very beginning and at the very end of each panel (within the then valid coordinates). To be able to use these hooks for each panel individually, they may also be lists of expressions (of the same length as the number of panels and run through in the same order as the panels).

#### Value

An S3 object of class c("plotInfo","DiagnInfo"), i.e., a list containing the information needed to produce the respective plot, which at a later stage could be used by different graphic engines (like, e.g. ggplot) to produce the plot in a different framework. A more detailed description will follow in a subsequent version.

# Author(s)

Matthias Kohl <Matthias.Kohl@stamats.de>

# References

Kohl, M. (2005) *Numerical Contributions to the Asymptotic Theory of Robustness*. Bayreuth: Dissertation.

## See Also

[L2ParamFamily-class](#page-0-0), [IC-class](#page-47-0)

#### Examples

```
N <- NormLocationScaleFamily(mean=0, sd=1)
IC1 \leq optIC(model = N, risk = asCov())
infoPlot(IC1)
## don't run to reduce check time on CRAN
## selection of subpanels for plotting
par(mfrow=c(1,2))
infoPlot(IC1, mfColRow = FALSE, to.draw.arg=c("Abs","sd"))
infoPlot(IC1, mfColRow = FALSE, to.draw.arg=c("Abs","sd"), log="y")
infoPlot(IC1, mfColRow = FALSE, to.draw.arg=c("Abs","mean"),
              panel.first= grid(), ylim = c(0,4), xlim = c(-6,6))infoPlot(IC1, mfColRow = FALSE, to.draw.arg=c("Abs","mean"),
              panel.first= grid(), ylim = c(0, 4, -3, 3), xlim = c(-6, 6))
par(mfrow=c(1,3))
infoPlot(IC1, mfColRow = FALSE, panel.first= grid(),
        ylim = c(0, 4, 0, .3, 0, .8), xlim=c(-6, 6))par(mfrow=c(1,1))
```
# InfRobModel 59

```
data <-r(N)(20)par(mfrow=c(1,3))
infoPlot(IC1, data=data, mfColRow = FALSE, panel.first= grid(),
        with.lab = TRUE, cex.pts=2,
        which.lbs = c(1:4, 15:20), which.Order = 1:6,
        return.Order = TRUE)
infoPlot(IC1, data=data[1:10], mfColRow = FALSE, panel.first= grid(),
        with.lab = TRUE, cex.pts=0.7)
par(mfrow=c(1,1))
ICr <- makeIC(list(function(x)sign(x),function(x)sign(abs(x)-qnorm(.75))),N)
data <- r(N)(600)
data.c <- c(data, 1000*data[1:30])
par(mfrow=c(3,1))
infoPlot(ICr, data=data.c, tmar=c(4.1,0,0), bmar=c(0,0,4.1),
        xaxt=c("n","n","s"), mfColRow = FALSE, panel.first= grid(),
        cex.pts=c(.9,.9), alpha.trsp=20, lwd=2, lwdI=1.5, col=3,
        col.pts=c(3,2), colI=2, pch.pts=c(20,20), inner=FALSE,
        scaleX = TRUE, scaleX.fct=pnorm, scaleX.inv=qnorm,
        scaleY=TRUE, scaleY.fct=function(x) pchisq(x,df=1),
         scaleY.inv=function(x)qchisq(x,df=1),legend.cex = 1.0)
```
<span id="page-58-0"></span>InfRobModel *Generating function for InfRobModel-class*

# Description

Generates an object of class "InfRobModel".

## Usage

```
InfRobModel(center = L2ParamFamily(), neighbor = ContNeighborhood())
```
## Arguments

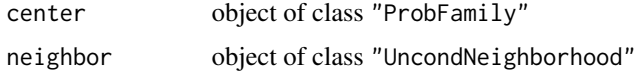

# Value

Object of class "FixRobModel"

# Author(s)

Matthias Kohl <Matthias.Kohl@stamats.de>

#### References

Rieder, H. (1994) *Robust Asymptotic Statistics*. New York: Springer. Kohl, M. (2005) *Numerical Contributions to the Asymptotic Theory of Robustness*. Bayreuth: Dissertation.

# See Also

[RobModel-class](#page-98-0), [FixRobModel-class](#page-31-0)

#### Examples

```
(M1 <- InfRobModel())
## The function is currently defined as
function(center = L2ParamFamily(), neighbor = ContNeighborhood()){
   new("InfRobModel", center = center, neighbor = neighbor)
}
```
<span id="page-59-0"></span>InfRobModel-class *Robust model with infinitesimal (unconditional) neighborhood*

#### Description

Class of robust models with infinitesimal (unconditional) neighborhoods; i.e., the neighborhood is Class of four inducts which in the shrinking at a rate of  $\sqrt{n}$ .

#### Objects from the Class

Objects can be created by calls of the form new("InfRobModel", ...). More frequently they are created via the generating function InfRobModel.

# **Slots**

center Object of class "ProbFamily".

neighbor Object of class "UncondNeighborhood".

## Extends

```
Class "RobModel", directly.
```
## Methods

```
neighbor<- signature(object = "InfRobModel"): replacement function for slot neighbor<-
show signature(object = "InfRobModel")
```
# Author(s)

Matthias Kohl <Matthias.Kohl@stamats.de>

#### References

Rieder, H. (1994) *Robust Asymptotic Statistics*. New York: Springer. Kohl, M. (2005) *Numerical Contributions to the Asymptotic Theory of Robustness*. Bayreuth: Dissertation.

## See Also

[ProbFamily-class](#page-0-0), [UncondNeighborhood-class](#page-106-0), [InfRobModel](#page-58-0)

# Examples

new("InfRobModel")

interpolRisk-class *Interpolated Risks*

#### Description

Class of risks for which algorithms dispatch to speed-up algorithms

#### Usage

```
MBRRisk(samplesize=100)
OMSRRisk(samplesize=100)
RMXRRisk(samplesize=100)
```
## Arguments

samplesize sample size at which to look at the risk.

# Details

The main purpose of classes OMSRRisk, MBRRisk, and RMXRRisk is to help to dispatch into speed-up algorithms later in function roptest. In all these risks, we assume convex contamination neighborhoods. OMSRRisk stands for optimal MSE-robust estimation (where we assume a radius r of 0.5), RMXRRisk stands for optimal optimally RMX-robust estimation and MBRRisk stands for optimal Bias-robust estimation. All these risks have an additional slot samplesize, defaulting to 100, and for which there is a replacement and an accessor method.

## Objects from the Class

interpolRisk is a virtual class: No objects may be created from it. the other classes are generated via generating functions.

#### **Slots**

type Object of class "character": type of risk. (Inherited from RiskType).

## Author(s)

Peter Ruckdeschel <peter.ruckdeschel@uni-oldenburg.de>

#### Examples

```
new("OMSRRisk")
OMSRRisk()
RMXRRisk()
MBRRisk()
myrisk <- MBRRisk(samplesize=100)
samplesize(myrisk)
samplesize(myrisk) <- 20
```
<span id="page-61-0"></span>kStepEstimate-class *kStepEstimate-class.*

# Description

Class of asymptotically linear estimates.

#### Objects from the Class

Objects can be created by calls of the form new("kStepEstimate", ...). More frequently they are created via the generating function kStepEstimator.

#### **Slots**

name Object of class "character": name of the estimator.

estimate Object of class "ANY": estimate.

estimate.call Object of class "call": call by which estimate was produced.

- samplesize object of class "numeric" the samplesize (only complete cases are counted) at which the estimate was evaluated.
- completecases: object of class "logical" complete cases at which the estimate was evaluated.
- asvar object of class "OptionalNumericOrMatrix" which may contain the asymptotic (co)variance of the estimator.
- asbias Optional object of class "numeric": asymptotic bias.
- pIC Optional object of class InfluenceCurve: influence curve.
- nuis.idx object of class "OptionalNumeric": indices of estimate belonging to the nuisance part.
- fixed object of class "OptionalNumeric": the fixed and known part of the parameter.
- steps Object of class "integer": number of steps.
- Infos object of class "matrix" with two columns named method and message: additional informations.
- trafo object of class "list": a list with components fct and mat (see below).

untransformed.estimate: Object of class "ANY": untransformed estimate.

- untransformed.asvar: object of class "OptionalNumericOrMatrix" which may contain the asymptotic (co)variance of the untransformed estimator.
- pICList Optional object of class "OptionalpICList": the list of (intermediate) (partial) influence curves used; only filled when called from kStepEstimator with argument withPICList==TRUE.
- ICList Optional object of class "OptionalpICList": the list of (intermediate) (total) influence curves used; only filled when called from kStepEstimator with argument withICList==TRUE.
- start The argument start of class "StartClass" used in call to kStepEstimator.
- startval Object of class matrix: the starting value with which the k-step Estimator was initialized (in p-space / transformed).
- ustartval Object of class matrix: the starting value with which the k-step Estimator was initialized (in k-space / untransformed).
- ksteps Object of class "OptionalMatrix": the intermediate estimates (in  $p$ -space) for the parameter; only filled when called from kStepEstimator.
- uksteps Object of class "OptionalMatrix": the intermediate estimates (in k-space) for the parameter; only filled when called from kStepEstimator.
- robestcall Object of class "OptionalCall", i.e., a call or NULL: only filled when called from roptest in package ROptEst.

# Extends

Class "ALEstimate", directly. Class "Estimate", by class "ALEstimate"

#### Methods

steps signature(object = "kStepEstimate"): accessor function for slot steps.

- ksteps signature(object = "kStepEstimate"): accessor function for slot ksteps; has additional argument diff, defaulting to FALSE; if the latter is TRUE, the starting value from slot startval is prepended as first column; otherwise we return the corresponding increments in each step.
- uksteps signature(object = "kStepEstimate"): accessor function for slot uksteps; has additional argument diff, defaulting to FALSE; if the latter is TRUE, the starting value from slot ustartval is prepended as first column; otherwise we return the corresponding increments in each step.
- start signature(object = "kStepEstimate"): accessor function for slot start.

startval signature(object = "kStepEstimate"): accessor function for slot startval.

ustartval signature(object = "kStepEstimate"): accessor function for slot startval.

ICList signature(object = "kStepEstimate"): accessor function for slot ICList.

pICList signature(object = "kStepEstimate"): accessor function for slot pICList.

robestCall signature(object = "kStepEstimate"): accessor function for slot robestCall.

timings signature(object = "kStepEstimate"): accessor function for attribute "timings".

show signature(object = "kStepEstimate"): a show method;

## Author(s)

Matthias Kohl <Matthias.Kohl@stamats.de> and Peter Ruckdeschel <peter.ruckdeschel@uni-oldenurg.de>

#### See Also

[ALEstimate-class](#page-3-0)

<span id="page-63-0"></span>kStepEstimator *Function for the computation of k-step estimates*

## Description

Function for the computation of k-step estimates.

## Usage

```
kStepEstimator(x, IC, start = NULL, steps = 1L,
     useLast = getRobAStBaseOption("kStepUseLast"),
     withUpdateInKer = getRobAStBaseOption("withUpdateInKer"),
     IC.UpdateInKer = getRobAStBaseOption("IC.UpdateInKer"),
     withICList = getRobAStBaseOption("withICList"),
     withPICList = getRobAStBaseOption("withPICList"),
     na.rm = TRUE, startArgList = NULL, ...,
     withLogScale = TRUE, withEvalAsVar = TRUE,
     withMakeIC = FALSE, E.argList = NULL, diagnostic = FALSE)
```
#### Arguments

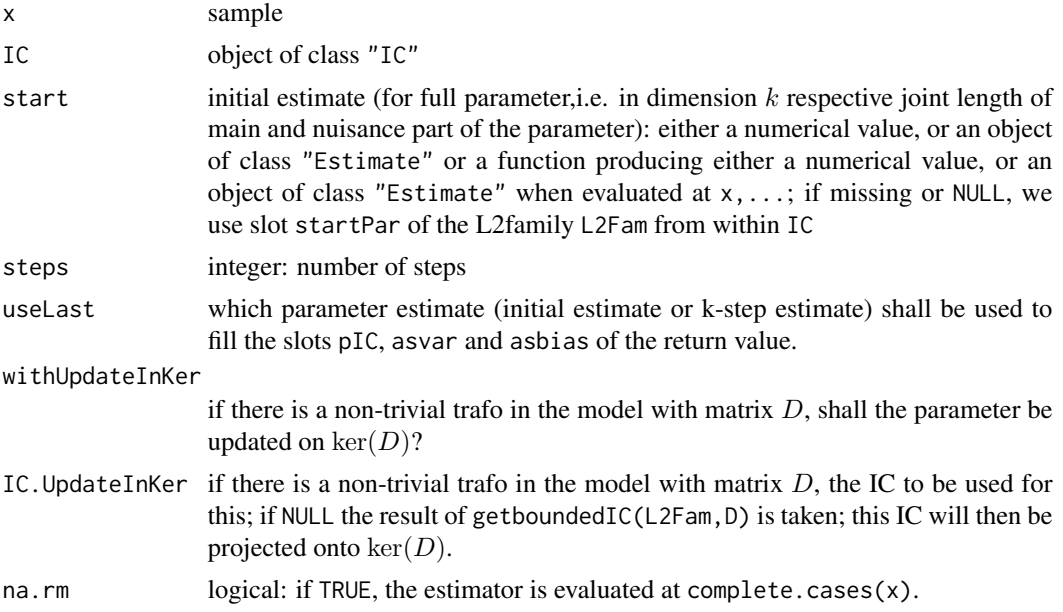

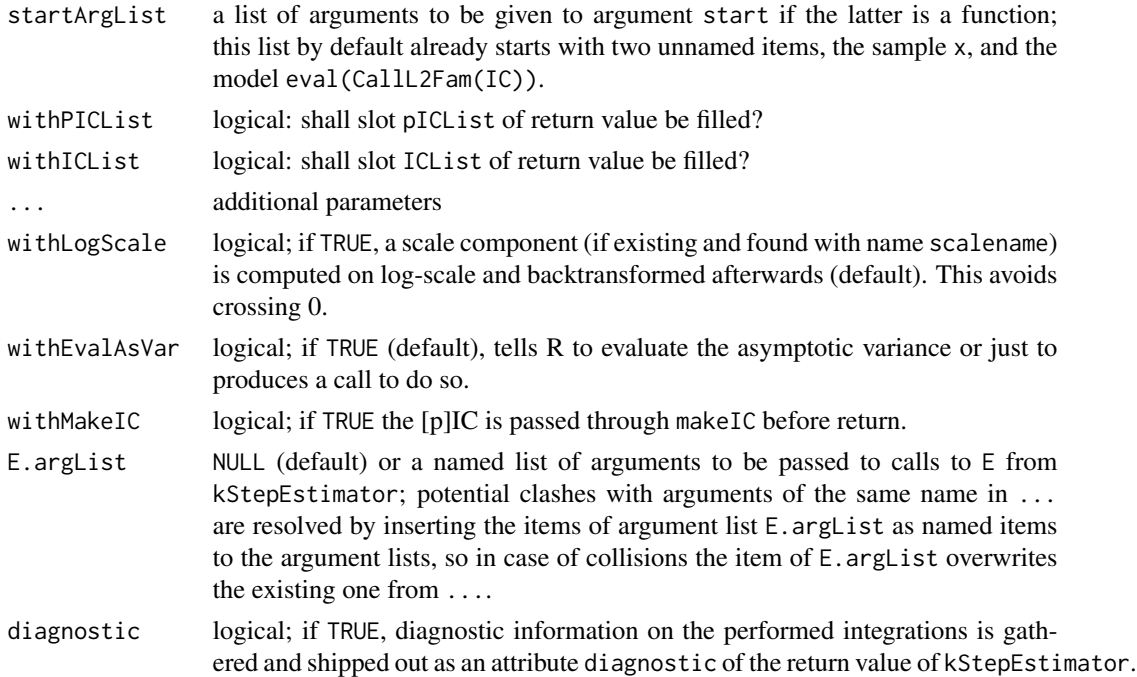

# Details

Given an initial estimation start, a sample x and an influence curve IC the corresponding k-step estimator is computed.

The default value of argument useLast is set by the global option kStepUseLast which by default is set to FALSE. In case of general models useLast remains unchanged during the computations. However, if slot CallL2Fam of IC generates an object of class "L2GroupParamFamily" the value of useLast is changed to TRUE. Explicitly setting useLast to TRUE should be done with care as in this situation the influence curve is re-computed using the value of the one-step estimate which may take quite a long time depending on the model.

If useLast is set to TRUE and slot modifyIC of IC is filled with some function (which can be used to re-compute the IC for a different parameter), the computation of asvar, asbias and IC is based on the k-step estimate.

Timings for the several substeps are available as attribute timings of the return value.

Diagnostics on the involved integrations are available if argument diagnostic is TRUE. Then there is attribute diagnostic attached to the return value, which may be inspected and accessed through [showDiagnostic](#page-0-0) and [getDiagnostic](#page-0-0).

#### Value

Object of class "kStepEstimate".

#### Author(s)

Matthias Kohl <Matthias.Kohl@stamats.de>, Peter Ruckdeschel <peter.ruckdeschel@uni-oldenburg.de>

#### References

Rieder, H. (1994) *Robust Asymptotic Statistics*. New York: Springer.

Kohl, M. (2005) *Numerical Contributions to the Asymptotic Theory of Robustness*. Bayreuth: Dissertation.

# See Also

[IC-class](#page-47-0), [kStepEstimate-class](#page-61-0)

#### Examples

## don't run to reduce check time on CRAN

```
if(require(ROptEst)){
## 1. generate a contaminated sample
ind <- rbinom(100, size=1, prob=0.05)
x \le rnorm(100, mean=0, sd=(1-ind) + ind*9)
## 2. Kolmogorov(-Smirnov) minimum distance estimator
(est0 <- MDEstimator(x=x, NormLocationScaleFamily()))
## 3. k-step estimation: radius known
N1 <- NormLocationScaleFamily(mean=estimate(est0)["mean"], sd=estimate(est0)["sd"])
N1.Rob <- InfRobModel(center = N1, neighbor = ContNeighborhood(radius = 0.5))
IC1 \leq optIC(model = N1.Rob, risk = asMSE())
(est1 <- kStepEstimator(x, IC1, est0, steps = 3, withPIC = TRUE))
estimate(est1)
ksteps(est1)
pICList(est1)
start(est1)
attr(est1,"timings")
## a transformed model
tfct \le function(x){
    nms0 <- c("mean","sd")
    nms <- "comb"
    fval0 <- x[1]+2*x[2]
    names(fval0) <- nms
    \text{mat0} \leq \text{matrix}(c(1,2), \text{now} = 1, \text{dimnames} = \text{list}(\text{nms,nms0}))return(list(fval = fval0, mat = mat0))}
N1.traf <- N1; trafo(N1.traf) <- tfct
N1R.traf <- N1.Rob; trafo(N1R.traf) <- tfct
IC1.traf <- optIC(model = N1R.traf, risk = asMSE())
(est0.traf <- MDEstimator(x, N1.traf))
(est1.traf <- kStepEstimator(x, IC1.traf, est0, steps = 3,
                withIC = TRUE, withPIC = TRUE, withUpdateInKer = FALSE))
(est1a.traf <- kStepEstimator(x, IC1.traf, est0, steps = 3,
                withIC = TRUE, withPIC = TRUE, withUpdateInKer = TRUE))
estimate(est1.traf)
```
# kStepEstimator.start-methods 67

```
ksteps(est1.traf)
pICList(est1.traf)
startval(est1.traf)
untransformed.estimate(est1.traf)
uksteps(est1.traf)
ICList(est1.traf)
ustartval(est1.traf)
estimate(est1a.traf)
ksteps(est1a.traf)
pICList(est1a.traf)
startval(est1a.traf)
untransformed.estimate(est1a.traf)
uksteps(est1a.traf)
ICList(est1a.traf)
ustartval(est1a.traf)
}
```
kStepEstimator.start-methods

*Methods for function kStepEstimator.start in Package 'RobAStBase'*

# Description

kStepEstimator.start-methods; these are called from within kStepEstimator to produce a numeric value of for the starting estimator in the end.

# Usage

```
kStepEstimator.start(start, ...)
## S4 method for signature 'numeric'
kStepEstimator.start(start, nrvalues, ...)
## S4 method for signature 'Estimate'
kStepEstimator.start(start, nrvalues, ...)
## S4 method for signature 'function'
kStepEstimator.start(start, x, nrvalues, na.rm, L2Fam, startList)
```
## Arguments

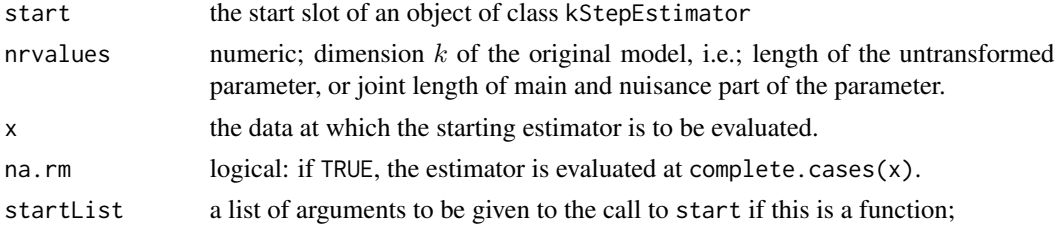

## 68 locMEstimator

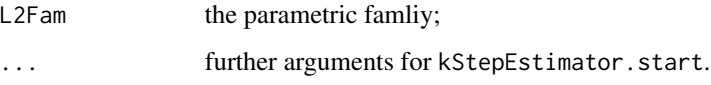

# Value

a numeric vector with the corresponding value of the start estimator (in  $k$  space)

# Methods

- kStepEstimator.start signature(start = "numeric"): returns the unchanged argument start if it has the correct length; otherwise throws an error.
- kStepEstimator.start signature(start = "Estimate"): returns slot untransformed.estimate of start if it is not NULL, and else slot estimate if the latter has dimension nrvalues.
- kStepEstimator.start signature(start = "function"): returns kStepEstimator.start(do.call(start, args=c(list(x,L2Fam),startList) where, if na.rm == TRUE, beforehand x has been modified to  $x < -$  complete.cases(x).

## Author(s)

Peter Ruckdeschel <peter.ruckdeschel@uni-oldenburg.de>

# References

Rieder, H. (1994) *Robust Asymptotic Statistics*. New York: Springer.

#### See Also

[kStepEstimator](#page-63-0),[ALEstimate-class](#page-3-0)

locMEstimator *Generic function for the computation of location M estimates*

# Description

Generic function for the computation of location M estimates.

# Usage

```
locMEstimator(x, IC, ...)
## S4 method for signature 'numeric,InfluenceCurve'
locMEstimator(x, IC, eps = .Machine$double.eps^0.5, na.rm = TRUE)
```
#### $makeIC$  69

# Arguments

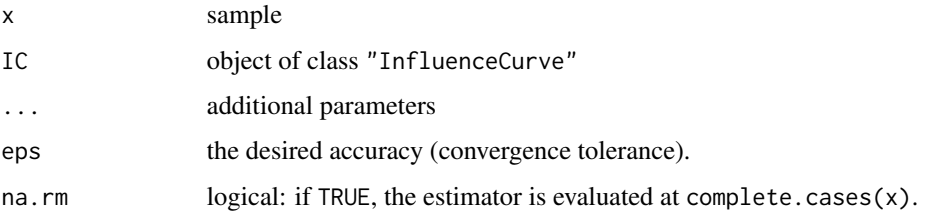

# Details

Given some sample x and some influence curve IC an M estimate is computed by solving the corresponding M equation.

# Value

Object of class "MEstimate"

# Methods

 $x =$  "numeric",  $IC =$  "InfluenceCurve" univariate location.

# Author(s)

Matthias Kohl <Matthias.Kohl@stamats.de>

# References

Huber, P.J. (1964) Robust estimation of a location parameter. Ann. Math. Stat. 35: 73–101.

Rieder, H. (1994) *Robust Asymptotic Statistics*. New York: Springer.

Kohl, M. (2005) *Numerical Contributions to the Asymptotic Theory of Robustness*. Bayreuth: Dissertation.

# See Also

[InfluenceCurve-class](#page-49-0), [MEstimate-class](#page-72-0)

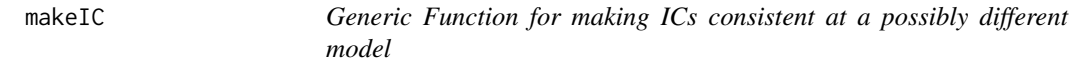

# Description

Generic function for providing centering and Fisher consistency of ICs.

# Usage

makeIC(IC, L2Fam, ...)

```
## S4 method for signature 'IC,L2ParamFamily'
makeIC(IC, L2Fam, ..., diagnostic = FALSE)
## S4 method for signature 'list,L2ParamFamily'
makeIC(IC, L2Fam, forceIC = TRUE, name, Risks,
                  Infos, modifyIC = NULL, ..., diagnostic = FALSE)## S4 method for signature 'function,L2ParamFamily'
makeIC(IC, L2Fam, forceIC = TRUE, name,
                  Risks, Infos, modifyIC = NULL, ..., diagnostic = FALSE)
```
#### Arguments

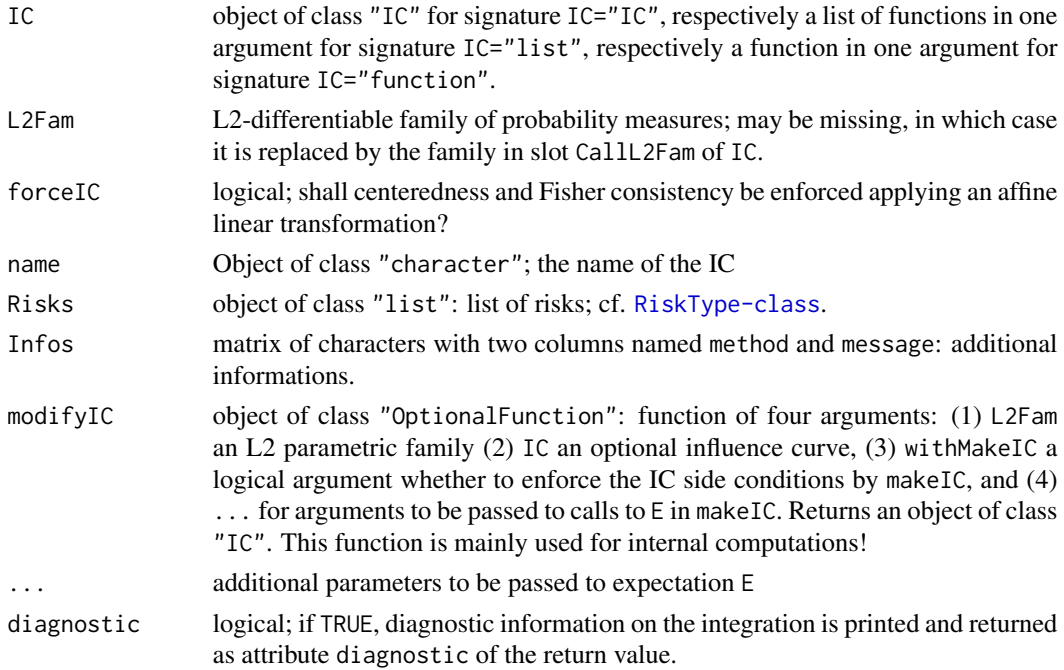

#### Details

Argument IC is transformed affinely such that the transformed IC satisfies the defining side conditions of an IC, i.e., centeredness and Fisher consistency:

$$
\boldsymbol{E}[\text{IC}] = 0
$$
  

$$
\boldsymbol{E}[\text{IC }\Lambda^{\tau}] = D
$$

where  $\Lambda$  is the L2 derivative of the model and D is the Jacobian of transformation trafo.

Diagnostics on the involved integrations are available if argument diagnostic is TRUE. Then there is attribute diagnostic attached to the return value, which may be inspected and accessed through [showDiagnostic](#page-0-0) and [getDiagnostic](#page-0-0).

#### $makeIC$   $71$

# Value

An IC of class "IC" at the model.

#### Methods

- makeIC signature(IC = "IC", L2Fam = "missing": creates an object of class "IC" at the parametric model of its own slot CallL2Fam; enforces IC conditions centeredness and Fisher consistency, applying an affine linear transformation.
- makeIC signature(IC = "IC", L2Fam = "L2ParamFamily": creates an object of class "IC" at the parametric model L2Fam; enforces IC conditions centeredness and Fisher consistency, applying an affine linear transformation.
- makeIC signature(IC = "list", L2Fam = "L2ParamFamily": creates an object of class "IC" out of a list of functions given by argument IC at the parametric model L2Fam; enforces IC conditions centeredness and Fisher consistency, applying an affine linear transformation.
- makeIC signature(IC = "function", L2Fam = "L2ParamFamily": creates an object of class "IC" out of a function given by argument IC at the parametric model L2Fam; enforces IC conditions centeredness and Fisher consistency, applying an affine linear transformation.

# Author(s)

Peter Ruckdeschel <peter.ruckdeschel@uni-oldenburg.de>

# References

Rieder, H. (1994) *Robust Asymptotic Statistics*. New York: Springer.

Kohl, M. (2005) *Numerical Contributions to the Asymptotic Theory of Robustness*. Bayreuth: Dissertation.

# See Also

[L2ParamFamily-class](#page-0-0), [IC-class](#page-47-0)

#### Examples

```
## default IC
IC1 <- new("IC")
```
## L2-differentiable parametric family B <- BinomFamily(13, 0.3)

## check IC properties checkIC(IC1, B)

## make IC IC2 <- makeIC(IC1, B)

## check IC properties checkIC(IC2)

```
## slot modifyIC is filled in case of IC2
IC3 <- modifyIC(IC2)(BinomFamily(13, 0.2), IC2)
checkIC(IC3)
## identical to
checkIC(IC3, BinomFamily(13, 0.2))
IC4 <- makeIC(sin, B)
checkIC(IC4)
(IC5 \leftarrow makeIC(list(function(x)x^3), B, name="a try"))
plot(IC5)
checkIC(IC5)
## don't run to reduce check time on CRAN
N0 <- NormLocationScaleFamily()
IC6 <- makeIC(list(sin,cos),N0)
plot(IC6)
checkIC(IC6)
getRiskIC(IC6,risk=trAsCov())$trAsCov$value
getRiskIC(IC6,risk=asBias(),neighbor=ContNeighborhood())$asBias$value
```
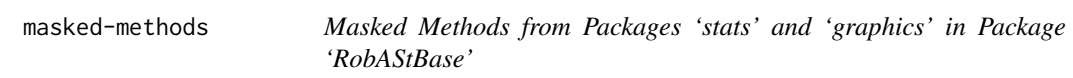

# <span id="page-71-0"></span>Description

masked methods from packages stats and graphics

# Usage

```
clip(x1,...)## S4 method for signature 'ANY'
clip(x1,x2,y1,y2)
start(x, \ldots)## S4 method for signature 'ANY'
start(x,...)
```
# Arguments

x,... see [start](#page-71-0).  $x1, x2, y1, y2$  see [clip](#page-71-0).
## <span id="page-72-0"></span>MEstimate-class 73

# Details

In order to make accessible the otherwise masked functions [start](#page-71-0), [clip](#page-71-0), we generate corresponding S4-methods.

## Value

see [start](#page-71-0), [clip](#page-71-0)

#### Author(s)

Peter Ruckdeschel <peter.ruckdeschel@uni-oldenburg.de>

MEstimate-class *MEstimate-class.*

# Description

Class of asymptotically linear estimates.

#### Objects from the Class

Objects can be created by calls of the form new("MEstimate", ...). More frequently they are created via the generating function locMEstimator.

## **Slots**

name Object of class "character": name of the estimator.

estimate Object of class "ANY": estimate.

samplesize Object of class "numeric": sample size.

asvar Optional object of class "matrix": asymptotic variance.

asbias Optional object of class "numeric": asymptotic bias.

pIC Optional object of class InfluenceCurve: influence curve.

nuis.idx object of class "OptionalNumeric": indices of estimate belonging to the nuisance part.

Mroot Object of class "numeric": value of the M equation at the estimate.

Infos object of class "matrix" with two columns named method and message: additional informations.

# Extends

Class "ALEstimate", directly. Class "Estimate", by class "ALEstimate".

## <span id="page-73-0"></span>Methods

```
Mroot signature(object = "MEstimate"): accessor function for slot Mroot.
show signature(object = "MEstimate")
```
# Author(s)

Matthias Kohl <Matthias.Kohl@stamats.de>

#### See Also

[ALEstimate-class](#page-3-0)

#### Examples

## prototype new("MEstimate")

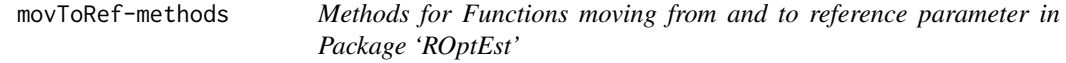

# Description

In optIC a gain in accuracy can be obtained when computing the optimally-robust ICs at a reference parameter of the model (instead of an arbtirary one). To this end, moveL2Fam2RefParam moved the model to the reference parameter and moveICBackFromRefParam moves the obtained optimal IC back to the original parameter.

#### Usage

```
moveL2Fam2RefParam(L2Fam, ...)
      moveICBackFromRefParam(IC, L2Fam,...)
```
#### Arguments

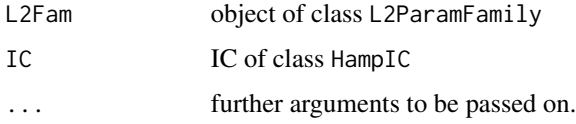

## Details

moveL2Fam2RefParam and moveICBackFromRefParam are used internally in functions robest and roptest to compute the optimally robust influence function according to the arguments given to them.

## Value

moveL2Fam2RefParam the L2 Family transformed to reference parameter. moveICBackFromRefParam

the backtransformed IC.

## **Methods**

- moveL2Fam2RefParam signature(L2Fam = "L2ParamFamily"): returns L2Fam unchanged.
- moveL2Fam2RefParam signature(L2Fam = "L2LocationFamily"): moves L2Fam to location  $\Omega$ .
- moveL2Fam2RefParam signature(L2Fam="L2ScaleFamily"): moves L2Fam to location 0 and scale 1.
- moveL2Fam2RefParam signature(L2Fam = "L2LocationScaleFamily"): moves L2Fam to location 0 and scale 1.
- moveL2Fam2RefParam signature(L2Fam = "L2LocationUnknownScaleFamily"): moves L2Fam to location 0 and scale 1.
- moveL2Fam2RefParam signature(L2Fam = "L2ScaleUnknownLocationFamily"): moves L2Fam to location 0 and scale 1.
- moveICBackFromRefParam signature(IC = "IC", L2Fam = "L2ParamFamily"): returns IC unchanged.
- moveICBackFromRefParam signature(IC = "IC", L2Fam = "L2LocationFamily"): moves IC in IC back to original location in L2Fam.
- moveICBackFromRefParam signature(IC = "IC", L2Fam = "L2ScaleFamily"): moves IC in IC back to original location and scale in L2Fam, rescaling risk where necessary.
- moveICBackFromRefParam signature(IC = "IC", L2Fam = "L2LocationScaleFamily"): moves IC in IC back to original location and scale in L2Fam, rescaling risk where necessary.
- moveICBackFromRefParam signature(IC = "IC", L2Fam = "L2LocationUnknownScaleFamily"): moves IC in IC back to original location and scale in L2Fam, rescaling risk where necessary.
- moveICBackFromRefParam signature(IC = "IC", L2Fam = "L2ScaleUnknownLocationFamily"): moves IC in IC back to original location and scale in L2Fam, rescaling risk where necessary.
- moveICBackFromRefParam signature(IC = "HampIC", L2Fam = "L2ParamFamily"): moves IC in IC back to original location and scale in L2Fam (and in addition changes Lagrange multipliers accordingly), rescaling risk where necessary.

## Author(s)

Peter Ruckdeschel <peter.ruckdeschel@uni-oldenburg.de>

<span id="page-75-1"></span><span id="page-75-0"></span>Neighborhood-class *Neighborhood*

## Description

Class of neighborhoods of families of probability measures.

# Objects from the Class

A virtual Class: No objects may be created from it.

## Slots

type Object of class "character": type of the neighborhood. radius Object of class "numeric": neighborhood radius.

#### Methods

type signature(object = "Neighborhood"): accessor function for slot type.

radius signature(object = "Neighborhood"): accessor function for slot radius.

show signature(object = "Neighborhood")

radius<- signature(object = "Neighborhood"): replacement function for slot radius.

## Author(s)

Matthias Kohl <Matthias.Kohl@stamats.de>

# References

Rieder, H. (1994) *Robust Asymptotic Statistics*. New York: Springer.

Kohl, M. (2005) *Numerical Contributions to the Asymptotic Theory of Robustness*. Bayreuth: Dissertation.

# See Also

[ProbFamily-class](#page-0-0)

<span id="page-76-0"></span>

## Description

normtype-methods

## Methods

normtype signature(object = "interpolrisk"): returns the slot normtype of an object of class "interpolrisk".

#### Examples

myrisk <- MBRRisk(samplesize=100) normtype(myrisk)

oneStepEstimator *Function for the computation of one-step estimates*

## Description

Function for the computation of one-step estimates.

## Usage

```
oneStepEstimator(x, IC, start = NULL,
     useLast = getRobAStBaseOption("kStepUseLast"),
     withUpdateInKer = getRobAStBaseOption("withUpdateInKer"),
     IC.UpdateInKer = getRobAStBaseOption("IC.UpdateInKer"),
     na.rm = TRUE, startArgList = NULL, withMakeIC = FALSE, ...E.argList = NULL)
```
# Arguments

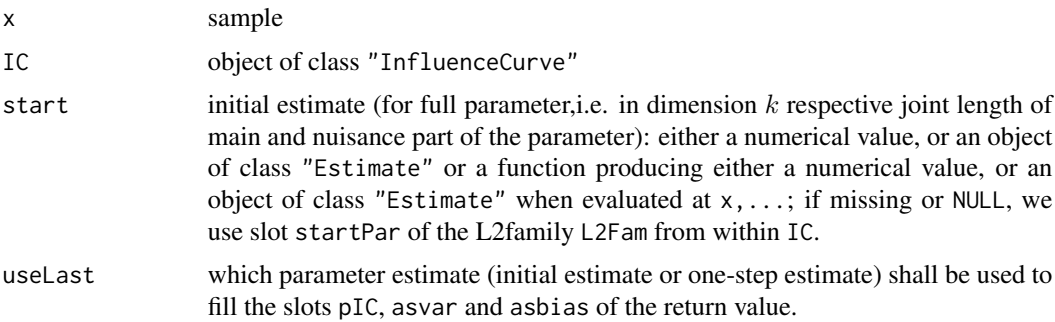

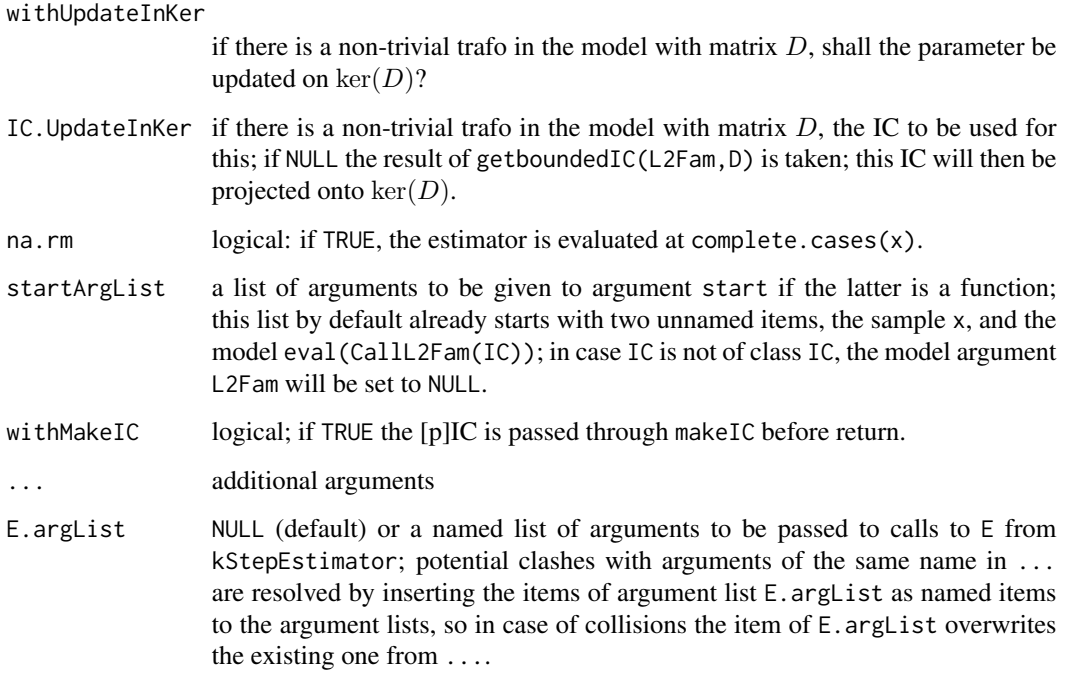

## Details

Given an initial estimation start, a sample x and an influence curve IC the corresponding one-step estimator is computed.

In case IC is an object of class "IC" the slots asvar and asbias of the return value are filled (based on the initial estimate).

The default value of argument useLast is set by the global option kStepUseLast which by default is set to FALSE. In case of general models useLast remains unchanged during the computations. However, if slot CallL2Fam of IC generates an object of class "L2GroupParamFamily" the value of useLast is changed to TRUE. Explicitly setting useLast to TRUE should be done with care as in this situation the influence curve is re-computed using the value of the one-step estimate which may take quite a long time depending on the model.

If useLast is set to TRUE and slot modifyIC of IC is filled with some function (which can be used to re-compute the IC for a different parameter), the computation of asvar, asbias and IC is based on the one-step estimate.

#### Value

Object of class "kStepEstimate"

## Author(s)

Matthias Kohl <Matthias.Kohl@stamats.de>, Peter Ruckdeschel <peter.ruckdeschel@uni-oldenburg.de>

#### optIC 29 and 200 and 200 and 200 and 200 and 200 and 200 and 200 and 200 and 200 and 200 and 200 and 200 and 20

# References

Rieder, H. (1994) *Robust Asymptotic Statistics*. New York: Springer. Kohl, M. (2005) *Numerical Contributions to the Asymptotic Theory of Robustness*. Bayreuth: Dissertation.

# See Also

[InfluenceCurve-class](#page-49-0), [kStepEstimate-class](#page-61-0)

optIC *Generic function for the computation of optimally robust ICs*

# Description

Generic function for the computation of optimally robust ICs.

## Usage

optIC(model, risk, ...)

## S4 method for signature 'L2ParamFamily,asCov' optIC(model, risk, withMakeIC = FALSE, ...)

# Arguments

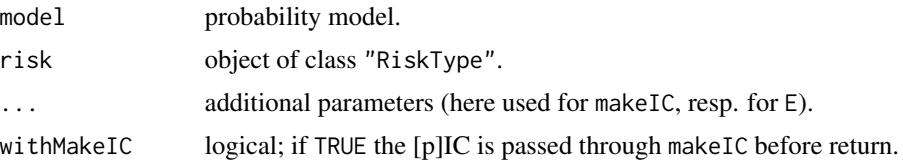

## Details

The classical optimal IC which ist optimal in sense of the Cramer-Rao bound is computed.

## Value

Some optimally robust IC is computed.

# Methods

model = "L2ParamFamily", risk = "asCov" computes classical optimal influence curve for L2 differentiable parametric families.

## Author(s)

Matthias Kohl <Matthias.Kohl@stamats.de>

#### <span id="page-79-0"></span>References

Rieder, H. (1994) *Robust Asymptotic Statistics*. New York: Springer.

Kohl, M. (2005) *Numerical Contributions to the Asymptotic Theory of Robustness*. Bayreuth: Dissertation.

## See Also

[InfluenceCurve-class](#page-49-0), [RiskType-class](#page-0-0)

#### Examples

```
B \le - BinomFamily(size = 25, prob = 0.25)
## classical optimal IC
IC0 \leftarrow optIC(model = B, risk = asCov())plot(IC0) # plot IC
checkIC(IC0, B)
```
OptionalInfluenceCurve-class *Some helper Classes in package 'RobAStBase'*

#### Description

Some helper Classes in package 'RobAStBase': Classes OptionalInfluenceCurve, OptionalpICList, StartClass, pICList

# Class Unions

OptionalInfluenceCurve is a class union of classes InfluenceCurve and NULL; OptionalInfluenceCurveOrCall is a class union of classes InfluenceCurve, call, and NULL — it is the slot class of slot pIC in ALEstimate; OptionalpICList is a class union of classes pICList and NULL — it is the slot class of slot pICList in kStepEstimate; StartClass is a class union of classes function, numeric and Estimate — it is the slot class of slot start in kStepEstimate.

# List Classes

pICList is a descendant of class list which requires its members —if any— to be of class pIC.

#### Methods

```
show signature(object = "OptionalpICList"): particular show-method.
show signature(object = "pICList"): particular show-method.
```
## Author(s)

Peter Ruckdeschel <peter.ruckdeschel@uni-oldenburg.de>

## <span id="page-80-0"></span>outlyingPlotIC 81

#### References

Hampel et al. (1986) *Robust Statistics*. The Approach Based on Influence Functions. New York: Wiley.

Rieder, H. (1994) *Robust Asymptotic Statistics*. New York: Springer.

Kohl, M. (2005) *Numerical Contributions to the Asymptotic Theory of Robustness*. Bayreuth: Dissertation.

## See Also

[InfluenceCurve](#page-48-0), [RiskType-class](#page-0-0)

outlyingPlotIC *Function outlyingPlotIC in Package 'RobAStBase'*

#### Description

outlyingPlotIC produces an outlyingness plot based on distances applied to ICs

#### Usage

```
outlyingPlotIC(data,IC.x, IC.y = IC.x, dist.x = NormType(), dist.y,
cutoff.x = cutoff.sememp(0.95), cutoff.y = cutoff.chisq(0.95), \ldots,
cutoff.quantile.x = 0.95, cutoff.quantile.y = cutoff.quantile.x,
id.n, cex.pts = 1, lab.pts, jitter.pts = \theta, alpha.trsp = NA, adj, cex.idn,
col.idn, lty.cutoff, lwd.cutoff, col.cutoff, text.abline = TRUE,
text.abline.x = NULL, text.abline.y = NULL, cex.abline = par("cex"),
col.abline = col.cutoff, font.abline = par("font"), adj.abline = c(0,0),
text.abline.x.x = NULL, text.abline.x.y = NULL, text.abline.y.x = NULL,
text.abline.y.y = NULL, text.abline.x.fmt.cx = "%7.2f",
text.abline.x.fmt.qx = "%4.2f%%", text.abline.y.fmt.cy = "%7.2f",
text.abline.y.fmt.qy = "%4.2f%%", robCov.x = TRUE, robCov.y = TRUE,tf.x = NULL,tf.y = NULL, jitter.fac=10, jitter.tol=.Machine$double.eps,
doplot = TRUE,
main = gettext("Outlyingness \n by means of a distance-distance plot")
)
```
## Arguments

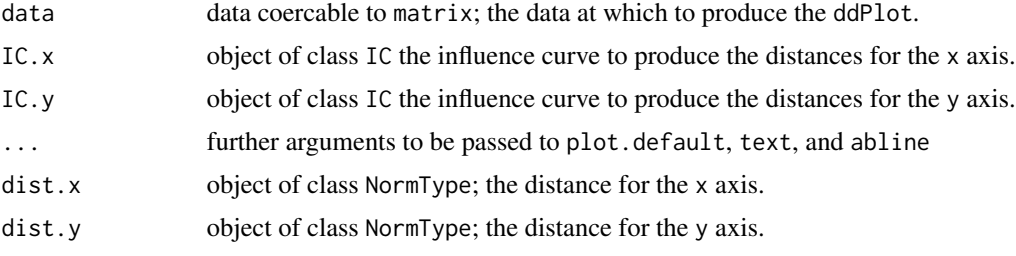

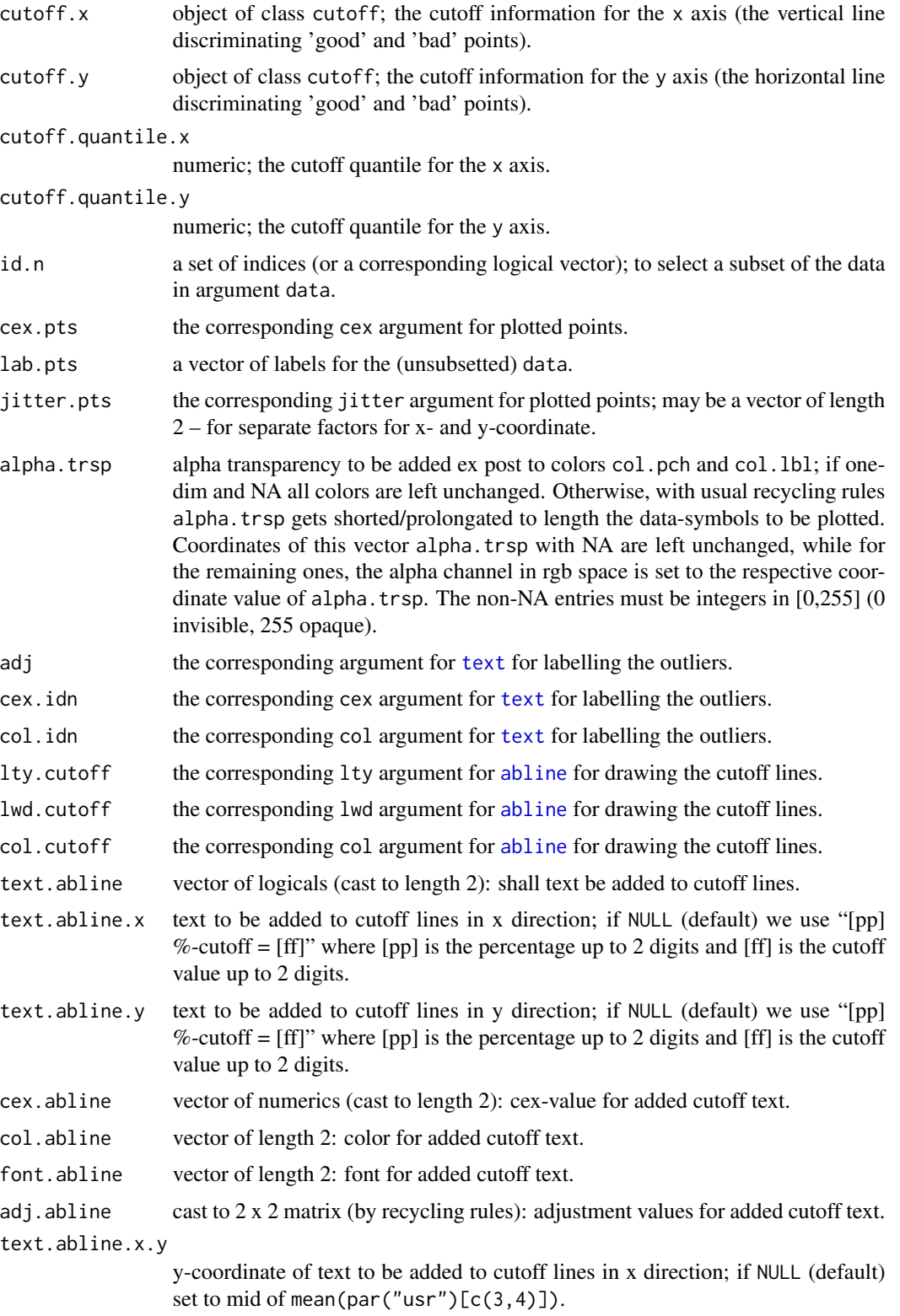

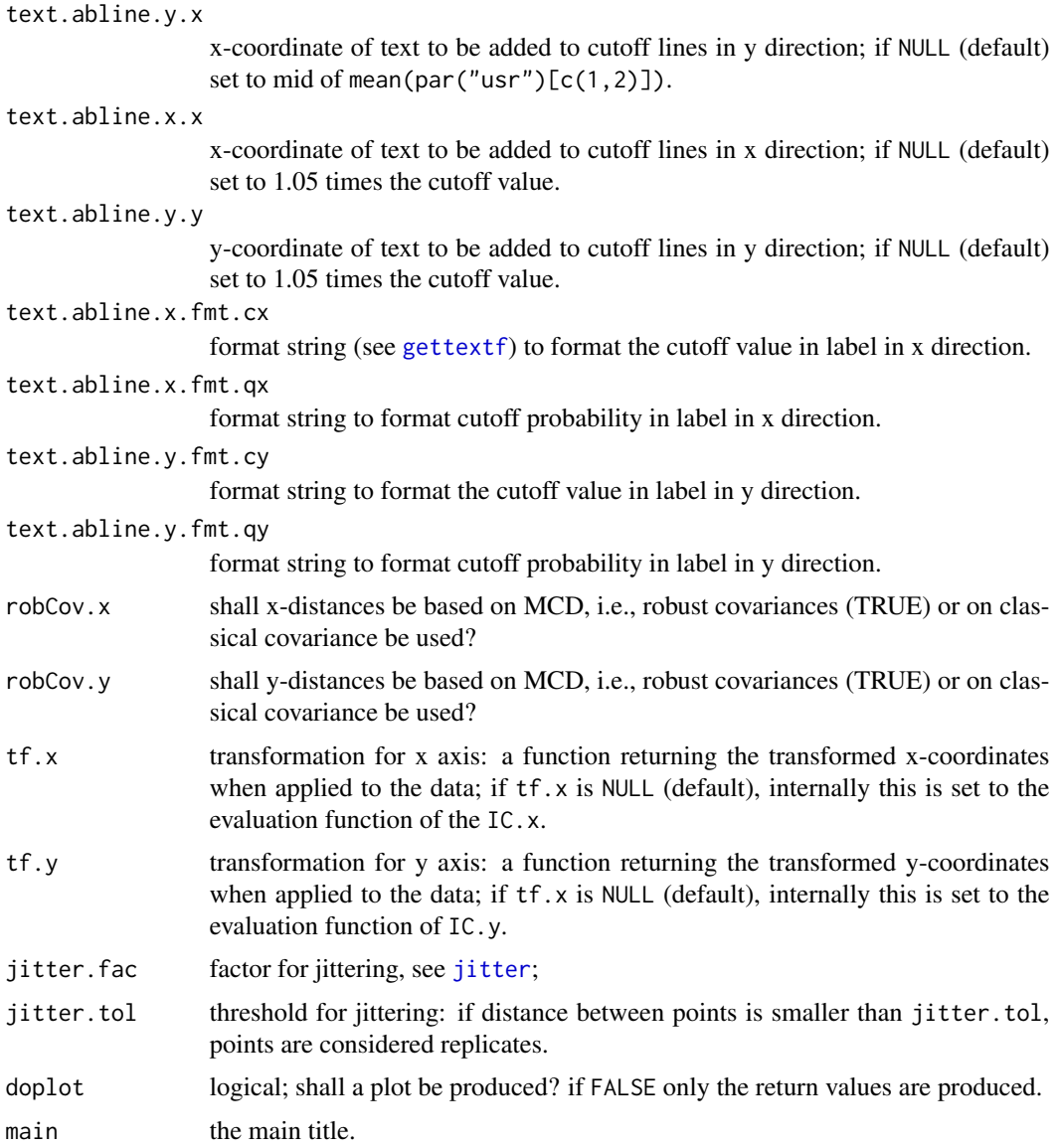

# Details

calls a corresponding [ddPlot](#page-25-0) method to produce the plot.

# Value

If argument doplot is FALSE: A list (returned as invisible()) with items

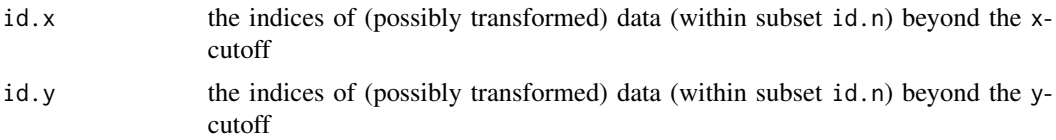

<span id="page-83-0"></span>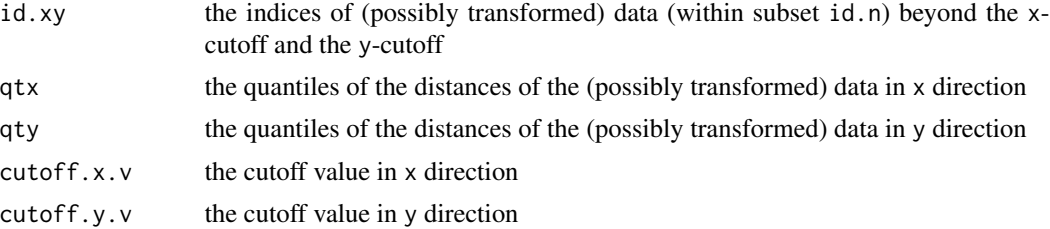

If argument doplot is TRUE: An S3 object of class c("plotInfo","DiagnInfo"), i.e., a list containing the information needed to produce the respective plot, which at a later stage could be used by different graphic engines (like, e.g. ggplot) to produce the plot in a different framework. A more detailed description will follow in a subsequent version.a list (returned as invisible()) with items; one item is retV which is the return value in case doplot is FALSE.

# Note

If you want to use the return value of cutoff.quant() for arguments cutoff.x or cutoff.y, remember to set the arguments  $tf.x$  resp.  $tf.y$  to the identity, i.e., function(x)x.

#### Author(s)

Peter Ruckdeschel <peter.ruckdeschel@uni-oldenburg.de>

#### Examples

```
if(require(ROptEst)){
## generates normal location and scale family with mean = -2 and sd = 3
N0 <- NormLocationScaleFamily()
N\emptyset. IC\emptyset <- optIC(model = N\emptyset, risk = asCov())
N0.Rob1 <- InfRobModel(center = N0, neighbor = ContNeighborhood(radius = 0.5))
N0.IC1 \leq optIC(model = N0.Rob1, risk = asMSE())set.seed(123)
xn <- c(rnorm(100),rcauchy(20)+20)
outlyingPlotIC(xn, IC.x=N0.IC0)
outlyingPlotIC(xn, IC.x=N0.IC1)
## example for usage with cutoff.quant()
classIC <- optIC(NormLocationScaleFamily(mean = 3.3, sd = 0.67),
                  risk = asCov()outlyingPlotIC(data = chem[-17], classIC, cex.pts = 3, jitter.fac = 1,
                cutoff.x = cutoff.quant(), tf.x = function(x)(x))
```

```
}
```
plot-methods *Methods for Function plot in Package 'RobAStBase'*

#### Description

plot-methods

## plot-methods 85

#### Usage

```
plot(x, y, ...)## S4 method for signature 'IC,missing'
plot(x, ..., withSweave = getdistrOption("withSweave"),
             main = FALSE, inner = TRUE, sub = FALSE,
             col.inner = par("col.main"), cex.inner = 0.8,bmar = par("mar")[1], tmar = par("mar")[3],
             with.automatic.grid = TRUE,
             with.legend = FALSE, legend = NULL, legend.bg = "white",
             legend.location = "bottomright", legend.cex = 0.8,
             withMBR = FALSE, MBRB = NA, MBR.fac = 2, col.MBR = par("col"),
             lty.MBR = "dashed", 1wd.MBR = 0.8,
             x.vec = NULL, scaleX = FALSE, scaleX.fct, scaleX.inv,
             scaleY = FALSE, scaleY.fct = pnorm, scaleY.inv=qnorm,
             scaleN = 9, x.ticks = NULL, y.ticks = NULL,
             mfColRow = TRUE, to.draw.arg = NULL,
             withSubst = TRUE)
## S4 method for signature 'IC,numeric'
plot(x, y, \ldots,cex.pts = 1, cex.pts.fun = NULL, col.pts = par("col"),pch.pts = 19,
                 cex.npts = 1, cex.npts.fun = NULL, col.npts = par("col"),
                 pch.npts = 20,
                jitter.fac = 1, with.lab = FALSE, cex.lbs = 1, adj.lbs = c(0,0),
                 col.lbs = col.pts, lab.pts = NULL, lab.font = NULL,
                 alpha. trsp = NA, which.lbs = NULL,
                 which.Order = NULL, which.nonlbs = NULL, attr.pre = FALSE,
                 return.Order = FALSE)
```
## Arguments

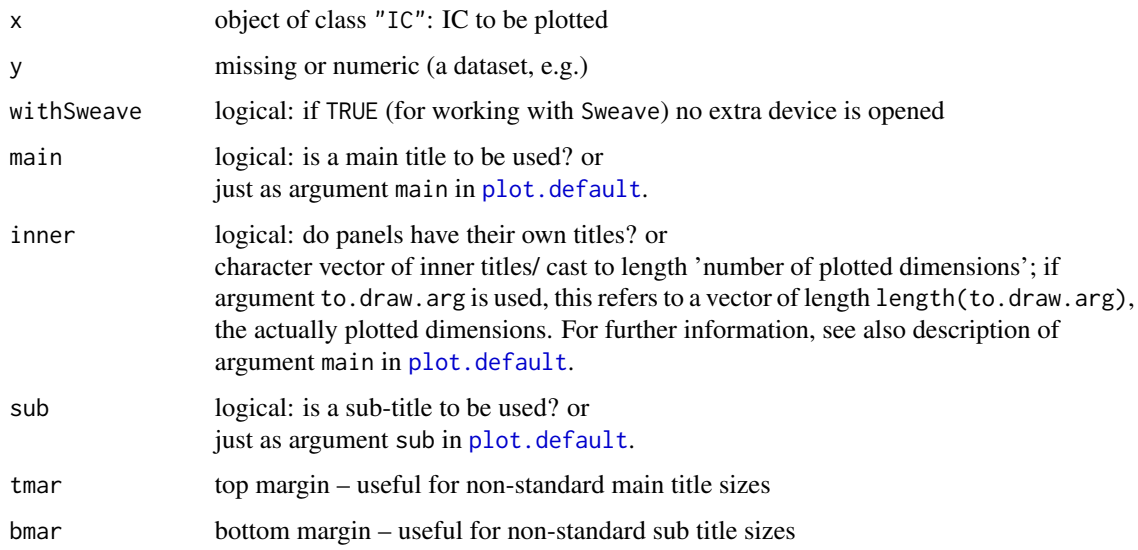

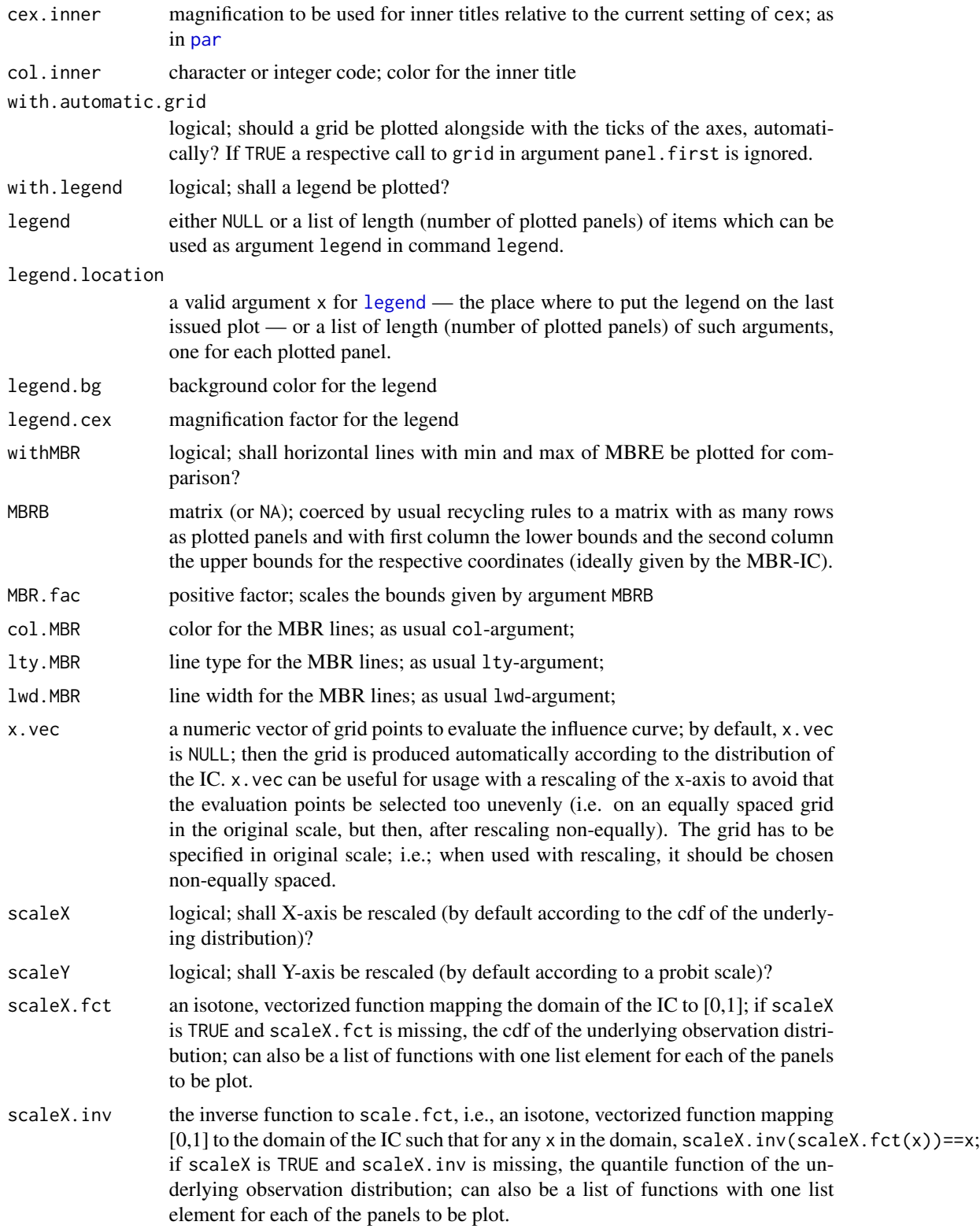

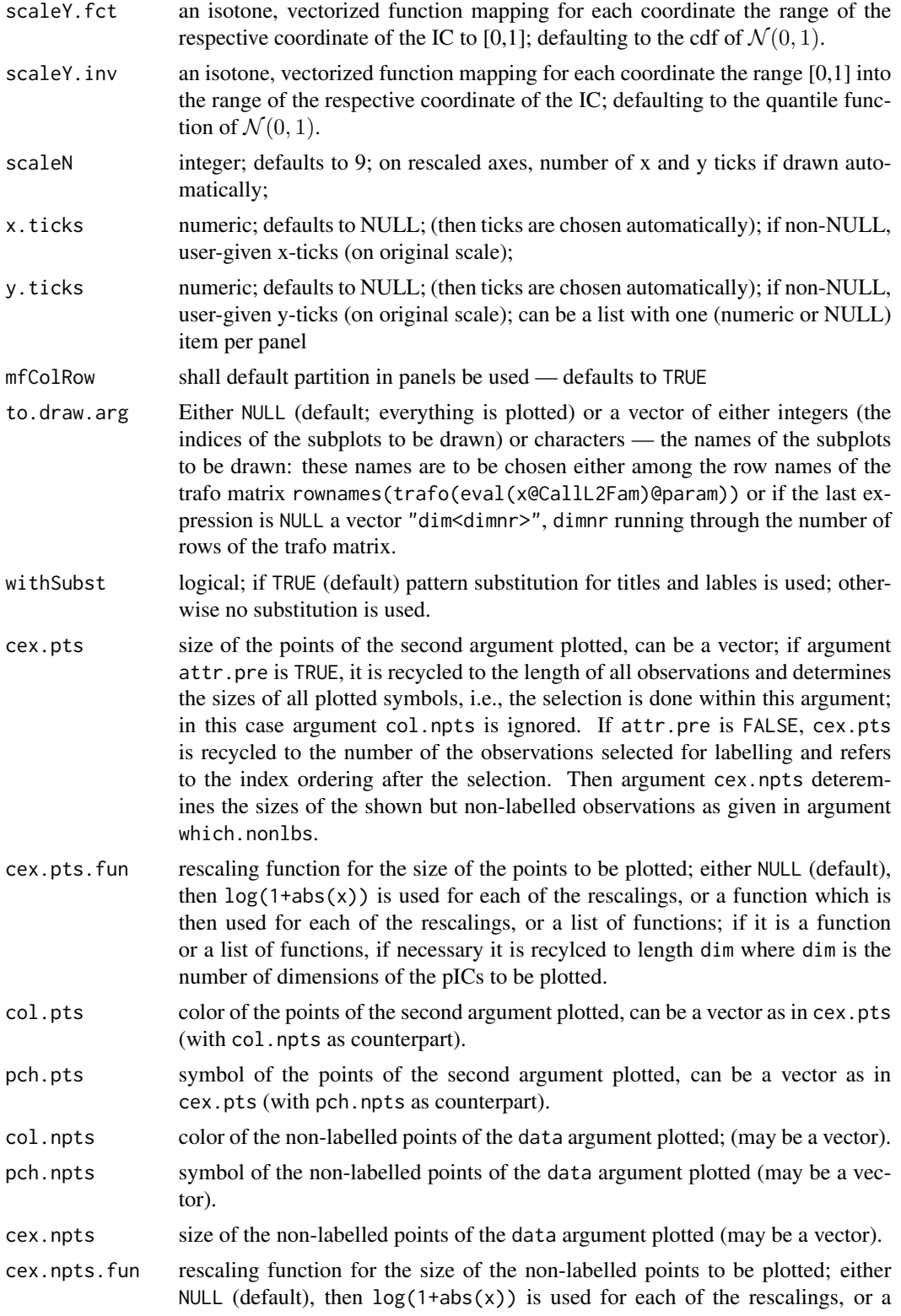

function which is then used for each of the rescalings, or a list of functions; if it is a function or a list of functions, if necessary it is recylced to length dim where dim is the number of dimensions of the pICs to be plotted.

- with.lab logical; shall labels be plotted to the observations?
- cex.lbs size of the labels; can be vectorized to a matrix of dim nlbs x npnl where npnl is the number of plotted panels and nlbs the number of plotted labels; if it is a vector, it is recylced in order label then panel.
- col.lbs color of the labels; can be vectorized as col.pts.
- adj.lbs adjustment of the labels; can be vectorized to a 2 x npnl matrix, npnl the number of plotted panels; if it is a vector, it is recycled in order (x,y)-coords then panel.
- lab.pts character or NULL; labels to be plotted to the observations; if NULL observation indices;
- lab. font font to be used for labels (of the observations).
- alpha.trsp alpha transparency to be added ex post to colors col.pch and col.lbl; if onedim and NA all colors are left unchanged. Otherwise, with usual recycling rules alpha.trsp gets shorted/prolongated to length the data-symbols to be plotted. Coordinates of this vector alpha.trsp with NA are left unchanged, while for the remaining ones, the alpha channel in rgb space is set to the respective coordinate value of alpha.trsp. The non-NA entries must be integers in  $[0,255]$  (0 invisible, 255 opaque).
- jitter.fac jittering factor used in case of a DiscreteDistribution for plotting points of the second argument in a jittered fashion.
- attr.pre logical; do graphical attributes for plotted data refer to indices prior (TRUE) or posterior to selection via arguments which.lbs, which.Order, which.nonlbs (FALSE)?
- which.lbs either an integer vector with the indices of the observations to be plotted into graph or NULL — then no observation is excluded
- which.Order we order the observations (descending) according to the norm given by normtype(object); then which.Order either is an integer vector with the indices of the *ordered* observations (remaining after a possible reduction by argument which. lbs) to be plotted (with labels) into graph or NULL — then no (further) observation is excluded.
- which.nonlbs indices of the observations which should be plotted but not labelled; either an integer vector with the indices of the observations to be plotted into graph or NULL — then all non-labelled observations are plotted
- return.Order logical; if TRUE, an order vector is returned; more specifically, the order of the (remaining) observations given by their original index is returned (remaining means: after a possible reduction by argument which.lbs, and ordering is according to the norm given by normtype(object)); otherwise we return invisible() as usual.

... further parameters for plot

#### plot-methods 89

#### Details

Any parameters of plot.default may be passed on to this particular plot method.

We start describing the IC, missing-method: For main-, inner, and subtitles given as arguments main, inner, and sub, top and bottom margins are enlarged to 5 resp. 6 by default but may also be specified by tmar / bmar arguments. If main / inner / sub are logical then if the respective argument is FALSE nothing is done/plotted, but if it is TRUE, we use a default main title taking up the calling arguments in case of main, default inner titles taking up the class and (named) parameter slots of arguments in case of inner, and a "generated on <data>"-tag in case of sub. Of course, if main / inner / sub are character, this is used for the title; in case of inner it is then checked whether it has correct length. If argument withSubst is TRUE, in all title and axis lable arguments, the following patterns are substituted:

"%C" class of argument object

"%A" deparsed argument object

"%D" time/date-string when the plot was generated

If argument ... contains argument ylim, this may either be as in plot.default (i.e. a vector of length 2) or a vector of length  $2^*(\text{number of plotted dimensions} + 2)$ , where the first two elements are the values for ylim in panel "d", the first two are for ylim resp. xlim for panels "p" and "q", and the last 2\*(number of plotted dimensions) are the values for ylim for the plotted dimensions of the L2derivative, one pair for each dimension.

The IC, numeric-method calls the IC, missing-method but in addition plots the values of a dataset into the IC.

In addition, argument ... may contain arguments panel.first, panel.last, i.e., hook expressions to be evaluated at the very beginning and at the very end of each panel (within the then valid coordinates). To be able to use these hooks for each panel individually, they may also be lists of expressions (of the same length as the number of panels and run through in the same order as the panels).

## Value

An S3 object of class c("plotInfo","DiagnInfo"), i.e., a list containing the information needed to produce the respective plot, which at a later stage could be used by different graphic engines (like, e.g. ggplot) to produce the plot in a different framework. A more detailed description will follow in a subsequent version.

## Examples

```
IC1 <- new("IC")
plot(IC1)
plot(IC1, main = TRUE, panel.first= grid(),
     col = "blue", cex.mainloop = 2, cex.inner = 1)### selection of subpanels for plotting
N <- NormLocationScaleFamily(mean=0, sd=1)
IC2 \leq optIC(model = N, risk = asCov())par(mfrow=c(1,1))
plot(IC2, main = TRUE, panel.first= grid(),
```

```
col = "blue", cex.mainloop = 2, cex.inner = 0.6,mfColRow = FALSE, to.draw.arg=c("sd"))
## xlim and ylim arguments
plot(IC2, main = TRUE, panel.first= grid(),
     ylim=c(-3,3), xlim=c(-2,3))
plot(IC2, main = TRUE, panel.first= grid(),
     ylim=c(-3,3,-1,3), xlim=c(-2,3),
     with.legend = TRUE)
data <- r(N)(30)
plot(IC2, data, panel.first= grid(),
     ylim = c(-3, 3, -1, 3), xlim=c(-2, 3),cex.pts = 3, pch.pts = 1:2, col.pts="green",with. lab = TRUE, which. lbs = c(1:4, 15:20),
     which.Order = 1:6, return.Order = TRUE)
```
PlotIC *Wrapper function for plot method for IC*

#### Description

The wrapper PlotIC takes most of arguments to the plot method by default and gives a user possibility to run the function with low number of arguments.

#### Usage

```
PlotIC(IC, y, ..., alpha.trsp = 100, with.legend = TRUE,
  rescale = FALSE, withCall = TRUE)
```
## Arguments

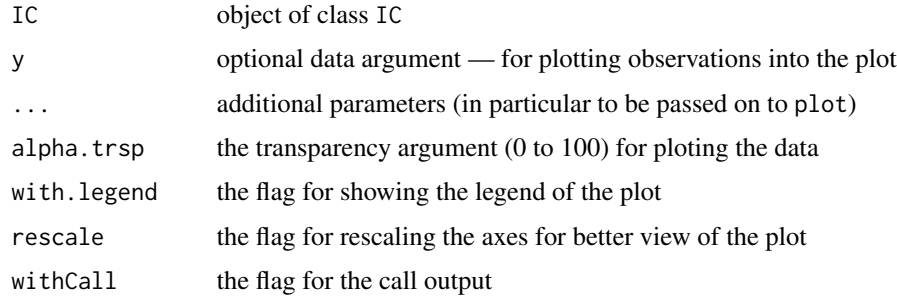

#### Value

invisible(retV) where retV is the return value of the respective call to the full-fledged plot method with the additional item wrapcall with the call to PlotIC and wrappedcall the call to to the full-fledged plot method.

#### <span id="page-90-1"></span>qqplot 91

#### Details

Calls plot with suitably chosen defaults; if withCall  $==$  TRUE, the call to plot, i.e., item wrappedcall from the (hidden) return value, is printed.

#### Examples

```
# Gamma
fam <- GammaFamily()
rfam <- InfRobModel(fam, ContNeighborhood(0.5))
IC \leq -\text{optIC}(\text{model} = \text{fam}, \text{risk} = \text{asCov}())Y <- distribution(fam)
y \leftarrow r(Y)(1000)PlotIC(IC, y, withCall = FALSE)
```
<span id="page-90-0"></span>qqplot *Methods for Function qqplot in Package 'RobAStBase'*

#### **Description**

We generalize function [qqplot](#page-90-0) from package **stats** to be applicable to distribution and probability model objects. In this context, qqp1ot produces a QQ plot of data (argument x) against a (model) distribution. For arguments y of class RobModel, points at a high "distance" to the model are plotted smaller. For arguments y of class kStepEstimate, points at with low weight in the [p]IC are plotted bigger and their color gets faded out slowly. Graphical parameters may be given as arguments to qqplot.

#### Usage

```
qqplot(x, y, \ldots)## S4 method for signature 'ANY,RobModel'
qqplot(x, y,
   n = length(x), withIdLine = TRUE, withConf = TRUE,
   withConf.pw = withConf, withConf.sim = withConf,
   plot.it = TRUE, xlab = deparse(substitute(x)),
   ylab = deparse(substitute(y)), ..., distance = NormType(),n.addj = TRUE)
## S4 method for signature 'ANY,InfRobModel'
qqplot(x, y, n = length(x), withIdLine = TRUE,withConf = TRUE, withConf.pw = withConf, withConf.sim = withConf,
 plot.it = TRUE, xlab = deparse(substitute(x)), ylab =
  deparse(substitute(y)), ..., cex.pts.fun = NULL, n.add = TRUE)## S4 method for signature 'ANY,kStepEstimate'
qqplot(x, y,
   n = length(x), withIdLine = TRUE, withConf = TRUE,
   withConf.pw = withConf, withConf.sim = withConf,
   plot.it = TRUE, xlab = deparse(substitute(x)),ylab = deparse(substitute(y)), \ldots,
```

```
exp.cex2.lbs = -.15,
exp.cex2.pts = -.35,
exp.fadcol.lbs = 1.85,
exp.fadcol.pts = 1.85,
bg = "white")
```
# Arguments

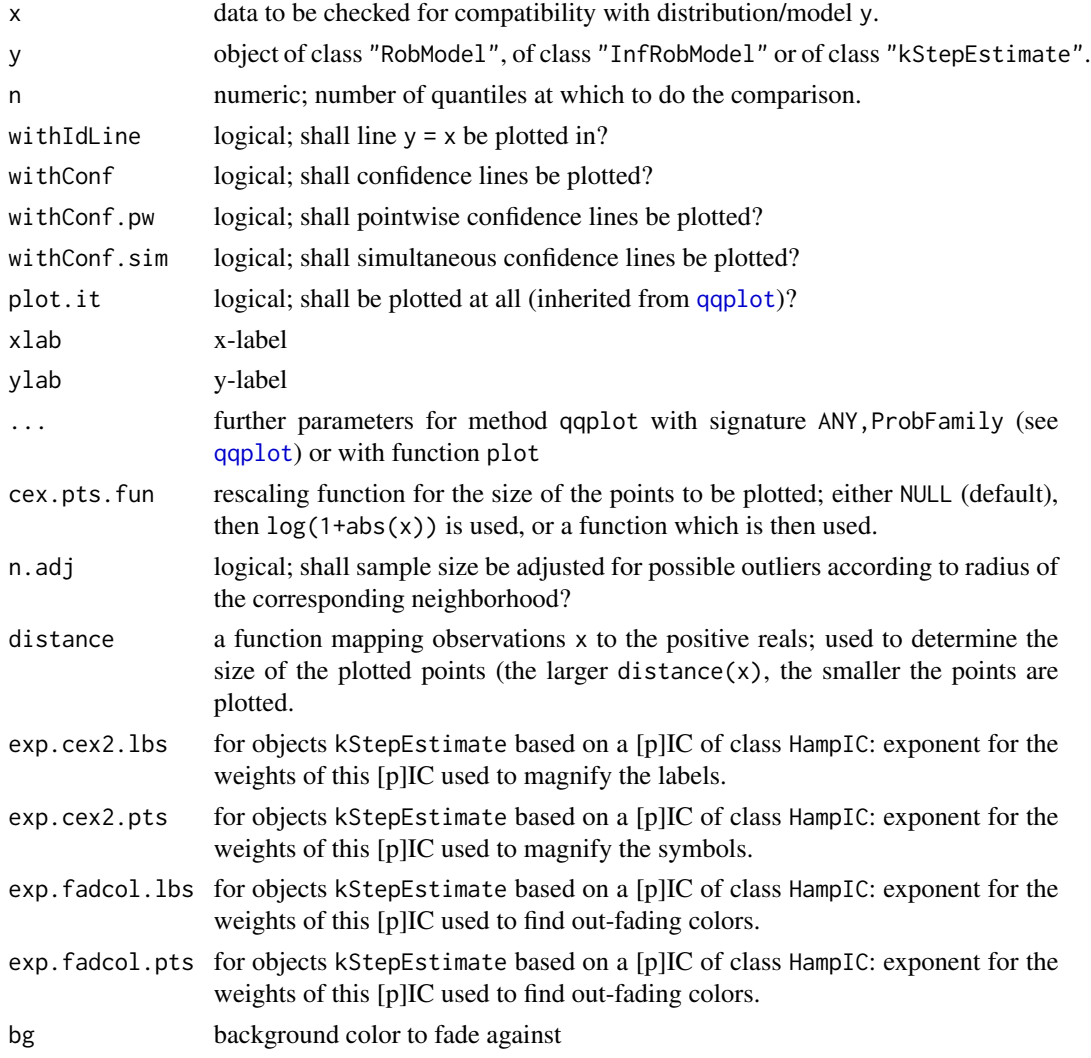

# Details

- qqplot signature( $x = "ANY"$ ,  $y = "RobModel")$ : produces a QQ plot of a dataset x against the theoretical quantiles of distribution of robust model y.
- qqplot signature( $x = "ANY"$ ,  $y = "InfRobModel")$ : produces a QQ plot of a dataset x against the theoretical quantiles of distribution of infinitesimally robust model y.

#### qqplot 93

qqplot signature( $x = "ANY"$ ,  $y = "KStepEstimate")$ : produces a QQ plot of a dataset x against the theoretical quantiles of the model distribution of model at which the corresponding kStepEstimate y had been calibrated at. By default, if the [p]IC of the kStepEstimate is of class HampIC, i.e.; has a corresponding weight function, points (and, if with.lab==TRUE, labels) are scaled and faded according to this weight function. Corresponding arguments exp.cex2.pts and exp.fadcol.pts control this scaling and fading, respectively (and analogously exp.cex2.lbs and exp.fadcol.lbs for the labels). The choice of these arguments has to be done on a caseby-case basis. Positive exponents induce fading, magnification with increasing weight, for negative exponents the same is true for decreasing weight; higher (absolute) values increase the speed of fading / magnification.

# Value

As for function [qqplot](#page-90-0) from package stats: a list with components

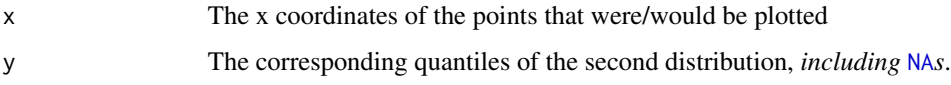

## Author(s)

Peter Ruckdeschel <peter.ruckdeschel@uni-oldenburg.de>

#### References

Becker, R. A., Chambers, J. M. and Wilks, A. R. (1988) *The New S Language*. Wadsworth & Brooks/Cole.

## See Also

[qqplot](#page-90-0) from package stats – the standard  $QQ$  plot function, qqplot from package distr for comparisons of distributions, and [qqplot](#page-90-0) from package **distrMod** (which is called intermediately by this method), as well as [qqbounds](#page-0-0), used by qqplot to produce confidence intervals.

#### Examples

```
## \donttest to reduce check time
```

```
qqplot(rnorm(40, mean = 15, sd = sqrt(30)), Chisq(df=15))
RobM <- InfRobModel(center = NormLocationFamily(mean=13,sd=sqrt(28)),
                   neighbor = ContNeighbourhood(radius = 0.4)
```
 $x \le$  rnorm(20, mean = 15, sd = sqrt(30)) qqplot(x, RobM) qqplot(x, RobM, alpha.CI=0.9, add.points.CI=FALSE) ## further examples for ANY,kStepEstimator-method

```
## in example to roptest() in package ROptEst
```
#### **Description**

We generalize function [returnlevelplot](#page-93-0) from package **distrMod** to be applicable to distribution and probability model objects. In this context, returnlevelplot produces a rescaled QQ plot of data (argument x) against a (model) distribution. For arguments y of class RobModel, points at a high "distance" to the model are plotted smaller. For arguments y of class kStepEstimate, points at with low weight in the [p]IC are plotted bigger and their color gets faded out slowly. This parallels the behaviour of the respective qqplot methods. Graphical parameters may be given as arguments to returnlevelplot.

## Usage

```
returnlevelplot(x, y, ...)
## S4 method for signature 'ANY,RobModel'
returnlevelplot(x, y,
   n = length(x), withIdLine = TRUE, withConf = TRUE,
   withConf.pw = withConf, withConf.sim = withConf,
   plot.it = TRUE, xlab = deparse(substitute(x)),
   ylab = deparse(substitute(y)), ..., distance = NormType(),n.addj = TRUE)
## S4 method for signature 'ANY,InfRobModel'
returnlevelplot(x, y, n = length(x), withIdLine = TRUE,withConf = TRUE, withConf.pw = withConf, withConf.sim = withConf,
  plot.it = TRUE, xlab = deparse(substitute(x)), ylab =
  deparse(substitute(y)), ..., cex.pts.fun = NULL, n.adj = TRUE)
## S4 method for signature 'ANY,kStepEstimate'
returnlevelplot(x, y,
   n = length(x), withIdLine = TRUE, withConf = TRUE,
   withConf.pw = withConf, withConf.sim = withConf,
   plot.it = TRUE, xlab = deparse(substitute(x)),
   ylab = deparse(substitute(y)), \ldots,
   exp.cex2.lbs = -.15,
   exp.cex2.pts = -.35,
   exp.fadcol.lbs = 1.85,
   exp.fadcol.pts = 1.85,
   bg = "white")
```
## Arguments

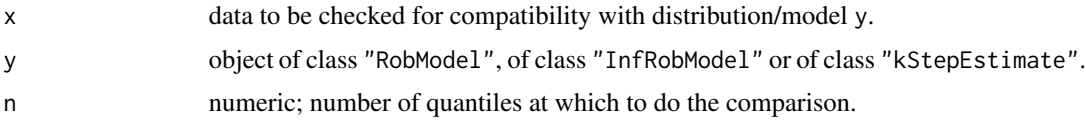

## returnlevelplot 95

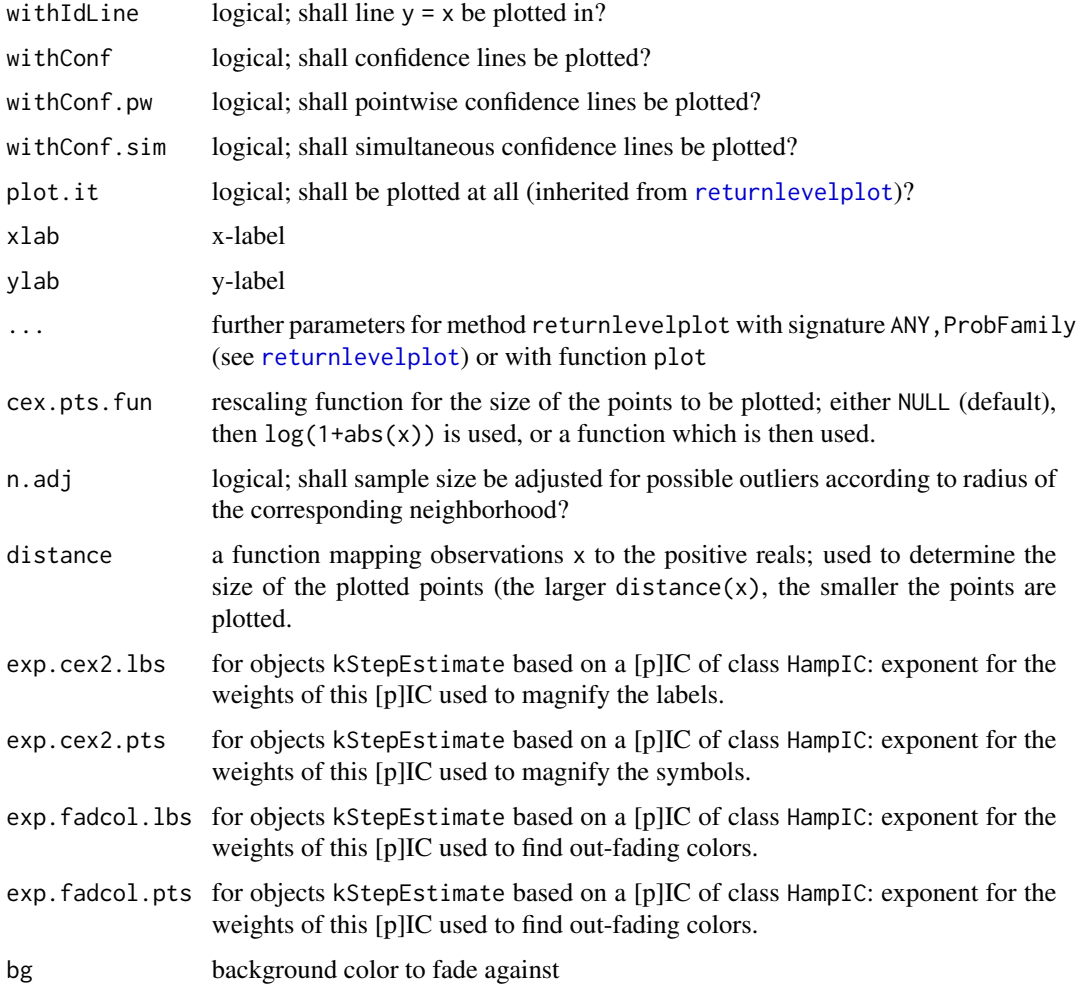

## Details

- returnlevelplot signature( $x = "ANY"$ ,  $y = "RobModel"$ ): produces a QQ plot of a dataset x against the theoretical quantiles of distribution of robust model y.
- **returnlevelplot** signature( $x = "ANY"$ ,  $y = "InfRobModel")$ : produces a OO plot of a dataset x against the theoretical quantiles of distribution of infinitesimally robust model y.
- returnlevelplot signature( $x = "ANY"$ ,  $y = "KStepEstimate")$ : produces a QQ plot of a dataset x against the theoretical quantiles of the model distribution of model at which the corresponding kStepEstimate y had been calibrated at. By default, if the [p]IC of the kStepEstimate is of class HampIC, i.e.; has a corresponding weight function, points (and, if withLab==TRUE, labels) are scaled and faded according to this weight function. Corresponding arguments exp.cex2.pts and exp.fadcol.pts control this scaling and fading, respectively (and analogously exp.cex2.lbs and exp.fadcol.lbs for the labels). The choice of these arguments has to be done on a case-by-case basis. Positive exponents induce fading, magnification with increasing weight, for negative exponents the same is true for decreasing weight; higher (absolute) values increase the speed of fading / magnification.

<span id="page-95-0"></span>As for function [returnlevelplot](#page-93-0) from package stats.

#### Note

The confidence bands given in our version of the return level plot differ from the ones given in package ismev. We use non-parametric bands, hence also allow for non-parametric deviances from the model, whereas in in package **ismev** they are based on profiling, hence only check for variability within the parametric class.

#### Author(s)

Peter Ruckdeschel <peter.ruckdeschel@uni-oldenburg.de>

#### References

ismev: An Introduction to Statistical Modeling of Extreme Values. R package version 1.39. https://CRAN.Rproject.org/package=ismev; original S functions written by Janet E. Heffernan with R port and R documentation provided by Alec G. Stephenson. (2012).

Coles, S. (2001). *An introduction to statistical modeling of extreme values.* London: Springer.

## See Also

[qqplot](#page-90-0) from package stats – the standard QQ plot function, [returnlevelplot](#page-93-0) from package distrMod (which is called intermediately by this method), as well as [qqbounds](#page-0-0), used by returnlevelplot to produce confidence intervals.

#### Examples

```
returnlevelplot(rnorm(40, mean = 15, sd = sqrt(30)), Chisq(df=15))
RobM <- InfRobModel(center = NormLocationFamily(mean=13,sd=sqrt(28)),
                    neighbour = ContNeighbourhood(radius = 0.4)## \donttest to reduce check time
x \le rnorm(20, mean = 15, sd = sqrt(30))
returnlevelplot(x, RobM)
returnlevelplot(x, RobM, alpha.CI=0.9, add.points.CI=FALSE)
## further examples for ANY,kStepEstimator-method
## in example to roptest() in package ROptEst
```
RobAStBaseMASK *Masking of/by other functions in package "RobAStBase"*

#### **Description**

Provides information on the (intended) masking of and (non-intended) masking by other other functions in package RobAStBase

# <span id="page-96-0"></span>RobAStBaseOptions 97

#### Usage

RobAStBaseMASK(library = NULL)

#### Arguments

```
library a character vector with path names of R libraries, or NULL. The default value
                  of NULL corresponds to all libraries currently known. If the default is used, the
                  loaded packages are searched before the libraries
```
# Value

no value is returned

# Author(s)

Peter Ruckdeschel <peter.ruckdeschel@uni-oldenburg.de>

#### Examples

RobAStBaseMASK()

RobAStBaseOptions *Function to change the global variables of the package 'RobAStBase'*

## Description

With RobAStBaseOptions you can inspect and change the global variables of the package RobASt-Base.

## Usage

```
RobAStBaseOptions(...)
getRobAStBaseOption(x)
```
#### Arguments

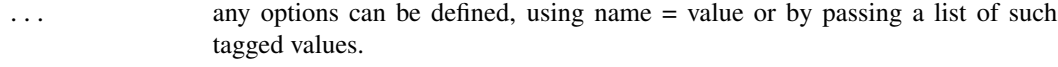

x a character string holding an option name.

## Value

RobAStBaseOptions() returns a list of the global variables. RobAStBaseOptions(x) returns the global variable  $x$ .  $getRobASEBaseOption(x)$  returns the global variable  $x$ . RobAStBaseOptions( $x=y$ ) sets the value of the global variable x to y.

#### <span id="page-97-0"></span>Global Options

- kStepUseLast: The default value of argument kStepUseLast is FALSE. Explicitly setting kStepUseLast to TRUE should be done with care as in this situation the influence curve in case of oneStepEstimator and kStepEstimator is re-computed using the value of the one- resp. k-step estimate which may take quite a long time depending on the model.
- withUpdateInKer: if there is a non-trivial trafo in the model with matrix  $D$ , shall the parameter be updated on  $\ker(D)$ ? Defaults to FALSE.
- **IC.UpdateInKer:** if there is a non-trivial trafo in the model with matrix  $D$ , the IC to be used for this; if NULL the result of getboundedIC(L2Fam,D) is taken; this IC will then be projected onto  $\ker(D)$ ; defaults to NULL.
- all.verbose: argument verbose passed on by default to many calls of optIC, radiusminimaxIC, getinfRobIC etc.; well suited for testing purposes. Defaults to FALSE.
- with PICList: logical: shall slot pICList of return value of kStepEstimator be filled? Defaults to FALSE.
- withICList: logical: shall slot ICList of return value of kStepEstimator be filled? Defaults to FALSE.
- modifyICwarn: logical: should a (warning) information be added if modifyIC is applied and hence some optimality information could no longer be valid? Defaults to TRUE.

#### Author(s)

Matthias Kohl <Matthias.Kohl@stamats.de>

## See Also

## [options](#page-0-0), [getOption](#page-0-0)

#### Examples

```
RobAStBaseOptions()
RobAStBaseOptions("kStepUseLast")
RobAStBaseOptions("kStepUseLast" = TRUE)
# or
RobAStBaseOptions(kStepUseLast = 1e-6)
getRobAStBaseOption("kStepUseLast")
```
RobAStControl-class *Control classes in package RobAStBase*

#### Description

Control classes in package RobAStBase.

#### Objects from the Class

This class is virtual; that is no objects may be created.

## <span id="page-98-0"></span>RobModel-class 99

# **Slots**

name Object of class "character": name of the control object.

#### Methods

```
name signature(object = "RobAStControl"): accessor function for slot name.
```

```
name<- signature(object = "RobAStControl", value = "character"): replacement function
    for slot name.
```
## Author(s)

Peter Ruckdeschel <peter.ruckdeschel@uni-oldenburg.de>

## References

Hampel et al. (1986) *Robust Statistics*. The Approach Based on Influence Functions. New York: Wiley.

Rieder, H. (1994) *Robust Asymptotic Statistics*. New York: Springer.

Kohl, M. (2005) *Numerical Contributions to the Asymptotic Theory of Robustness*. Bayreuth: Dissertation.

RobModel-class *Robust model*

#### Description

Class of robust models. A robust model consists of family of probability measures center and a neighborhood neighbor about this family.

## Objects from the Class

A virtual Class: No objects may be created from it.

#### **Slots**

center Object of class "ProbFamily" neighbor Object of class "Neighborhood"

## Methods

center signature(object = "RobModel"): accessor function for slot center.

center<- signature(object = "RobModel"): replacement function for slot center.

neighbor signature(object = "RobModel"): accessor function for slot neighbor.

neighbor<- signature(object = "RobModel"): replacement function for slot neighbor.

trafo signature(object = "RobModel", param = "missing"): accessor function for slot trafo of slot center.

trafo<- signature(object = "RobModel"): replacement function for slot trafo of slot center.

#### Author(s)

Matthias Kohl <Matthias.Kohl@stamats.de>

## References

Rieder, H. (1994) *Robust Asymptotic Statistics*. New York: Springer. Kohl, M. (2005) *Numerical Contributions to the Asymptotic Theory of Robustness*. Bayreuth: Dissertation.

## See Also

[ProbFamily-class](#page-0-0), [Neighborhood-class](#page-75-0)

RobWeight-class *Robust Weight classes*

## Description

Classes for robust weights.

#### Objects from the Class

Objects can be created by calls of the form new("RobWeight", ...).

# Slots

name Object of class "character". weight Object of class "function" — the weight function.

#### Methods

name signature(object = "RobWeight"): accessor function for slot name. name<- signature(object = "RobWeight"): replacement function for slot name. weight signature(object = "RobWeight"): accessor function for slot weight. weight<- signature(object = "RobWeight"): replacement function for slot weight.

## Author(s)

Peter Ruckdeschel <peter.ruckdeschel@uni-oldenburg.de>

#### References

Hampel et al. (1986) *Robust Statistics*. The Approach Based on Influence Functions. New York: Wiley.

Rieder, H. (1994) *Robust Asymptotic Statistics*. New York: Springer. Kohl, M. (2005) *Numerical Contributions to the Asymptotic Theory of Robustness*. Bayreuth: Dissertation.

<span id="page-99-0"></span>

# <span id="page-100-0"></span>samplesize-methods 101

# See Also

[InfluenceCurve-class](#page-49-0), [IC](#page-45-0)

## Examples

```
## prototype
new("RobWeight")
```
samplesize-methods *Methods for Function samplesize in Package 'RobAStBase'*

## Description

samplesize-methods

## Methods

samplesize signature(object = "interpolrisk"): returns the slot samplesize of an object of class "interpolrisk".

samplesize<- signature(object = "interpolrisk", value = "ANY"): modifies the slot samplesize of an object of class "interpolrisk".

## Examples

```
myrisk <- MBRRisk(samplesize=100)
samplesize(myrisk)
samplesize(myrisk) <- 20
```
TotalVarIC *Generating function for TotalVarIC-class*

## Description

Generates an object of class "TotalVarIC"; i.e., an influence curves  $\eta$  of the form

$$
\eta = c \vee A \Lambda \wedge d
$$

with lower clipping bound c, upper clipping bound d and standardizing matrix A.  $\Lambda$  stands for the L2 derivative of the corresponding L2 differentiable parametric family which can be created via CallL2Fam.

# Usage

```
TotalVarIC(name, CallL2Fam = call("L2ParamFamily"),
           Curve = EuclRandVarList(RealRandVariable(Map = c(function(x) {x}),
                                                    Domain = Reals())),
           Risks, Infos, clipLo = -Inf, clipUp = Inf, stand = as.matrix(1),
           lowerCase = NULL, neighborRadius = 0, w = new("BdStWeight"),
           normtype = NormType(), biastype = symmetricBias(),
           modifyIC = NULL)
```
# Arguments

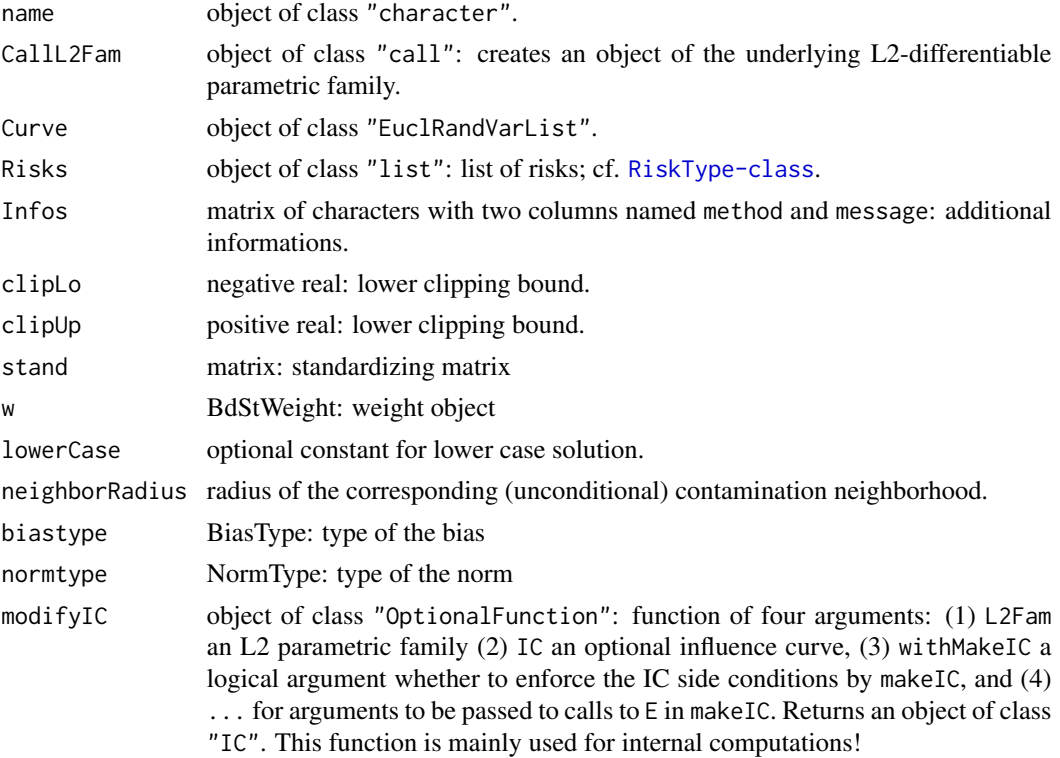

## Value

```
Object of class "TotalVarIC"
```
## Author(s)

Matthias Kohl <Matthias.Kohl@stamats.de>

## References

Rieder, H. (1994) *Robust Asymptotic Statistics*. New York: Springer. Kohl, M. (2005) *Numerical Contributions to the Asymptotic Theory of Robustness*. Bayreuth: Dissertation.

# <span id="page-102-0"></span>TotalVarIC-class 103

#### See Also

[IC-class](#page-47-0), [ContIC](#page-17-0)

#### Examples

```
IC1 <- TotalVarIC()
plot(IC1)
```
TotalVarIC-class *Influence curve of total variation type*

#### **Description**

Class of (partial) influence curves of total variation type. i.e., an influence curves  $\eta$  of the form

 $\eta = c \vee A \Lambda \wedge d$ 

with lower clipping bound c, upper clipping bound d and standardizing matrix A.  $\Lambda$  stands for the L2 derivative of the corresponding L2 differentiable parametric family which can be created via CallL2Fam.

## Objects from the Class

Objects can be created by calls of the form new("TotalVarIC", ...). More frequently they are created via the generating function TotalVarIC, respectively via the method generateIC.

## **Slots**

CallL2Fam object of class "call": creates an object of the underlying L2-differentiable parametric family.

name object of class "character".

Curve object of class "EuclRandVarList".

modifyIC object of class "OptionalFunction": function of four arguments: (1) L2Fam an L2 parametric family (2) IC an optional influence curve, (3) withMakeIC a logical argument whether to enforce the IC side conditions by makeIC, and (4) ... for arguments to be passed to calls to E in makeIC. Returns an object of class "IC". This function is mainly used for internal computations!

Risks object of class "list": list of risks; cf. [RiskType-class](#page-0-0).

- Infos object of class "matrix" with two columns named method and message: additional informations.
- clipLo object of class "numeric": lower clipping bound.

clipUp object of class "numeric": upper clipping bound.

stand object of class "matrix": standardizing matrix.

weight object of class "BdStWeight": weight function

biastype object of class "BiasType": bias type (symmetric/onsided/asymmetric)

- normtype object of class "NormType": norm type (Euclidean, information/self-standardized)
- neighborRadius object of class "numeric": radius of the corresponding (unconditional) contamination neighborhood.

# Extends

Class "HampIC", directly. Class "IC", by class "HampIC". Class "InfluenceCurve", by class "IC".

## Methods

CallL2Fam<- signature(object = "TotalVarIC"): replacement function for slot CallL2Fam.

clipLo signature(object = "TotalVarIC"): accessor function for slot clipLo.

clipLo<- signature(object = "TotalVarIC"): replacement function for slot clipLo.

clipUp signature(object = "TotalVarIC"): accessor function for slot clipUp.

clipUp<- signature(object = "TotalVarIC"): replacement function for slot clipUp.

clip signature(x1 = "TotalVarIC"): returns clipUp-clipLo.

stand<- signature(object = "TotalVarIC"): replacement function for slot stand.

lowerCase<- signature(object = "TotalVarIC"): replacement function for slot lowerCase.

- neighbor signature(object = "TotalVarIC"): generates an object of class "TotalVarNeighborhood" with radius given in slot neighborRadius.
- generateIC signature(neighbor = "TotalVarNeighborhood", L2Fam = "L2ParamFamily"): generate an object of class "TotalVarIC". Rarely called directly.

show signature(object = "TotalVarIC")

# Author(s)

Matthias Kohl <Matthias.Kohl@stamats.de>

### References

Rieder, H. (1994) *Robust Asymptotic Statistics*. New York: Springer.

Kohl, M. (2005) *Numerical Contributions to the Asymptotic Theory of Robustness*. Bayreuth: Dissertation.

## See Also

[IC-class](#page-47-0), [ContIC](#page-17-0), [HampIC-class](#page-44-0)

## Examples

```
IC1 <- new("TotalVarIC")
plot(IC1)
```
<span id="page-104-1"></span><span id="page-104-0"></span>TotalVarNeighborhood *Generating function for TotalVarNeighborhood-class*

# Description

Generates an object of class "TotalVarNeighborhood".

## Usage

```
TotalVarNeighborhood(radius = 0)
```
# Arguments

radius non-negative real: neighborhood radius.

# Value

Object of class "ContNeighborhood"

## Author(s)

Matthias Kohl <Matthias.Kohl@stamats.de>

## References

Rieder, H. (1994) *Robust Asymptotic Statistics*. New York: Springer.

Kohl, M. (2005) *Numerical Contributions to the Asymptotic Theory of Robustness*. Bayreuth: Dissertation.

# See Also

[TotalVarNeighborhood-class](#page-105-0)

## Examples

```
TotalVarNeighborhood()
```

```
## The function is currently defined as
function(radius = 0){
   new("TotalVarNeighborhood", radius = radius)
}
```
<span id="page-105-1"></span><span id="page-105-0"></span>TotalVarNeighborhood-class

*Total variation neighborhood*

## Description

Class of (unconditional) total variation neighborhoods.

# Objects from the Class

Objects can be created by calls of the form new("TotalVarNeighborhood", ...). More frequently they are created via the generating function TotalVarNeighborhood.

## Slots

type Object of class "character": "(uncond.) total variation neighborhood".

radius Object of class "numeric": neighborhood radius.

# Extends

Class "UncondNeighborhood", directly. Class "Neighborhood", by class "UncondNeighborhood".

## Methods

No methods defined with class "TotalVarNeighborhood" in the signature.

## Author(s)

Matthias Kohl <Matthias.Kohl@stamats.de>

#### References

Rieder, H. (1994) *Robust Asymptotic Statistics*. New York: Springer.

Kohl, M. (2005) *Numerical Contributions to the Asymptotic Theory of Robustness*. Bayreuth: Dissertation.

## See Also

[TotalVarNeighborhood](#page-104-0), [UncondNeighborhood-class](#page-106-0)

## Examples

new("TotalVarNeighborhood")

<span id="page-106-1"></span><span id="page-106-0"></span>UncondNeighborhood-class

*Unconditional neighborhood*

# Description

Class of unconditonal (errors-in-variables) neighborhoods.

# Objects from the Class

A virtual Class: No objects may be created from it.

# Slots

type Object of class "character": type of the neighborhood. radius Object of class "numeric": neighborhood radius.

# Extends

Class "Neighborhood", directly.

## Author(s)

Matthias Kohl <Matthias.Kohl@stamats.de>

# References

Rieder, H. (1994) *Robust Asymptotic Statistics*. New York: Springer. Kohl, M. (2005) *Numerical Contributions to the Asymptotic Theory of Robustness*. Bayreuth: Dissertation.

# See Also

[Neighborhood-class](#page-75-0)

# **Index**

∗ M estimator locMEstimator, [68](#page-67-0) ∗ absolute information infoPlot, [53](#page-52-0) ∗ asymptotic risk movToRef-methods, [74](#page-73-0) ∗ classes ALEstimate-class, [4](#page-3-1) BdStWeight-class, [7](#page-6-0) biastype-methods, [8](#page-7-0) BoundedWeight-class, [8](#page-7-0) ContIC-class, [20](#page-19-0) ContNeighborhood-class, [23](#page-22-0) cutoff-class, [25](#page-24-0) FixRobModel-class, [32](#page-31-0) getRiskFctBV-methods, [38](#page-37-0) HampelWeight-class, [43](#page-42-0) HampIC-class, [45](#page-44-1) IC-class, [48](#page-47-1) InfluenceCurve-class, [50](#page-49-1) InfRobModel-class, [60](#page-59-0) interpolRisk-class, [61](#page-60-0) kStepEstimate-class, [62](#page-61-1) kStepEstimator.start-methods, [67](#page-66-0) MEstimate-class, [73](#page-72-0) movToRef-methods, [74](#page-73-0) Neighborhood-class, [76](#page-75-1) normtype-methods, [77](#page-76-0) OptionalInfluenceCurve-class, [80](#page-79-0) RobAStControl-class, [98](#page-97-0) RobModel-class, [99](#page-98-0) RobWeight-class, [100](#page-99-0) samplesize-methods, [101](#page-100-0) TotalVarIC-class, [103](#page-102-0) TotalVarNeighborhood-class, [106](#page-105-1) UncondNeighborhood-class, [107](#page-106-1) ∗ contamination neighborhood ContNeighborhood, [22](#page-21-0) ContNeighborhood-class, [23](#page-22-0)

TotalVarNeighborhood, [105](#page-104-1) ∗ distribution plot-methods, [84](#page-83-0) qqplot, [91](#page-90-1) returnlevelplot, [94](#page-93-1) RobAStBaseMASK, [96](#page-95-0) ∗ documentation RobAStBaseMASK, [96](#page-95-0) ∗ estimate ALEstimate-class, [4](#page-3-1) kStepEstimate-class, [62](#page-61-1) kStepEstimator.start-methods, [67](#page-66-0) MEstimate-class, [73](#page-72-0) ∗ estimator kStepEstimator, [64](#page-63-0) locMEstimator, [68](#page-67-0) oneStepEstimator, [77](#page-76-0) ∗ finite-sample risk getFiRisk, [37](#page-36-0) ∗ fixed neighborhood FixRobModel, [31](#page-30-0) FixRobModel-class, [32](#page-31-0) getBoundedIC, [36](#page-35-0) ∗ global options RobAStBaseOptions, [97](#page-96-0) ∗ hplot cutoff, [24](#page-23-0) ddPlot-methods, [26](#page-25-1) outlyingPlotIC, [81](#page-80-0) qqplot, [91](#page-90-1) returnlevelplot, [94](#page-93-1) ∗ infinitesimal neighborhood InfRobModel, [59](#page-58-0) InfRobModel-class, [60](#page-59-0) ∗ influence curve BdStWeight-class, [7](#page-6-0) BoundedWeight-class, [8](#page-7-0) checkIC, [9](#page-8-0) ContIC, [18](#page-17-1)
ContIC-class, [20](#page-19-0) evalIC, [30](#page-29-0) generateIC, [33](#page-32-0) generateIC.fct-methods, [34](#page-33-0) getBiasIC, [35](#page-34-0) getRiskIC, [39](#page-38-0) getweight-methods, [42](#page-41-0) HampelWeight-class, [43](#page-42-0) HampIC-class, [45](#page-44-0) IC, [46](#page-45-0) IC-class, [48](#page-47-0) InfluenceCurve, [49](#page-48-0) InfluenceCurve-class, [50](#page-49-0) makeIC, [69](#page-68-0) optIC, [79](#page-78-0) OptionalInfluenceCurve-class, [80](#page-79-0) RobAStControl-class, [98](#page-97-0) RobWeight-class, [100](#page-99-0) TotalVarIC, [101](#page-100-0) TotalVarIC-class, [103](#page-102-0) ∗ info file RobAStBaseMASK, [96](#page-95-0) ∗ k-step estimator kStepEstimator, [64](#page-63-0) ∗ masking RobAStBaseMASK, [96](#page-95-0) ∗ methods ddPlot-methods, [26](#page-25-0) masked-methods, [72](#page-71-0) plot-methods, [84](#page-83-0) ∗ misc RobAStBaseOptions, [97](#page-96-0) ∗ models ContNeighborhood, [22](#page-21-0) ContNeighborhood-class, [23](#page-22-0) FixRobModel, [31](#page-30-0) FixRobModel-class, [32](#page-31-0) getBoundedIC, [36](#page-35-0) InfRobModel, [59](#page-58-0) InfRobModel-class, [60](#page-59-0) Neighborhood-class, [76](#page-75-0) RobModel-class, [99](#page-98-0) TotalVarNeighborhood, [105](#page-104-0) TotalVarNeighborhood-class, [106](#page-105-0) UncondNeighborhood-class, [107](#page-106-0) ∗ neighborhood ContNeighborhood, [22](#page-21-0) ContNeighborhood-class, [23](#page-22-0)

Neighborhood-class, [76](#page-75-0) TotalVarNeighborhood, [105](#page-104-0) TotalVarNeighborhood-class, [106](#page-105-0) UncondNeighborhood-class, [107](#page-106-0) ∗ one-step estimator oneStepEstimator, [77](#page-76-0) ∗ options RobAStBaseOptions, [97](#page-96-0) ∗ package RobAStBase-package, [3](#page-2-0) ∗ programming RobAStBaseMASK, [96](#page-95-0) ∗ relative information infoPlot, [53](#page-52-0) ∗ risk biastype-methods, [8](#page-7-0) getFiRisk, [37](#page-36-0) getRiskFctBV-methods, [38](#page-37-0) interpolRisk-class, [61](#page-60-0) movToRef-methods, [74](#page-73-0) normtype-methods, [77](#page-76-0) samplesize-methods, [101](#page-100-0) ∗ robust influence curve optIC, [79](#page-78-0) ∗ robust model FixRobModel, [31](#page-30-0) FixRobModel-class, [32](#page-31-0) getBoundedIC, [36](#page-35-0) InfRobModel, [59](#page-58-0) InfRobModel-class, [60](#page-59-0) RobModel-class, [99](#page-98-0) ∗ robust checkIC, [9](#page-8-0) comparePlot-methods, [12](#page-11-0) ContIC, [18](#page-17-0) evalIC, [30](#page-29-0) generateIC, [33](#page-32-0) generateIC.fct-methods, [34](#page-33-0) getBiasIC, [35](#page-34-0) getFiRisk, [37](#page-36-0) getRiskIC, [39](#page-38-0) getweight-methods, [42](#page-41-0) IC, [46](#page-45-0) IC-class, [48](#page-47-0) InfluenceCurve, [49](#page-48-0) InfluenceCurve-class, [50](#page-49-0) infoPlot, [53](#page-52-0) kStepEstimator, [64](#page-63-0)

locMEstimator, [68](#page-67-0) makeIC, [69](#page-68-0) oneStepEstimator, [77](#page-76-0) optIC, [79](#page-78-0) OptionalInfluenceCurve-class, [80](#page-79-0) RobAStBaseOptions, [97](#page-96-0) TotalVarIC, [101](#page-100-0) TotalVarIC-class, [103](#page-102-0) ∗ shrinking neighborhood InfRobModel, [59](#page-58-0) InfRobModel-class, [60](#page-59-0) ∗ total variation neighborhood TotalVarNeighborhood-class, [106](#page-105-0) ∗ unconditional neighborhood UncondNeighborhood-class, [107](#page-106-0) ∗ univar kStepEstimator, [64](#page-63-0) locMEstimator, [68](#page-67-0) oneStepEstimator, [77](#page-76-0) .checkEstClassForParamFamily,ANY,CvMMDEstimat $\epsilon_{\overline{h}}$ gethodo *(*ALEstimate-class*)*, [4](#page-3-0) .checkEstClassForParamFamily,ANY,MLEstimate-method *(*ALEstimate-class*)*, [4](#page-3-0) abline, *[28](#page-27-0)*, *[82](#page-81-0)*

```
addInfo<- (InfluenceCurve-class), 50
addInfo<-,InfluenceCurve-method
        (InfluenceCurve-class), 50
addRisk<- (InfluenceCurve-class), 50
addRisk<-,InfluenceCurve-method
        (InfluenceCurve-class), 50
ALEstimate-class, 4
all.verbose (RobAStBaseOptions), 97
asbias (ALEstimate-class), 4
asbias,ALEstimate-method
        (ALEstimate-class), 4
```
BdStWeight-class, [7](#page-6-0) biastype *(*biastype-methods*)*, [8](#page-7-0) biastype,HampIC-method *(*HampIC-class*)*, [45](#page-44-0) biastype,interpolRisk-method *(*biastype-methods*)*, [8](#page-7-0) biastype-methods, [8](#page-7-0) BoundedWeight-class, [8](#page-7-0)

CallL2Fam *(*IC-class*)*, [48](#page-47-0) CallL2Fam,IC-method *(*IC-class*)*, [48](#page-47-0) CallL2Fam<- *(*IC-class*)*, [48](#page-47-0)

CallL2Fam<-,ContIC-method *(*ContIC-class*)*, [20](#page-19-0) CallL2Fam<-,IC-method *(*IC-class*)*, [48](#page-47-0) CallL2Fam<-,TotalVarIC-method *(*TotalVarIC-class*)*, [103](#page-102-0) cent *(*ContIC-class*)*, [20](#page-19-0) cent,ContIC-method *(*ContIC-class*)*, [20](#page-19-0) cent,HampelWeight-method *(*HampelWeight-class*)*, [43](#page-42-0) cent<- *(*ContIC-class*)*, [20](#page-19-0) cent<-,ContIC-method *(*ContIC-class*)*, [20](#page-19-0) cent<-,HampelWeight-method *(*HampelWeight-class*)*, [43](#page-42-0) center *(*RobModel-class*)*, [99](#page-98-0) center,RobModel-method *(*RobModel-class*)*, [99](#page-98-0) center<- *(*RobModel-class*)*, [99](#page-98-0) center<-,RobModel-method *(*RobModel-class*)*, [99](#page-98-0) checkIC,IC,L2ParamFamily-method *(*checkIC*)*, [9](#page-8-0) checkIC,IC,missing-method *(*checkIC*)*, [9](#page-8-0) clip, *[72,](#page-71-0) [73](#page-72-0)* clip *(*masked-methods*)*, [72](#page-71-0) clip,ANY-method *(*masked-methods*)*, [72](#page-71-0) clip,BoundedWeight-method *(*BoundedWeight-class*)*, [8](#page-7-0) clip,ContIC-method *(*ContIC-class*)*, [20](#page-19-0) clip,TotalVarIC-method *(*TotalVarIC-class*)*, [103](#page-102-0) clip-methods *(*masked-methods*)*, [72](#page-71-0) clip<- *(*ContIC-class*)*, [20](#page-19-0) clip<-,BoundedWeight-method *(*BoundedWeight-class*)*, [8](#page-7-0) clip<-,ContIC-method *(*ContIC-class*)*, [20](#page-19-0) clipLo *(*TotalVarIC-class*)*, [103](#page-102-0) clipLo,TotalVarIC-method *(*TotalVarIC-class*)*, [103](#page-102-0) clipLo<- *(*TotalVarIC-class*)*, [103](#page-102-0) clipLo<-,TotalVarIC-method *(*TotalVarIC-class*)*, [103](#page-102-0) clipUp *(*TotalVarIC-class*)*, [103](#page-102-0) clipUp,TotalVarIC-method *(*TotalVarIC-class*)*, [103](#page-102-0) clipUp<- *(*TotalVarIC-class*)*, [103](#page-102-0) clipUp<-,TotalVarIC-method *(*TotalVarIC-class*)*, [103](#page-102-0)

ComparePlot, [11](#page-10-0) comparePlot *(*comparePlot-methods*)*, [12](#page-11-0) comparePlot,IC,IC-method *(*comparePlot-methods*)*, [12](#page-11-0) comparePlot-methods, [12](#page-11-0) confint,ALEstimate,asymmetricBias-method *(*ALEstimate-class*)*, [4](#page-3-0) confint,ALEstimate,missing-method *(*ALEstimate-class*)*, [4](#page-3-0) confint,ALEstimate,onesidedBias-method *(*ALEstimate-class*)*, [4](#page-3-0) confint,ALEstimate,symmetricBias-method *(*ALEstimate-class*)*, [4](#page-3-0) ContIC, [18,](#page-17-0) *[20](#page-19-0)*, *[22](#page-21-0)*, *[103,](#page-102-0) [104](#page-103-0)* ContIC-class, [20](#page-19-0) ContNeighborhood, [22,](#page-21-0) *[23](#page-22-0)* ContNeighborhood-class, [23](#page-22-0) Curve *(*InfluenceCurve-class*)*, [50](#page-49-0) Curve,InfluenceCurve-method *(*InfluenceCurve-class*)*, [50](#page-49-0) cutoff, [24,](#page-23-0) *[25,](#page-24-0) [26](#page-25-0)* cutoff-class, [25](#page-24-0) cutoff.quantile *(*cutoff-class*)*, [25](#page-24-0) cutoff.quantile,cutoff-method *(*cutoff-class*)*, [25](#page-24-0) cutoff.quantile<- *(*cutoff-class*)*, [25](#page-24-0) cutoff.quantile<-,cutoff-method *(*cutoff-class*)*, [25](#page-24-0) CvMMD.ALEstimate-class *(*ALEstimate-class*)*, [4](#page-3-0)

ddPlot, *[25,](#page-24-0) [26](#page-25-0)*, *[83](#page-82-0)* ddPlot *(*ddPlot-methods*)*, [26](#page-25-0) ddPlot,data.frame-method *(*ddPlot-methods*)*, [26](#page-25-0) ddPlot,matrix-method *(*ddPlot-methods*)*, [26](#page-25-0) ddPlot,numeric-method *(*ddPlot-methods*)*, [26](#page-25-0) ddPlot-methods, [26](#page-25-0) Domain,InfluenceCurve-method *(*InfluenceCurve-class*)*, [50](#page-49-0) evalIC, [30](#page-29-0) evalIC,IC,matrix-method *(*IC-class*)*, [48](#page-47-0) evalIC,IC,numeric-method *(*IC-class*)*, [48](#page-47-0)

fct,cutoff-method *(*cutoff-class*)*, [25](#page-24-0) FixRobModel, [31,](#page-30-0) *[32](#page-31-0)*

# FixRobModel-class, [32](#page-31-0) generateIC, [33](#page-32-0) generateIC,ContNeighborhood,L2ParamFamily-method *(*ContIC-class*)*, [20](#page-19-0) generateIC,TotalVarNeighborhood,L2ParamFamily-method *(*TotalVarIC-class*)*, [103](#page-102-0) generateIC.fct *(*generateIC.fct-methods*)*, [34](#page-33-0) generateIC.fct,UncondNeighborhood,L2ParamFamily-method *(*generateIC.fct-methods*)*, [34](#page-33-0) generateIC.fct-methods, [34](#page-33-0) getBiasIC, [35,](#page-34-0) *[40,](#page-39-0) [41](#page-40-0)* getBiasIC,IC,UncondNeighborhood-method *(*getBiasIC*)*, [35](#page-34-0) getBiasIC-methods *(*getBiasIC*)*, [35](#page-34-0) getBoundedIC, [36](#page-35-0) getDiagnostic, *[10](#page-9-0)*, *[65](#page-64-0)*, *[70](#page-69-0)* getFiRisk, [37](#page-36-0) getFiRisk,fiUnOvShoot,Norm,ContNeighborhood-method *(*getFiRisk*)*, [37](#page-36-0) getFiRisk,fiUnOvShoot,Norm,TotalVarNeighborhood-method *(*getFiRisk*)*, [37](#page-36-0) getFiRisk-methods *(*getFiRisk*)*, [37](#page-36-0) getOption, *[98](#page-97-0)* getPIC *(*ALEstimate-class*)*, [4](#page-3-0) getPIC,ANY-method *(*ALEstimate-class*)*, [4](#page-3-0) getPIC,CvMMDEstimate-method *(*ALEstimate-class*)*, [4](#page-3-0) getPIC,MLEstimate-method *(*ALEstimate-class*)*, [4](#page-3-0) getRiskFctBV *(*getRiskFctBV-methods*)*, [38](#page-37-0) getRiskFctBV,asGRisk,ANY-method *(*getRiskFctBV-methods*)*, [38](#page-37-0) getRiskFctBV,asMSE,ANY-method *(*getRiskFctBV-methods*)*, [38](#page-37-0) getRiskFctBV,asSemivar,asymmetricBias-method *(*getRiskFctBV-methods*)*, [38](#page-37-0) getRiskFctBV,asSemivar,onesidedBias-method *(*getRiskFctBV-methods*)*, [38](#page-37-0) getRiskFctBV,interpolRisk,ANY-method *(*getRiskFctBV-methods*)*, [38](#page-37-0)

getRiskIC,IC,asBias,UncondNeighborhood,L2ParamFamily-method

getRiskIC,IC,asBias,UncondNeighborhood,missing-method

getRiskFctBV-methods, [38](#page-37-0)

*(*getRiskIC*)*, [39](#page-38-0)

*(*getRiskIC*)*, [39](#page-38-0)

getRiskIC, [39,](#page-38-0) *[41](#page-40-0)*

```
getRiskIC,IC,asCov,missing,L2ParamFamily-methDod50
       (getRiskIC), 39
getRiskIC,IC,asCov,missing,missing-method
       (getRiskIC), 39
getRiskIC,IC,asMSE,UncondNeighborhood,L2ParamFafidiy-methodenceCurve-method
       (getRiskIC), 39
59,61
       (getRiskIC), 39
getRiskIC,IC,fiUnOvShoot,ContNeighborhood,missning-pmelRisk-61
       (getRiskIC), 39
getRiskIC,IC,fiUnOvShoot,TotalVarNeighborhood<sup>j</sup>mtsSing<sup>3</sup>method
       (getRiskIC), 39
64,68
       (getRiskIC), 39
getRiskIC,IC,trAsCov,missing,missing-method
       (getRiskIC), 39
getRiskIC,TotalVarIC,asUnOvShoot,UncondNeighborhood.missing-method<br>extinate-method
       (getRiskIC), 39
getRiskIC-methods (getRiskIC), 39
getRobAStBaseOption
       (RobAStBaseOptions), 97
gettextf, 29, 83
getweight, 7, 44
getweight (getweight-methods), 42
getweight,BdStWeight,TotalVarNeighborhood,BiasType-method
       (getweight-methods), 42
62
       (getweight-methods), 42
getweight-methods),42<br>getweight,HampelWeight,ContNeighborhood,BiasType-method یو getweight
       (getweight-methods), 42
getweight,HampelWeight,ContNeighborhood,onesidedBias-method
       (getweight-methods), 42
getweight-methods, 42
HampelWeight-class, 43
HampIC-class, 45
IC, 7, 9, 44, 46, 49, 101
IC-class, 48
IC.UpdateInKer (RobAStBaseOptions), 97
ICList (kStepEstimate-class), 62
ICList,kStepEstimate-method
       (kStepEstimate-class), 62
InfluenceCurve, 49, 51, 81
InfluenceCurve-class, 50
InfoPlot, 52
infoPlot, 53
infoPlot,IC-method (infoPlot), 53
infoPlot-methods (infoPlot), 53
                                            Infos,InfluenceCurve-method
                                                   (InfluenceCurve-class), 50
                                            Infos<- (InfluenceCurve-class), 50
                                                    (InfluenceCurve-class), 50
                                            InfRobModel-class, 60
                                            kStepEstimate-class, 62
                                            kStepEstimator.start
                                                    (kStepEstimator.start-methods),
                                                    67
                                                    (kStepEstimator.start-methods),
                                                    67
                                            kStepEstimator.start,function-method
                                                    (kStepEstimator.start-methods),
                                                    67
                                            kStepEstimator.start,numeric-method
                                                    (kStepEstimator.start-methods),
                                            kStepEstimator.start-methods, 67
                                                    (kStepEstimate-class), 62
                                            kStepUseLast (RobAStBaseOptions), 97
                                            legend, 13, 54, 86
                                            locMEstimator, 68
                                            locMEstimator,numeric,InfluenceCurve-method
                                                    (locMEstimator), 68
                                            locMEstimator-methods (locMEstimator),
                                                   68
                                            lowerCase (HampIC-class), 45
                                            lowerCase,HampIC-method (HampIC-class),
                                                    45
                                            lowerCase<- (ContIC-class), 20
                                            lowerCase<-,ContIC-method
                                                    (ContIC-class), 20
                                            lowerCase<-,TotalVarIC-method
                                                    (TotalVarIC-class), 103
                                            makeIC, 69
                                            makeIC,function,L2ParamFamily-method
                                                    (makeIC), 69
```
makeIC,IC,L2ParamFamily-method *(*makeIC*)*, [69](#page-68-0) makeIC,IC,missing-method *(*makeIC*)*, [69](#page-68-0) makeIC,list,L2ParamFamily-method *(*makeIC*)*, [69](#page-68-0) makeIC-methods *(*makeIC*)*, [69](#page-68-0) Map,InfluenceCurve-method *(*InfluenceCurve-class*)*, [50](#page-49-0) masked-methods, [72](#page-71-0) maskedMethods *(*masked-methods*)*, [72](#page-71-0) MASKING *(*RobAStBaseMASK*)*, [96](#page-95-0) MBRRisk *(*interpolRisk-class*)*, [61](#page-60-0) MBRRisk-class *(*interpolRisk-class*)*, [61](#page-60-0) MCALEstimate-class *(*ALEstimate-class*)*, [4](#page-3-0) MEstimate-class, [73](#page-72-0) minbiasweight, *[7](#page-6-0)*, *[44](#page-43-0)* minbiasweight *(*getweight-methods*)*, [42](#page-41-0) minbiasweight (getweight methods), +2<br>mame,InfluenceCurve-method<br>minbiasweight,BdStWeight,TotalVarNeighborhood,BiasType-method *(*getweight-methods*)*, [42](#page-41-0) etweight methods), +2<br>minbiasweight,HampelWeight,ContNeighborhood,asymmetricBias-method *(*getweight-methods*)*, [42](#page-41-0) minbiasweight,HampelWeight,ContNeighborhood,BiasType-method name,RobModel-method *(*RobModel-class*)*, *(*getweight-methods*)*, [42](#page-41-0) etweight-methods), 42 name,RobWeight-method<br>minbiasweight,HampelWeight,ContNeighborhood,onesidedBرas-*(*getweight-methods*)*, [42](#page-41-0) minbiasweight-methods *(*getweight-methods*)*, [42](#page-41-0) ML.ALEstimate-class *(*ALEstimate-class*)*, [4](#page-3-0) modifyIC *(*IC-class*)*, [48](#page-47-0) modifyIC,IC-method *(*IC-class*)*, [48](#page-47-0) modifyICwarn *(*RobAStBaseOptions*)*, [97](#page-96-0) moveICBackFromRefParam *(*movToRef-methods*)*, [74](#page-73-0) moveICBackFromRefParam,HampIC,L2ParamFamily-method *(*movToRef-methods*)*, [74](#page-73-0) moveICBackFromRefParam,IC,L2LocationFamily-method *(*movToRef-methods*)*, [74](#page-73-0) moveICBackFromRefParam,IC,L2LocationScaleFami**dergNatord-**,FixRobModel-method *(*movToRef-methods*)*, [74](#page-73-0) moveICBackFromRefParam,IC,L2ParamFamily-metho**d**eighbor<-,InfRobModel-method *(*movToRef-methods*)*, [74](#page-73-0) moveICBackFromRefParam,IC,L2ScaleFamily-method neighbor<-,RobModel-method *(*movToRef-methods*)*, [74](#page-73-0) moveICBackFromRefParam-methods *(*movToRef-methods*)*, [74](#page-73-0) moveL2Fam2RefParam *(*movToRef-methods*)*, [74](#page-73-0) moveL2Fam2RefParam,L2LocationFamily-method *(*movToRef-methods*)*, [74](#page-73-0) moveL2Fam2RefParam,L2LocationScaleFamily-method *(*movToRef-methods*)*, [74](#page-73-0) moveL2Fam2RefParam,L2ParamFamily-method *(*movToRef-methods*)*, [74](#page-73-0) moveL2Fam2RefParam,L2ScaleFamily-method *(*movToRef-methods*)*, [74](#page-73-0) moveL2Fam2RefParam-methods *(*movToRef-methods*)*, [74](#page-73-0) movToRef-methods, [74](#page-73-0) Mroot *(*MEstimate-class*)*, [73](#page-72-0) Mroot,MEstimate-method *(*MEstimate-class*)*, [73](#page-72-0) NA, *[93](#page-92-0)* name,cutoff-method *(*cutoff-class*)*, [25](#page-24-0) *(*InfluenceCurve-class*)*, [50](#page-49-0) *(*RobAStControl-class*)*, [98](#page-97-0) [99](#page-98-0) *(*RobWeight-class*)*, [100](#page-99-0) name<-,InfluenceCurve-method *(*InfluenceCurve-class*)*, [50](#page-49-0) name<-,RobAStControl-method *(*RobAStControl-class*)*, [98](#page-97-0) name<-,RobWeight-method *(*RobWeight-class*)*, [100](#page-99-0) neighbor *(*RobModel-class*)*, [99](#page-98-0) neighbor,ContIC-method *(*ContIC-class*)*, [20](#page-19-0) neighbor,RobModel-method *(*RobModel-class*)*, [99](#page-98-0) neighbor,TotalVarIC-method *(*TotalVarIC-class*)*, [103](#page-102-0) neighbor<- *(*RobModel-class*)*, [99](#page-98-0) *(*FixRobModel-class*)*, [32](#page-31-0) *(*InfRobModel-class*)*, [60](#page-59-0) *(*RobModel-class*)*, [99](#page-98-0) Neighborhood-class, [76](#page-75-0) neighborRadius *(*HampIC-class*)*, [45](#page-44-0) neighborRadius,ANY-method *(*HampIC-class*)*, [45](#page-44-0)

neighborRadius,HampIC-method *(*HampIC-class*)*, [45](#page-44-0) neighborRadius<- *(*HampIC-class*)*, [45](#page-44-0) neighborRadius<-,HampIC-method *(*HampIC-class*)*, [45](#page-44-0) normtype *(*normtype-methods*)*, [77](#page-76-0) normtype,HampIC-method *(*HampIC-class*)*, [45](#page-44-0) normtype,interpolRisk-method *(*normtype-methods*)*, [77](#page-76-0) normtype-methods, [77](#page-76-0)

```
OMSRRisk (interpolRisk-class), 61
OMSRRisk-class (interpolRisk-class), 61
oneStepEstimator, 77
optIC, 79
optIC,L2ParamFamily,asCov-method
        (optIC), 79
optIC-methods (optIC), 79
OptionalCall-class
        (kStepEstimate-class), 62
OptionalInfluenceCurve-class, 80
OptionalInfluenceCurveOrCall-class
        (OptionalInfluenceCurve-class),
        80
OptionalpICList-class
        (OptionalInfluenceCurve-class),
        80
options, 98
outlyingPlotIC, 26, 81
```
par, *[13](#page-12-0)*, *[54](#page-53-0)*, *[86](#page-85-0)* pIC *(*ALEstimate-class*)*, [4](#page-3-0) pIC,ALEstimate-method *(*ALEstimate-class*)*, [4](#page-3-0) pIC,CvMMD.ALEstimate-method *(*ALEstimate-class*)*, [4](#page-3-0) pIC,CvMMDEstimate-method *(*ALEstimate-class*)*, [4](#page-3-0) pIC,MCALEstimate-method *(*ALEstimate-class*)*, [4](#page-3-0) pIC,MCEstimate-method *(*ALEstimate-class*)*, [4](#page-3-0) pIC,ML.ALEstimate-method *(*ALEstimate-class*)*, [4](#page-3-0) pIC,MLEstimate-method *(*ALEstimate-class*)*, [4](#page-3-0) pICList *(*kStepEstimate-class*)*, [62](#page-61-0) pICList,kStepEstimate-method *(*kStepEstimate-class*)*, [62](#page-61-0) pICList-class *(*OptionalInfluenceCurve-class*)*, [80](#page-79-0) plot, *[17](#page-16-0)* plot *(*plot-methods*)*, [84](#page-83-0) plot,IC,missing-method *(*plot-methods*)*, [84](#page-83-0) plot,IC,numeric-method *(*plot-methods*)*, [84](#page-83-0) plot-methods, [84](#page-83-0) plot.default, *[13](#page-12-0)*, *[53,](#page-52-0) [54](#page-53-0)*, *[85](#page-84-0)* PlotIC, [90](#page-89-0) qqbounds, *[93](#page-92-0)*, *[96](#page-95-0)* qqplot, *[91](#page-90-0)*, [91,](#page-90-0) *[92,](#page-91-0) [93](#page-92-0)*, *[96](#page-95-0)* qqplot,ANY,InfRobModel-method *(*qqplot*)*, [91](#page-90-0) qqplot,ANY,kStepEstimate-method *(*qqplot*)*, [91](#page-90-0) qqplot,ANY,RobModel-method *(*qqplot*)*, [91](#page-90-0) qqplot-methods *(*qqplot*)*, [91](#page-90-0) radius *(*Neighborhood-class*)*, [76](#page-75-0) radius,Neighborhood-method *(*Neighborhood-class*)*, [76](#page-75-0) radius<- *(*Neighborhood-class*)*, [76](#page-75-0) radius<-,Neighborhood-method *(*Neighborhood-class*)*, [76](#page-75-0) Range,InfluenceCurve-method *(*InfluenceCurve-class*)*, [50](#page-49-0) returnlevelplot, *[94](#page-93-0)*, [94,](#page-93-0) *[95,](#page-94-0) [96](#page-95-0)* returnlevelplot,ANY,InfRobModel-method *(*returnlevelplot*)*, [94](#page-93-0) returnlevelplot,ANY,kStepEstimate-method *(*returnlevelplot*)*, [94](#page-93-0) returnlevelplot,ANY,RobModel-method *(*returnlevelplot*)*, [94](#page-93-0) returnlevelplot-methods *(*returnlevelplot*)*, [94](#page-93-0) Risks *(*InfluenceCurve-class*)*, [50](#page-49-0) Risks,InfluenceCurve-method *(*InfluenceCurve-class*)*, [50](#page-49-0) Risks<- *(*InfluenceCurve-class*)*, [50](#page-49-0) Risks<-,InfluenceCurve-method *(*InfluenceCurve-class*)*, [50](#page-49-0) RMXRRisk *(*interpolRisk-class*)*, [61](#page-60-0) RMXRRisk-class *(*interpolRisk-class*)*, [61](#page-60-0)

RobAStBase *(*RobAStBase-package*)*, [3](#page-2-0) RobAStBase-package, [3](#page-2-0) RobAStBaseMASK, [96](#page-95-0) RobAStBaseOptions, [97](#page-96-0) RobAStControl-class, [98](#page-97-0) robestCall *(*kStepEstimate-class*)*, [62](#page-61-0) robestCall,kStepEstimate-method *(*kStepEstimate-class*)*, [62](#page-61-0) RobModel-class, [99](#page-98-0) RobWeight-class, [100](#page-99-0) samplesize *(*samplesize-methods*)*, [101](#page-100-0) samplesize,interpolRisk-method *(*samplesize-methods*)*, [101](#page-100-0) samplesize-methods, [101](#page-100-0) samplesize<- *(*samplesize-methods*)*, [101](#page-100-0) samplesize<-,interpolRisk-method *(*samplesize-methods*)*, [101](#page-100-0) show,ALEstimate-method *(*ALEstimate-class*)*, [4](#page-3-0) show,ContIC-method *(*ContIC-class*)*, [20](#page-19-0) show,FixRobModel-method *(*FixRobModel-class*)*, [32](#page-31-0) show,IC-method *(*IC-class*)*, [48](#page-47-0) show,InfluenceCurve-method *(*InfluenceCurve-class*)*, [50](#page-49-0) show,InfRobModel-method *(*InfRobModel-class*)*, [60](#page-59-0) show,kStepEstimate-method *(*kStepEstimate-class*)*, [62](#page-61-0) show,MCALEstimate-method *(*ALEstimate-class*)*, [4](#page-3-0) show,MEstimate-method *(*MEstimate-class*)*, [73](#page-72-0) show,Neighborhood-method *(*Neighborhood-class*)*, [76](#page-75-0) show,OptionalpICList-method *(*OptionalInfluenceCurve-class*)*, [80](#page-79-0) show,pICList-method *(*OptionalInfluenceCurve-class*)*, [80](#page-79-0) show,TotalVarIC-method *(*TotalVarIC-class*)*, [103](#page-102-0) showDiagnostic, *[10](#page-9-0)*, *[65](#page-64-0)*, *[70](#page-69-0)* stand *(*HampIC-class*)*, [45](#page-44-0) stand,BdStWeight-method *(*BdStWeight-class*)*, [7](#page-6-0) stand,HampIC-method *(*HampIC-class*)*, [45](#page-44-0)

stand<- *(*ContIC-class*)*, [20](#page-19-0) stand<-, BdStWeight-method *(*BdStWeight-class*)*, [7](#page-6-0) stand<-,ContIC-method *(*ContIC-class*)*, [20](#page-19-0) stand<-,TotalVarIC-method *(*TotalVarIC-class*)*, [103](#page-102-0) start, *[72,](#page-71-0) [73](#page-72-0)* start *(*masked-methods*)*, [72](#page-71-0) start,ANY-method *(*masked-methods*)*, [72](#page-71-0) start,kStepEstimate-method *(*kStepEstimate-class*)*, [62](#page-61-0) start-methods *(*masked-methods*)*, [72](#page-71-0) StartClass-class *(*OptionalInfluenceCurve-class*)*, [80](#page-79-0) startval *(*kStepEstimate-class*)*, [62](#page-61-0) startval,kStepEstimate-method *(*kStepEstimate-class*)*, [62](#page-61-0) steps *(*kStepEstimate-class*)*, [62](#page-61-0) steps,kStepEstimate-method *(*kStepEstimate-class*)*, [62](#page-61-0)

## text, *[28](#page-27-0)*, *[82](#page-81-0)* timings *(*kStepEstimate-class*)*, [62](#page-61-0) timings,kStepEstimate-method *(*kStepEstimate-class*)*, [62](#page-61-0) TotalVarIC, [101](#page-100-0) TotalVarIC-class, [103](#page-102-0) TotalVarNeighborhood, [105,](#page-104-0) *[106](#page-105-0)* TotalVarNeighborhood-class, [106](#page-105-0) trafo,RobModel,missing-method *(*RobModel-class*)*, [99](#page-98-0) trafo<-,RobModel-method *(*RobModel-class*)*, [99](#page-98-0) type,Neighborhood-method *(*Neighborhood-class*)*, [76](#page-75-0)

uksteps *(*kStepEstimate-class*)*, [62](#page-61-0) uksteps,kStepEstimate-method *(*kStepEstimate-class*)*, [62](#page-61-0) UncondNeighborhood-class, [107](#page-106-0) ustartval *(*kStepEstimate-class*)*, [62](#page-61-0) ustartval,kStepEstimate-method *(*kStepEstimate-class*)*, [62](#page-61-0)

```
weight (RobWeight-class), 100
weight,HampIC-method (HampIC-class), 45
weight,RobWeight-method
        (RobWeight-class), 100
```

```
weight<-
(RobWeight-class
)
, 100
weight<-,RobWeight-method (RobWeight-class), 100
weight<--methods
(RobWeight-class
)
, 100
withICList
(RobAStBaseOptions
)
, 97
withPICList
(RobAStBaseOptions
)
, 97
withUpdateInKer
(RobAStBaseOptions
)
, 97
```